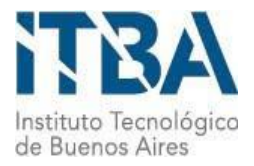

**INSTITUTO TECNOLÓGICO DE BUENOS AIRES – ITBA**

**ESCUELA DE INGENIERÍA Y TECNOLOGÍA**

# **HERRAMIENTA COMPUTACIONAL PARA EL DISEÑO DE INSTALACIONES TÉRMICAS CON COLECTORES SOLARES**

**AUTORES: Orquera, Ignacio Agustín (Leg. N° 53386)**

**Oxenford, Nicolás (Leg. N° 53092)**

**Seguí, Tomás Eugenio (Leg. N° 53076)**

**TUTOR: Dr. Ing. Orbaiz, Pedro.**

# **Resumen**

El presente trabajo comprende el estudio teórico y experimental de colectores solares térmicos para el desarrollo de una herramienta computacional de diseño de instalaciones domésticas y/o industriales. Mediante el análisis empírico de una instalación experimental desarrollada en el Centro Integrado de Ingeniería Mecánica (CIDIM) del Instituto Tecnológico de Buenos Aires (ITBA) se relevó la eficiencia del sistema para distintas condiciones de funcionamiento. Con estos datos, se realizó el modelado del colector solar, así como también el del resto de los componentes de la instalación. Finalmente, este modelo es empleado para el desarrollo del software de diseño de instalaciones.

La instalación experimental cuenta con todos los componentes principales de una instalación térmica como son el colector solar, termotanque, bomba y sistemas de seguridad. A esto se le agregaron sensores de radiación, temperatura, caudal y presión, dispositivos de adquisición y un sistema de accionamiento remoto de la bomba. Se realizaron más de 200 ensayos empleando una metodología preestablecida y basada en las normas, las necesidades y posibilidades del proyecto. También se desarrolló, como parte del proyecto, un sistema de adquisición de datos integrado que permite recopilar la información de forma ordenada y visualizar los parámetros relevados en tiempo real, basado en la plataforma GUI del software comercial Mathworks Matlab. Los ensayos realizados se basaron en el relevamiento de las variables principales para el estudio de la instalación, como lo son la temperatura del agua, el caudal y la radiación, entre otros, focalizando en el modelado del colector solar de tubos de vacío.

Como resultado del análisis experimental del colector solar térmico, se obtuvieron las curvas que describen el comportamiento del mismo. Estas curvas representan el valor de la eficiencia en función de la temperatura del agua, el caudal y el momento del día. Se encontró que el colector estudiado presenta el punto de mayor eficiencia con una temperatura de entrada del agua de 50 °C y un caudal de 11 lpm para la condición con flujo y de 40 °C para la condición sin flujo.

Empleando los datos relevados se desarrolló el modelo empírico del comportamiento del colector solar, integrándolo al modelo completo de la instalación mediante un mapa de eficiencias en función de la temperatura de entrada del agua, el caudal y la estacionalidad. El modelo matemático del resto de los componentes de la instalación se desarrolló en forma teórica, en base a las ecuaciones fundamentales de termodinámica y las que rigen los fenómenos de transferencia de calor y de masa.

A partir de este modelo, se desarrolló un software basado en la plataforma de simulación Simulink, que permite comparar los resultados del modelado de distintas instalaciones seleccionadas por el usuario. El objetivo de esta herramienta es brindarle al usuario con poca experiencia en el diseño de este tipo de emplazamientos, la posibilidad de modelar distintas instalaciones para verificar si estas se ajustan a sus requerimientos de agua caliente y determinar cuál es la instalación más conveniente. Los parámetros de entrada de los usuarios son la demanda de agua caliente, las condiciones ambientales y la configuración deseada. El usuario también tiene la opción de ingresar manualmente las entradas requeridas o dejar los parámetros de entrada por defecto, empleando los valores más usuales recomendados para cada caso. Luego de procesar los requerimientos y aplicar el modelo para encontrar las distintas soluciones el software devuelve el comportamiento de las instalaciones modeladas junto con una evaluación de su performance, facilitando el análisis del usuario.

# **Índice**

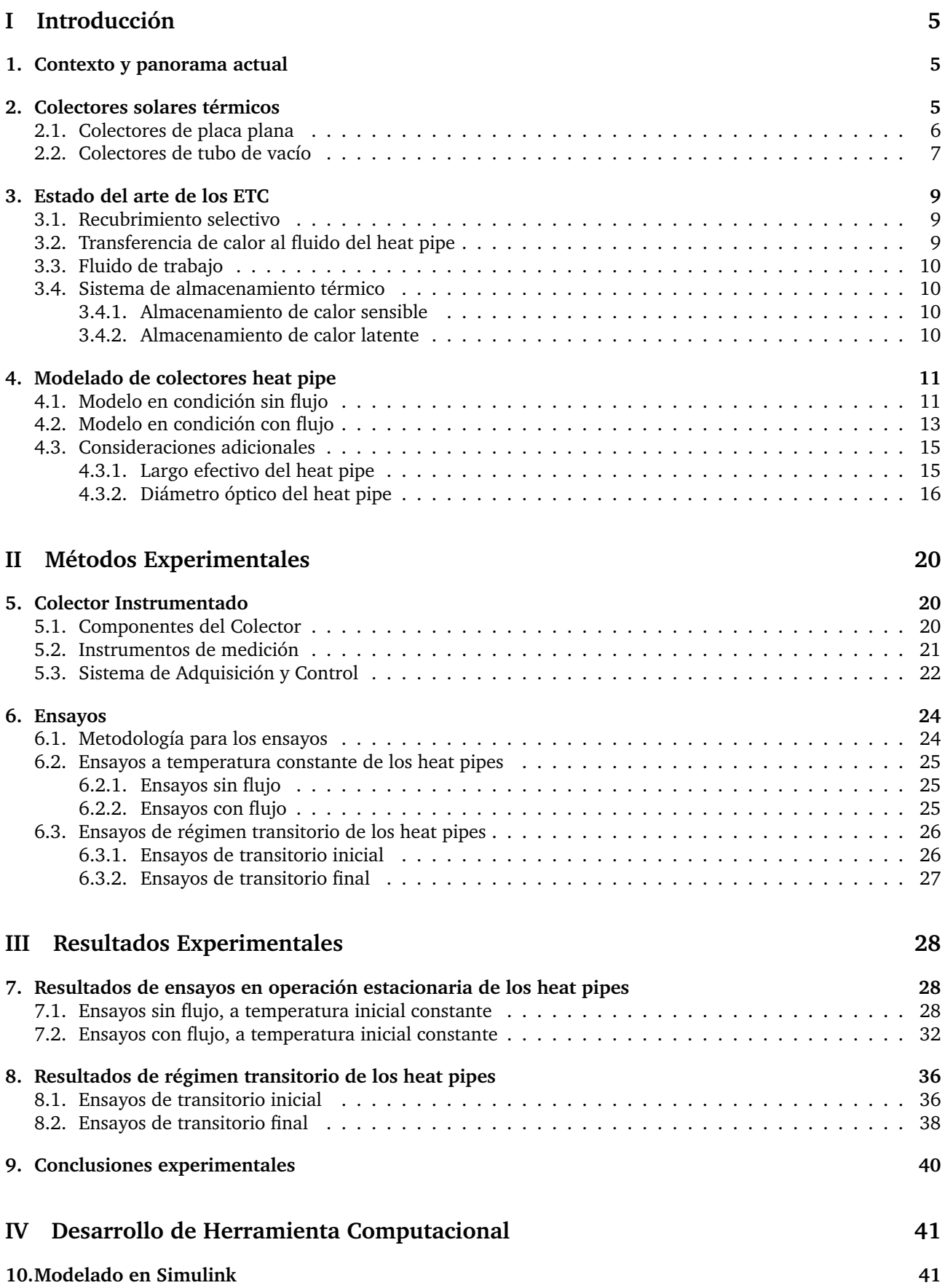

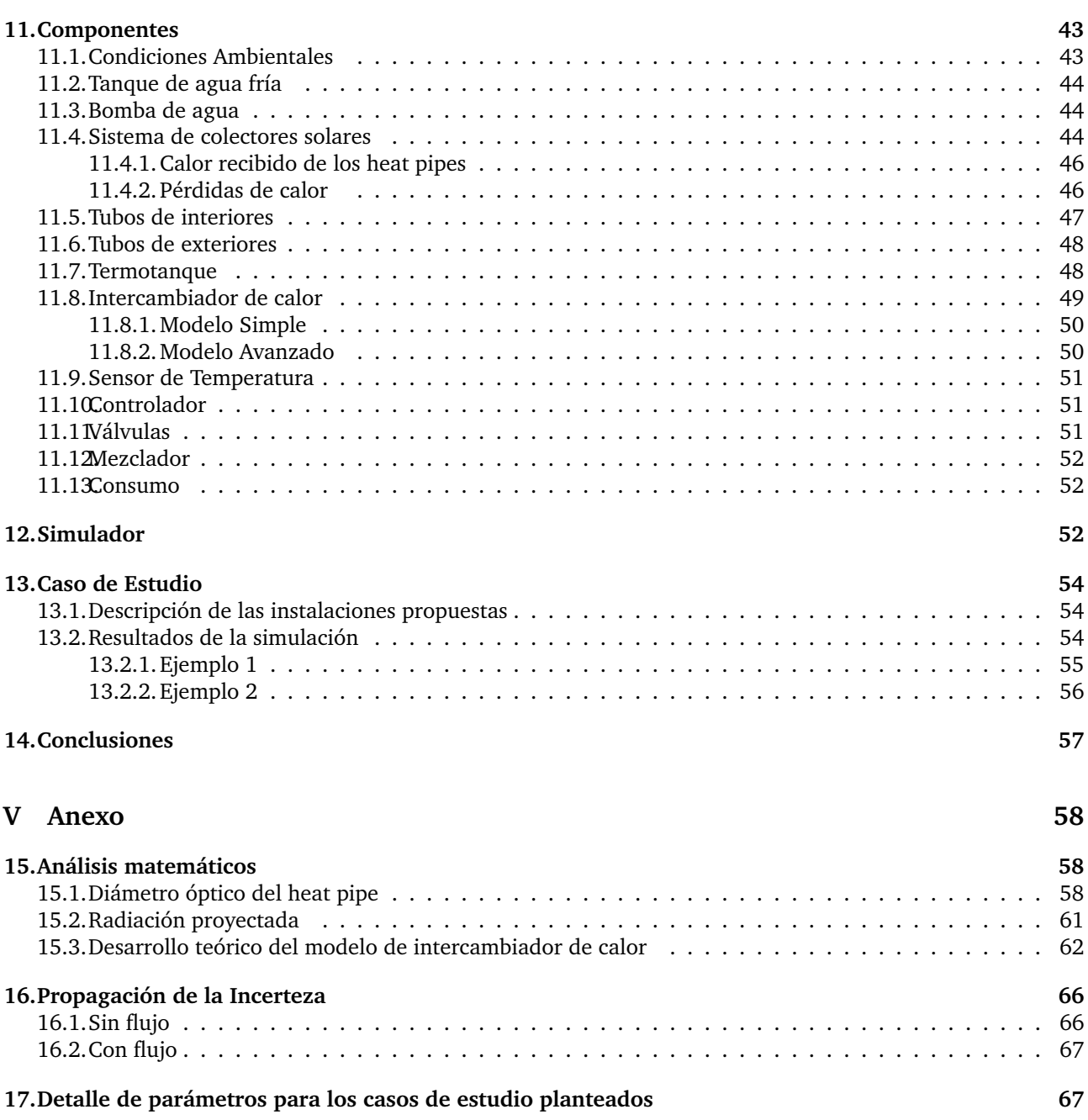

# **Índice de figuras**

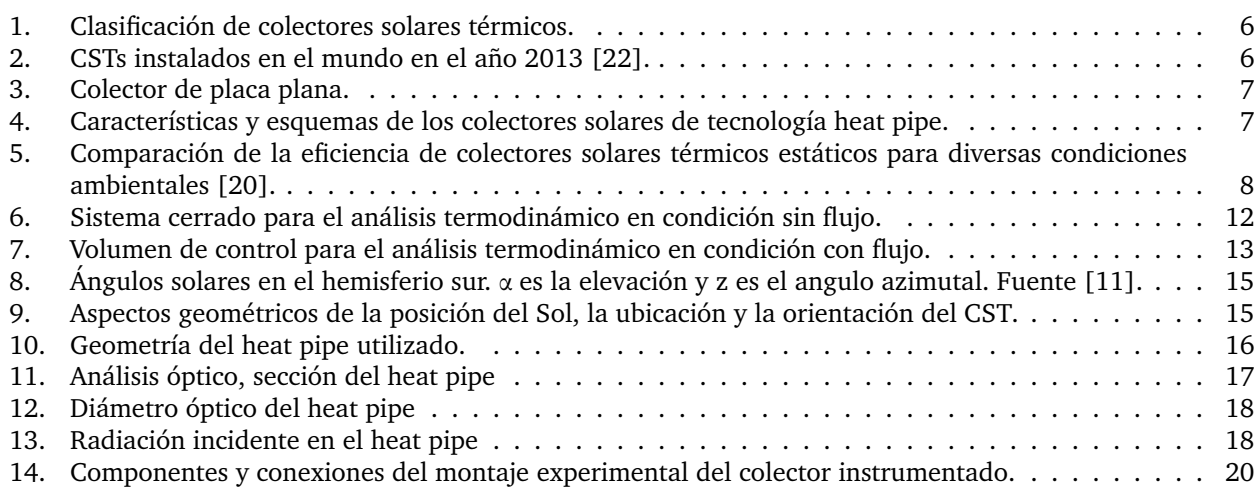

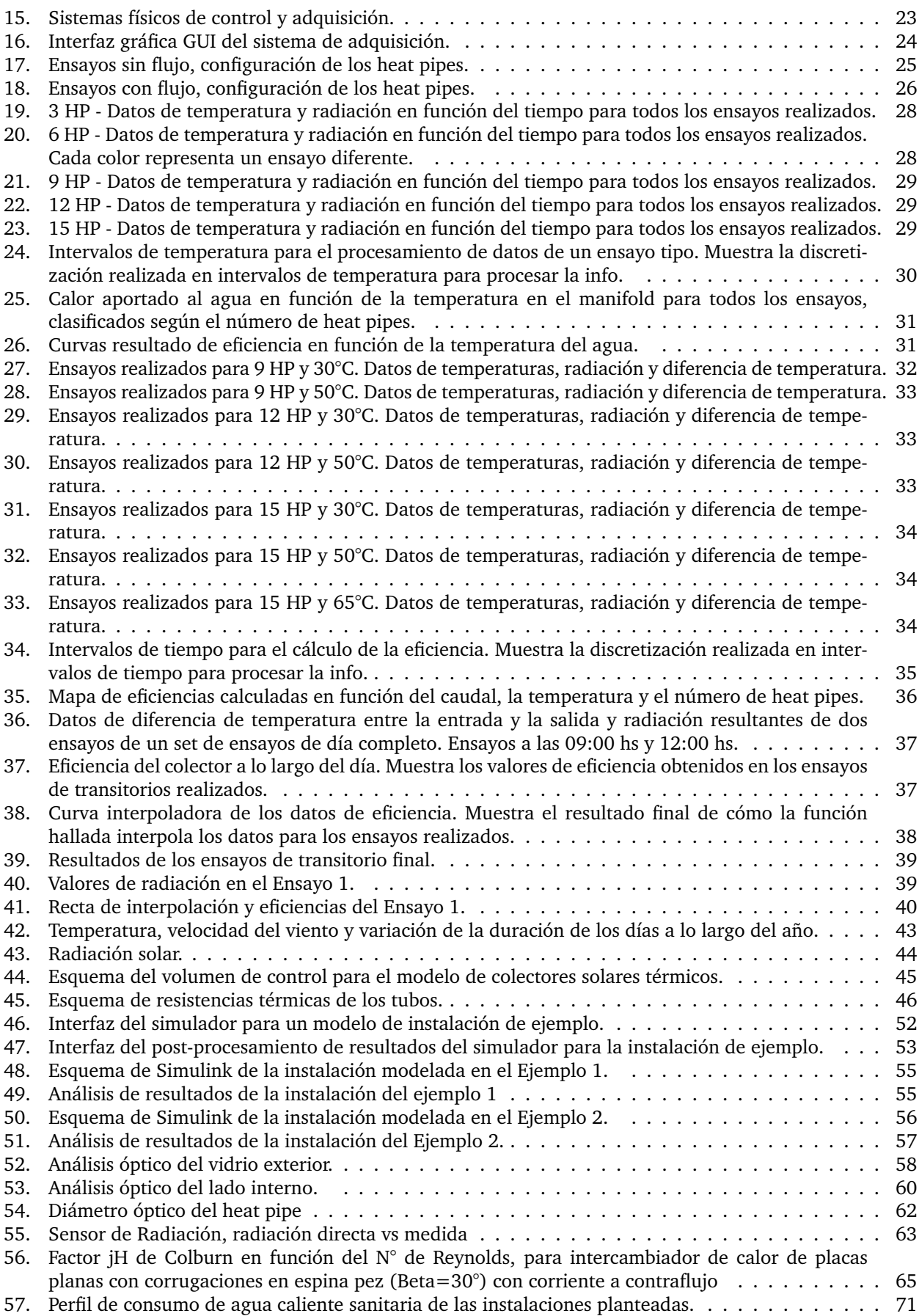

# **Parte I Introducción**

### **1. Contexto y panorama actual**

La energía solar ha cobrado gran relevancia en los últimos años en respuesta a la creciente demanda de energía y al calentamiento global. Esta representa una alternativa renovable y de bajas emisiones respecto a la generación de energía eléctrica y térmica basada en combustibles fósiles. Además, la radiación solar puede ser utilizada, no sólo para la generación de energía a gran escala, sino también para la generación a pequeña escala, especialmente en lugares que no tienen acceso a la electricidad o a otra fuente de energía. Es por esto que, hoy en día y alrededor de todo el mundo, existe un impulso hacia la auto-generación de energía con fuente solar, promovida por políticas gubernamentales y el creciente desarrollo del mercado de generación térmica y eléctrica en los ámbitos doméstico e industrial.

Este proyecto aborda el estudio de colectores solares térmicos para la generación de agua caliente sanitaria, en particular, los colectores de tubo de vacío. En la última década, estos se han destacado por su desarrollo tecnológico y comercial, generando una caída en los precios de estos que los ubica como una alternativa competitiva. El informe en cuestión propone el estudio y modelado de esta tecnología para mejorar la comprensión sobre la misma, y facilitar su uso y difusión.

### **2. Colectores solares térmicos**

La radiación solar es la principal fuente de energía del planeta. Una hora de irradiación solar sobre el planeta equivale al consumo global de energía de toda la población en un año [5]. Un colector solar térmico es un dispositivo capaz de tomar la energía de la radiación electromagnética del Sol y transferirla en forma de calor hacia un fluido que la absorbe. La energía ahora almacenada en este fluido puede ser transportada para ser utilizada en otro proceso, o se puede emplear el fluido mismo como producto final. El fluido difiere según el tipo de colector, pero en general es agua.

Los colectores solares térmicos (CST) pueden clasificarse como estáticos o de seguimiento. Los primeros son todos aquellos que se encuentran anclados, y se colocan con cierta inclinación y orientación fija, las cuales se eligen con el objetivo de maximizar la irradiación incidente a lo largo del año y optimizar los fenómenos dinámicos del fluido. Los colectores de seguimiento, en cambio, cuentan con sistemas de rotación que les permite seguir al Sol en su trayectoria diaria, aumentando la capacidad de absorción del sistema. Estos pueden, a su vez, subcategorizarse según posean uno o dos ejes de rotación. La Figura 1 muestra un diagrama con la clasificación de los colectores solares térmicos, y los ejemplos más conocidos de cada categoría.

La expansión de las tecnologías de captación solar térmica, han crecido de manera acelerada desde que China asumió un rol de liderazgo respecto producción y demanda de colectores, especialmente los de tubos de vacío, que son utilizados de forma casi exclusiva en ese país. Como consecuencia de esto, los precios de estas tecnologías han caído notablemente, favoreciendo su expansión, no sólo en países desarrollados, sino también en otras economías emergentes. La Figura 2a muestra los diez países que, para el año 2013, tenían la mayor capacidad solar térmica instalada [22]. Como puede verse, China abarca más del 80 % de la capacidad instalada, utilizando principalmente la tecnología de tubos de vacío. Es por esta razón que este tipo de tecnología es la que cubre el 70,5 % de la capacidad instalada total, como puede verse en la Figura 2b. En segundo lugar se encuentran los colectores de placa plana, que son los más utilizados en Europa y abarcan el 11,8 % de la capacidad instalada total. Por lo tanto, resulta de interés entender el funcionamiento y la performance de estas dos tecnologías.

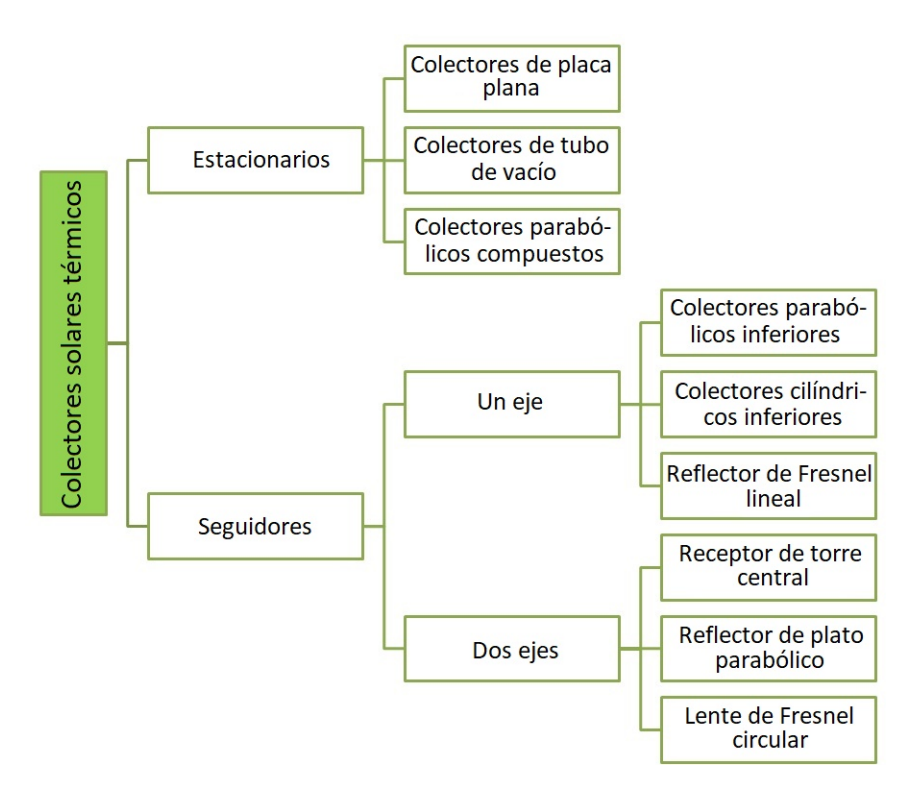

**Figura 1:** Clasificación de colectores solares térmicos.

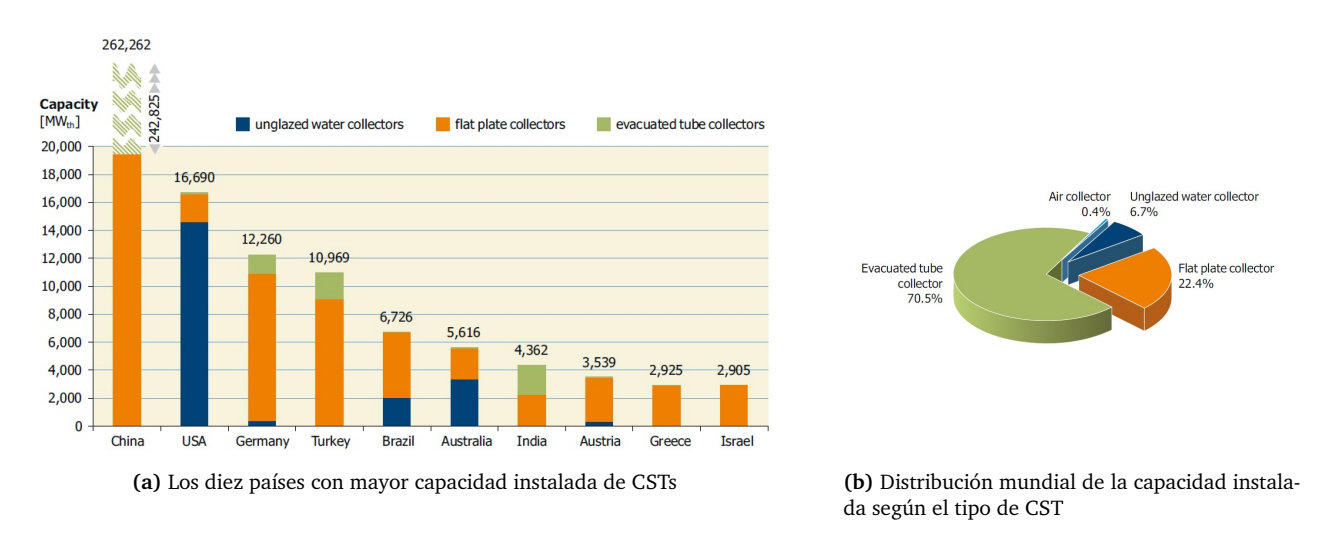

**Figura 2:** CSTs instalados en el mundo en el año 2013 [22].

#### **2.1. Colectores de placa plana**

Los colectores de placa plana (CPP) están formados por una caja hermética y aislada, una cubierta de material transparente (que puede ser vidrio o acrílico), y una placa absorbente en contacto con tubos de cobre por donde circula el fluido de trabajo (ver Figura 3). Los tubos están unidos en cada uno de sus extremos a manifolds de entrada y de salida del fluido, ubicados en la parte inferior y superior del colector respectivamente. El fluido que circula por los tubos internos del colector suele ser el mismo agua de consumo sanitario. Un diseño análogo puede utilizarse para el calentamiento y/o secado de aire.

El flujo a través de los tubos que reciben la radiación solar puede darse de manera natural o forzada. En el primer caso, se coloca un tanque de almacenamiento por encima del colector solar, de modo que el agua más fría y de mayor densidad que ingresa por el manifold inferior, ascienda a medida que su densidad disminuye debido al incremento de su temperatura, alcanzando el manifold superior para regresar al tanque. Este fenómeno de circulación natural del agua, conocido como termosifón, tiene la ventaja de no requerir el uso de una bomba para forzar la circulación del fluido, evitando el costo de la misma y la necesidad de energía eléctrica. Los colectores de circulación forzada se utilizan cuando, por razones estructurales, estéticas, etc., se requiere colocar el tanque

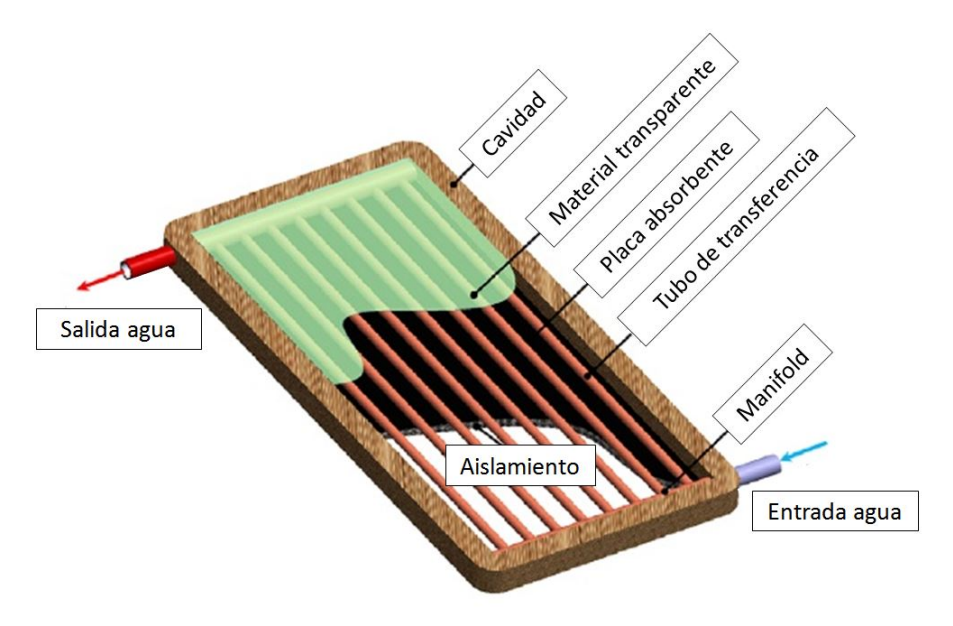

**Figura 3:** Colector de placa plana.

en otro sitio.

Este tipo de colectores operan con temperaturas de salida de entre 30 y 80 °C [10], lo que limita su aplicación principalmente al calentamiento de agua para uso sanitario. Requieren de muy poco mantenimiento, el cual consiste principalmente en limpiar la cubierta de vidrio, y tienen una vida útil superior a 20 años.

### **2.2. Colectores de tubo de vacío**

Los colectores de tubo de vacío (ETC por sus siglas en inglés), constan de un reservorio de agua (u otro fluido de trabajo) y una serie de tubos cerrados de transferencia de calor, conocidos comúnmente como "heat pipes". Los heat pipes son los encargados de captar la radiación solar y transferir el calor al fluido de trabajo ubicado en el reservorio. Dicho reservorio puede ser un manifold de bajo volumen, o directamente un tanque de almacenamiento. Al igual que para los CPPs, esto depende del principio de funcionamiento de los colectores.

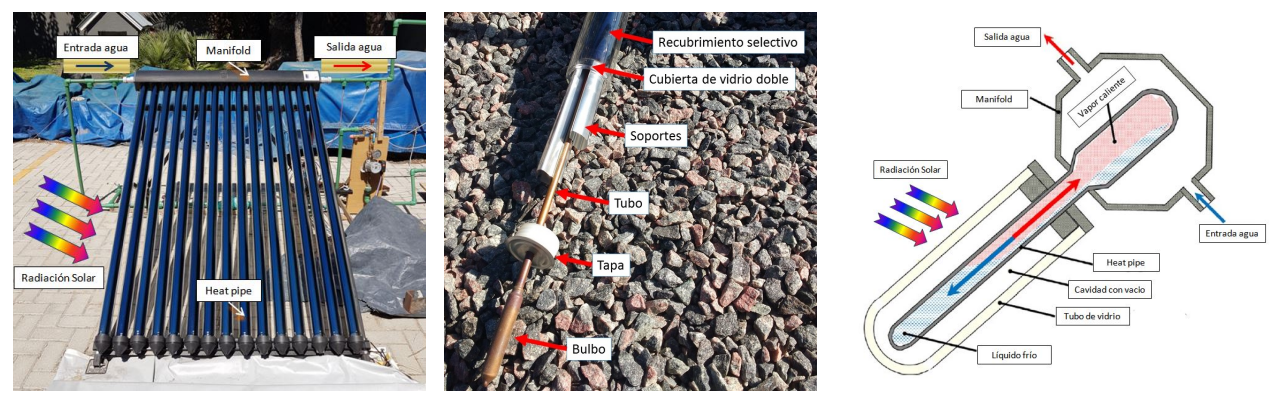

**(a)** Colector solar de 15 heat pipes sin tanque integrado.

**(b)** Partes del heat pipe **(c)** Principio de funcionamiento del colector

**Figura 4:** Características y esquemas de los colectores solares de tecnología heat pipe.

En la Figura 4a se presenta un colector solar de tubos de vacío completo sin termotanque integrado. Como puede verse en la Figura 4b, el heat pipe consta de un tubo delgado de cobre con un fluido en su interior, que puede ser agua, etilenglicol, etanol o metanol, con un bulbo de mayor diámetro en una de las puntas. El heat pipe tiene un par de soportes de aluminio para mantener al tubo centrado, y que están en contacto con una lámina delgada de cobre con recubrimiento selectivo, que es el encargado de capturar el calor de la radiación. El conjunto se encuentra cubierto por un cilindro de vidrio doble. Entre los dos cilindros de vidrio se tiene vacío para minimizar las pérdidas convectivas.

El principio de funcionamiento de los heat pipes se describe en la Figura 4c. El fluido en el interior del tubo es calentado por la radiación y cuando alcanza suficiente temperatura, se evapora y asciende como gas hasta el bulbo. Este bulbo se coloca en el interior del reservorio, en contacto directo o indirecto<sup>1</sup> con el fluido de trabajo, el cual se encuentra a menor temperatura. El fluido en estado gaseoso alojado en la parte superior del heat pipe entrega calor al fluido de trabajo, condensándose y descendiendo nuevamente al tubo. Mediante ciclos sucesivos de evaporación y condensación se transfiere el calor hacia el fluido de trabajo. El gradiente de temperatura desarrollado a lo largo de cada heat pipe es pequeño, pero se formará un gradiente en el sentido de circulación del fluido de trabajo en el reservorio, a medida que entra en contacto con los sucesivos heat pipes [7].

La temperatura de trabajo del heat pipe está entre los 50 y 200 °C, según la temperatura de evaporación del fluido interno. Si bien esta tecnología también tiene una larga vida útil, requiere de un mantenimiento algo más complejo y una manipulación más cuidadosa.

Al comparar la performance de los CPP con los ETC aparecen dos desventajas principales de los CPP:

- 1. Mayores pérdidas de convección a través de la cubierta.
- 2. Ausencia de seguimiento del Sol.

A pesar de que los dos tipos de colectores presentan una capa de vidrio que reduce las pérdidas por convección con el ambiente, los ETCs minimizan estas pérdidas debido al vacío que se encuentra entre las capas de vidrio de la cubierta. El vacío reduce la convección natural por la baja densidad del aire remanente, entre las capas de vidrio, agregando una mayor resistencia al flujo de calor. La geometría cilíndrica permite soportar la diferencia de presión entre el interior y el ambiente, lo que lo hace constructivamente posible. La geometría de la cubierta transparente de los colectores de placa plana, requiere que la misma tenga mayor espesor para soportar una diferencia de presión similar sin romperse. Como consecuencia, los CPPs pierden eficiencia a lo largo del año, especialmente en las épocas más frías, mientras que los ETCs mantienen una eficiencia más uniforme a lo largo del año.

La Figura 5 muestra la eficiencia para diversos tipos de colectores solares en función de un factor de condición ambiente. Este factor, está definido como  $(T_{out} - T_{amb})/R$ , donde  $T_{out}$  es la temperatura de salida de los colectores,  $T_{amb}$  es la temperatura ambiente, y R es la radiación incidente [20]. Si bien el valor de dicho factor en sí no es importante, sí resulta interesante observar la evolución de la eficiencia de los colectores a medida que aumenta la diferencia entre la temperatura de salida y la temperatura ambiente. Si se compara la curva de los CPP (magenta) con la de los ETC (azul), resulta claro que los ETC presentan un comportamiento mucho más estable para las diversas condiciones de operación, y que puede calentar agua a una temperatura superior a los CPP. Además, se pone en evidencia que los ETC tendrán un rendimiento muy superior en invierno, cuando la demanda de agua caliente es máxima.

La segunda desventaja tiene que ver con que existe sólo un momento del día para el cual la eficiencia óptica de los CPP es máxima, en las horas cercanas al mediodía. Durante el resto del día, el área efectiva de incidencia se ve reducida en función del ángulo azimutal del Sol. Por otro lado, a pesar de ser colectores estáticos, la geometría cilíndrica de los heat pipes permite mantener el área expuesta a la radiación constante a lo largo del día y sólo se reduce cuando los tubos se bloquean el Sol entre sí. Se dice que los ETCs son de seguimiento pasivo del Sol. Por lo tanto los CPP entregan una cantidad de calor máxima al mediodía, disminuyendo a medida que uno se aleja de este punto, mientras que los ETCs pueden entregar calor de manera uniforme a lo largo de un período más prolongado del día [17].

Otra ventaja de los heat pipes es que funcionan como diodos térmicos: sólo transfieren el calor en la dirección desde el tubo hasta el bulbo. Esto, reduce

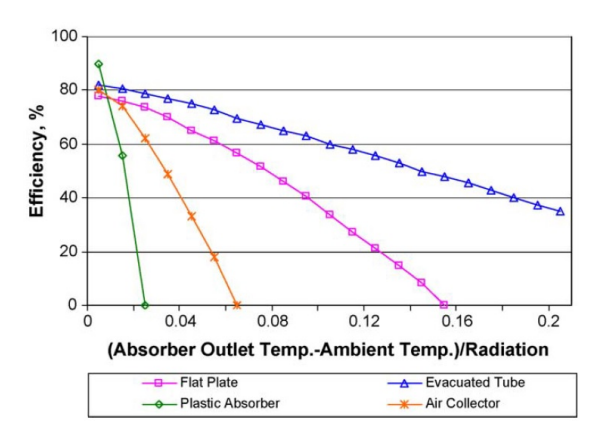

**Figura 5:** Comparación de la eficiencia de colectores solares térmicos estáticos para diversas condiciones ambientales [20].

pérdidas de calor cuando el heat pipe está a menor temperatura que el fluido en el manifold, ya que sólo se transfiere calor por conducción.

<sup>&</sup>lt;sup>1</sup>Para facilitar la instalación y mantenimiento de los heat pipes, los reservorios cuentan con alojamientos cilíndricos transversales, en los que se insertan los heat pipes. Los alojamientos tienen el mismo diámetro que el bulbo del heat pipe para maximizar la superficie de contacto entre ambos. Al colocar los heat pipes, se debe recubrir al bulbo con una pasta de transferencia de calor.

Ayompe et al. llevó a cabo una comparación de los dos tipos de colectores, monitoreando el rendimiento de un equipo CPP de 4 m $^2$  y un ETC de 3 m $^2$ , operando bajo las mismas condiciones en Dublin, Irlanda. Sus resultados muestran que las eficiencias anuales promedio fueron de 46,1 % para el CPP y de 60,7 % para el ETC [4].

### **3. Estado del arte de los ETC**

A continuación se describen algunos de los últimos desarrollos e investigaciones relacionadas con los ETCs. A pesar de que los ETCs comenzaron a desarrollarse a principios del siglo XIX [11], el interés en los mismos creció fuertemente en las últimas décadas. Muchas de las investigaciones surgen de aplicar tecnologías pensadas para otros procesos en los que la captación de energía solar o la transferencia de calor es clave, tales como la industria aeroespacial, la generación mayorista de energía eléctrica, entre otras.

#### **3.1. Recubrimiento selectivo**

Luego de atravesar las paredes de vidrio del tubo de vacío, la radiación solar incide sobre el material absorbente del heat pipe. Este suele ser una cubierta de aluminio, cuya geometría varía según el fabricante, cubierto con una capa de pintura selectiva de máxima absorbancia solar. Maximizar la absorbancia significa reducir al mínimo la reflectividad de la superficie irradiada.

El material absorbente puede clasificarse en selectivo o no selectivo. Los primeros tienen propiedades ópticas diferentes según la longitud de onda de la radiación, mientras que las de los no-selectivos son independientes. Los recubrimientos no-selectivos son térmicamente inestables a altas temperaturas y tienen baja selectividad solar, resultando en baja eficiencia óptica [21]. La pintura negra aplicada sobre la superficie absorbente, es un ejemplo de este tipo de materiales, ya que aumenta la absorbancia pero también la emisividad.

Por otro lado, las propiedades ópticas del recubrimiento selectivo en función de la longitud de onda lo hacen óptimo para aplicaciones solares térmicas. De acuerdo a la ley de Planck, cuanto más caliente está un cuerpo, menor es la longitud de onda de la radiación que emite. Por ende, la radiación proveniente del Sol, tendrá una menor longitud de onda que la emitida por el colector. El rendimiento del recubrimiento selectivo, se mide según la relación entre la absorbancia y la emisividad de la radiación solar a la temperatura de trabajo del colector. Este índice se conoce como *selectividad solar*.

Según un estudio realizado por Suman et. al, el incremento de la eficiencia global del colector puede ser de hasta un 30 % por el uso del recubrimiento selectivo frente a uno sin recubrimiento. Los resultados del estudio indican que el recubrimiento selectivo presenta una absorbancia de 0.98, emisividad de 0.02, y alta estabilidad a temperaturas elevadas. El principal desafío radica en desarrollar recubrimientos compatibles con las superficies de absorción y que sean viables industrial y económicamente [21].

#### **3.2. Transferencia de calor al fluido del heat pipe**

La absorción de calor también está relacionada con la capacidad de transferir el calor absorbido al fluido de trabajo dentro del heat pipe. Para incrementar el intercambio de calor entre la superficie del tubo y el fluido se utilizan distintos métodos activos, pasivos y combinaciones de ambos. Los métodos activos son todos aquellos que requieren de una fuente de energía externa. Algunos ejemplos son pulsaciones, campos magnéticos, vibración de la superficie o vibración en el fluido [16]. No obstante, estas tecnologías son de uso específico y no suelen encontrarse en colectores solares.

Por otro lado, los métodos pasivos son por lo general modificaciones en la superficie u otros insertos para crear un mayor área de contacto o una mayor turbulencia en el fluido. La elección de la técnica a utilizar depende principalmente del tipo de fluido empleado. Por ejemplo, si se emplea el aire como fluido de trabajo, por su bajo coeficiente de convección, se busca incrementar el área de contacto agregando aletas. Para el caso del agua, cuyo coeficiente de convección es mucho más alto, se optimiza la transferencia generando mayor turbulencia en el fluido para aumentar el mezclado. Se utilizan cintas helicoidales, alambres bobinados, mallas metálicas, entre otros. Sin embargo, estos métodos traen aparejados mayores pérdidas de carga y por lo tanto un mayor requerimiento de potencia de bombeo, por lo que es necesario llegar a una solución de equilibrio entre el aumento de la energía absorbida y la energía utilizada en el bombeo.

En la literatura se pueden encontrar varios estudios sobre la aplicación de métodos pasivos para intercambiadores de calor de tubos y otros en CPPs. Sandhu et al. evaluó el efecto de la cintas helicoidales, alambres bobinados, e insertos de mallas metálicas en CPPs. Los resultados que obtuvieron indican que mientras las mallas tienen un mejor rendimiento térmico, las bobinas concéntricas tienen una mejor eficiencia global debido a una menor pérdida de presión [18]. García et al. halló que las bobinas de alambre pueden aumentar la eficiencia térmica de CPPs entre 14 % y 31 %, incrementando en no más de un 12 % las pérdidas de carga [8]. Kumar

y Prasad obtuvieron como resultado que las cintas helicoidales reducen las pérdidas de calor debido a que el plato absorbente alcanza una menor temperatura de trabajo, incrementando la eficiencia térmica de los CPPs en un 30 % [15].

No se encontró un estudio similar realizado para ETCs, probablemente debido a que el agua no circula en una única dirección, sino que lo hace dentro del tubo en los ciclos de evaporación y condensación. Por otra parte, a medida que el agua se evapora y alcanza la parte superior del tubo, se afectan directamente con el agua condensada que cae, reduciendo la necesidad de un inserto que lo agite.

#### **3.3. Fluido de trabajo**

El fluido de trabajo más utilizado en los ETCs es el agua, fluido que tiene muy buenas propiedades de transferencia de calor, además de ser económico, de fácil acceso, estable y poco corrosivo, entre otros. También suelen emplearse, de ser necesarios, aditivos tales como el glicol, para reducir el punto de congelamiento del fluido de trabajo, en casos donde el ambiente registre temperaturas bajo cero. Otros fluidos como metanol o etanol también pueden emplearse por su bajo punto de ebullición, lo que le permite al heat pipe trabajar a menores temperaturas, reduciendo las pérdidas de calor.

Existen varios trabajos sobre el uso de nano-fluidos para mejorar la conductividad térmica de los fluidos. Los nano-fluidos son partículas sólidas de alta conductividad térmica en suspensión en una base líquida convencional. Debido a que partículas de mayor tamaño dan lugar a sedimentación, corrosión, atascos o mayores pérdidas de carga, se emplean partículas de entre 1 y 100 nm de longitud máxima. Por otro lado, cuanto menor es el tamaño de las partículas, mayor es la superficie de contacto con la base y poseen una menor cantidad de movimiento y por ende, mayor movilidad.

#### **3.4. Sistema de almacenamiento térmico**

#### **3.4.1. Almacenamiento de calor sensible**

La mayoría de los colectores térmicos disponibles en el mercado, poseen un tanque de agua aislado convencional en el cual el agua es continuamente calentada y almacenada. Para cualquier fluido incompresible que recibe calor sin sufrir un cambio de estado y únicamente aumenta su temperatura, se refiere a la energía que recibe como calor sensible. Cuando dicho proceso se realiza a presión constante, como ocurre normalmente en instalaciones térmicas, el calor sensible Q recibido por el agua será igual al aumento de entalpía ∆H de la misma:

$$
Q = \Delta H = \int_{T_i}^{T_f} m \cdot c_p \cdot dT \tag{1}
$$

donde m es la masa del fluido,  $c_p$  es su calor específico a presión constante,  $T_f$  es la temperatura final y  $T_i$  es la temperatura inicial del fluido.

#### **3.4.2. Almacenamiento de calor latente**

Para materiales con cambio de fase (PCM), la transferencia de calor ocurre cuando un material cambia de estado. Shukla argumentó que el almacenamiento de calor latente es una de las maneras más eficientes de almacenamiento térmico para calentar agua con una fuente solar. Esto se debe a que la capacidad de absorber energía de un PCM es mucho mayor a la de su capacidad térmica, comprendiendo volumenes más chicos y entregando y almacenando el calor en un rango de temperaturas estrecho en el que se da el cambio de fase [20]. La capacidad de almacenamiento de calor latente está dada por la ecuación 2.

$$
Q = m \cdot c_l = m(h_{E_i} - h_{Ef})
$$
\n<sup>(2)</sup>

Donde m es la masa que ha cambiado de fase y  $c_l$  es el calor latente específico de cambio de fase.  $h_{Ei}$  es la entalpía específica del material en su estado inicial, y  $h_{Ef}$ , en su estado final.

Este proceso de transferencia de calor presenta la ventaja de ser a temperatura constante, facilitando la predicción y reducción de las pérdidas. Actualmente, el número de líneas de investigación en este tipo de almacenamiento de energía viene en aumento, especialmente para aplicaciones de calefacción y refrigeración [19]. Sin embargo, esta tecnología requiere inversiones cuantiosas de capital y por ende no son económicamente competitivas.

## **4. Modelado de colectores heat pipe**

Como se observa en las secciones previas, el funcionamiento de los CPP y los ETC está gobernado por una gran cantidad de procesos locales de absorción, transferencia y almacenamiento de calor. Desarrollar un modelo teórico completo de cada uno de estos procesos para luego validarlo con experimentación resulta, por lo tanto, una tarea sumamente extensa y compleja. Es por esto que el presente trabajo propone realizar un modelo empírico de colectores, evaluando su eficiencia en función de parámetros claves que surjan del desarrollo de modelos termodinámicos y de transferencia de calor. A partir del modelo de estos colectores y junto a modelos teóricos de los demás componentes de instalaciones térmicas típicas, se desarrollarán modelos integrales que permitan simular dichas instalaciones, analizando su rendimiento, eficiencia e impacto ambiental según la demanda, las condiciones geográficas y demás requerimientos del usuario.

Los colectores solares de tubo de vacío tienen dos condiciones de funcionamiento principales. La primera de ellas es sin flujo de agua por el manifold. En esta condición, la transferencia de calor entre los heat pipes y el agua del manifold se da principalmente por fenómenos de convección natural. La segunda condición, se caracteriza por un flujo continuo atravesando el manifold y por ende, la transferencia de calor entre los tubos de vacío y el agua se da principalmente por convección forzada. Esta clasificación planteada implica una división natural del modelo del colector con heat pipes en dos partes, según la condición de funcionamiento sin flujo y con flujo.

Por otra parte, los heat pipes varían su comportamiento en función al momento del día en que se lo analice, ya que presentan un régimen transitorio inicial, mientras reciben radiación del Sol y esta energía se usa para llevar al tubo de vacío a su temperatura de trabajo, un régimen en el cual trabaja a temperatura constante y finalmente, un transitorio en el cual deja de recibir radiación pero sigue entregando calor hasta que se enfría.

Para poder caracterizar el comportamiento de los ETCs, se consideran distintas variables a relevar, según los requerimientos de cada modelo. Estas variables, surgen del análisis de las ecuaciones fundamentales planteadas en las secciones anteriores y contienen la información necesaria para desarrollar cada modelo.

Los modelos se desarrollan en base a las siguientes hipótesis y supuestos generales basados en la literatura:

- 1. La eficiencia energética del colector se define como el cociente entre el calor absorbido por el fluido de trabajo y el calor aportado por la radiación.
- 2. Se puede caracterizar el comportamiento de un colector solar mediante un mapa de eficiencias para distintas condiciones de operación.
- 3. La eficiencia del colector depende del caudal de agua en el manifold, la temperatura de entrada del agua y la cantidad de heat pipes.
- 4. El comportamiento de los heat pipes varía según el momento del día  $2$  y se distinguen tres etapas:
	- *a*) Transitorio de Inicio: Desde el primer instante en el que el colector comienza a recibir radiación, hasta cuando los heat pipes alcanzan su temperatura de equilibrio constante.
	- *b*) Heat pipes a temperatura constante: Se da durante el tiempo en el que la temperatura del heat pipe se mantiene constante y la radiación es por lo menos el 70 % de la radiación máxima del día.
	- *c*) Transitorio Final: Es el período de tiempo en el que la radiación desciende por debajo del 70 % de la radiación máxima, hasta que el heat pipe deja de entregar calor al fluido de trabajo.
- 5. El comportamiento del colector no depende fuertemente de las condiciones ambientales de temperatura y viento.
- 6. La temperatura del agua en el interior del manifold es uniforme y su valor es cercano a la temperatura del manifold. No existe estratificación en el fluido.
- 7. La capacidad calorífica y la densidad del agua (fluido de trabajo) se mantiene constante en pequeños intervalos de temperatura.

#### **4.1. Modelo en condición sin flujo**

Como se mencionó previamente, el funcionamiento sin flujo se caracteriza por la transferencia de calor al fluido de trabajo mediante los fenómenos de convección natural entre el heat pipe y la masa de fluido almacenada en el volumen del manifold del colector. Sin embargo, no entra dentro del espectro del presente

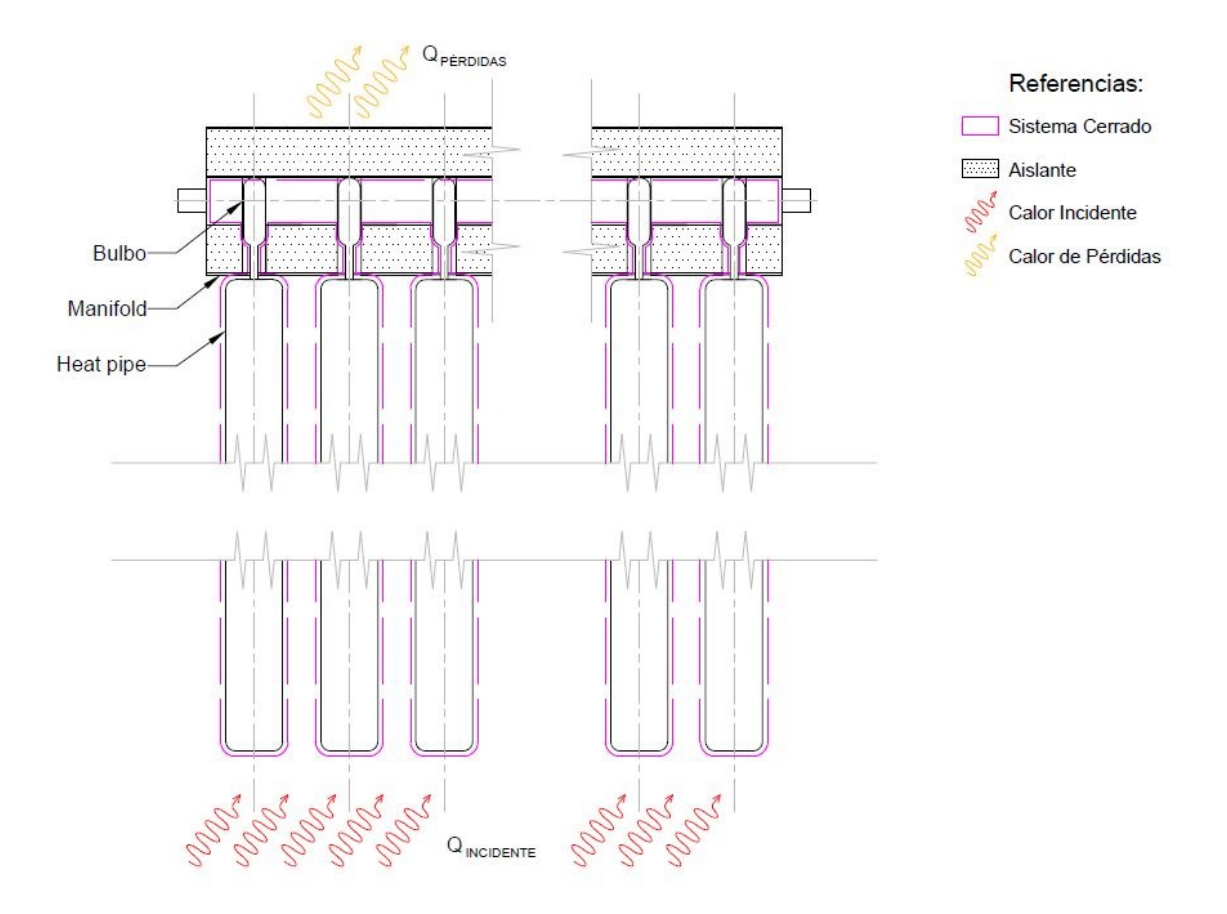

**Figura 6:** Sistema cerrado para el análisis termodinámico en condición sin flujo.

trabajo analizar los fenómenos locales de transferencia de calor, sino estudiar los flujos de calor en su escala macro y analizar el comportamiento termodinámico general del sistema.

Como se puede ver en la figura 6, se fija como sistema cerrado al colector solar entero, incluyendo el volumen de agua en el manifold y los heat pipes. El aumento de entalpía del sistema cerrado  $\Delta H_{SC}$  es igual al calor neto recibido Q:

$$
\Delta H_{SC} = Q \tag{3}
$$

El aumento de entalpía viene dado por la suma del cambio de entalpía del fluido de trabajo ∆H<sub>FT</sub> y el de los heat pipes  $\Delta H_{HP}$ . Suponiendo que el fluido de trabajo no cambia de estado $^3$ , su aumento de entalpía vendrá dado la ecuación 1; por lo que el cambio de entalpía del volumen de control resulta:

$$
\Delta H_{SC} = \int_{T_i}^{T_f} m \cdot c_p \cdot dT + \Delta H_{HP}
$$
\n(4)

El calor neto recibido por el fluido viene dado por:

$$
Q = Q_{disponible} - Q_{p\'erdidas} \tag{5}
$$

Donde  $Q_{disponible}$  es el calor de la radiación solar incidente, y  $Q_{p\acute{e}rdidas}$  es la porción del calor disponible que no logra ser captada por los tubos de vacío más las pérdidas de calor del colector. Entonces, reemplazando las ecuaciones 4 y 5 en 3 y despejando  $Q_{disponible}$ , se obtiene:

$$
Q_{disponible} = \int_{T_i}^{T_f} m \cdot c_p \cdot dT + \Delta H_{HP} + Q_{p\acute{e}r\acute{e}t\acute{e}ds}
$$
\n(6)

<sup>2</sup>Se utiliza la expresión «momento del día», ya que esto puede significar distintos horarios y/o ubicaciones del Sol en función de la época del año, ubicación geográfica y el entorno del colector solar, entre otros.

<sup>3</sup>Al suponer que el fluido no cambia de estado, se restringe el análisis realizado a temperaturas inferiores a la de ebullición.

De los tres términos a la derecha de la ecuación 6, únicamente el primero representa energía útil. A partir de esto, se define la eficiencia  $\eta_{SF}$  del colector en condición sin flujo, cómo la relación entre el calor absorbido por el fluido de trabajo y el calor disponible:

$$
\eta_{SF} = \frac{\int_{T_i}^{T_f} m \cdot c_p \cdot dT}{Q_{disponible}} \tag{7}
$$

El calor disponible se calcula según:

$$
Q_{disponible} = n \cdot A \cdot R \cdot \Delta t \tag{8}
$$

donde n es la cantidad de heat pipes, A es el área efectiva de los heat pipes, R es la radiación solar recibida y ∆t es el tiempo que se expone los heat pipes a dicha radiación.

Reemplazando la ecuación 8 en la 7 se obtiene la expresión final para el cálculo de la eficiencia:

$$
\eta_{SF} = \frac{\int_{T_i}^{T_f} m \cdot c_p \cdot dT}{n \cdot A \cdot R \cdot \triangle t} \tag{9}
$$

Donde  $m\,[kg]$  es la masa de fluido en el volumen del manifold,  $c_p\,[\frac{J}{kg,K}]$  es la capacidad calorífica a presión constante del fluido de trabajo,  $T\left[K\right]$  es su temperatura,  $n$  es la cantidad de heat pipes en el colector,  $A\left[m^2\right]$ es el área de incidencia de la radiación,  $R\,[\frac{W}{m^2}]$  es la intensidad de la radiación solar y  $\triangle t\,[s]$  es el intervalo de tiempo transcurrido.

#### **4.2. Modelo en condición con flujo**

El colector con flujo, se caracteriza por la transferencia de calor al fluido de trabajo mediante los fenómenos de convección forzada entre el heat pipe y la masa de fluido circulando a través del volumen del manifold del colector. Como se expresó anteriormente, el presente trabajo no buscar analizar los fenómenos locales de transferencia de calor, sino estudiar los flujos de calor en su escala macro y evaluar el comportamiento general del sistema. Para realizar el análisis termodinámico, se utiliza el volumen de control planteado en la Figura 7.

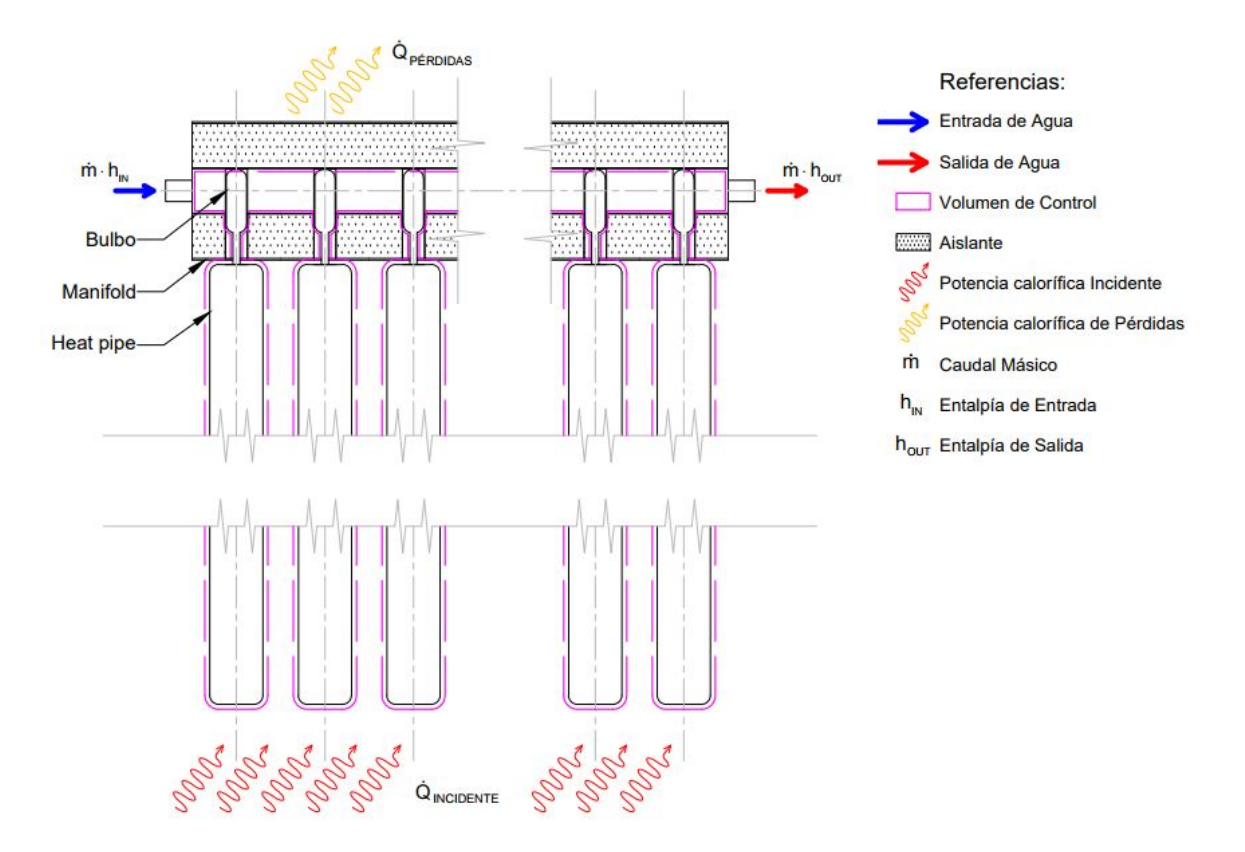

**Figura 7:** Volumen de control para el análisis termodinámico en condición con flujo.

En este caso, se aplica el principio de conservación de la energía para un sistema abierto con flujo:

$$
\dot{U}_{VC} = \dot{Q} - \dot{W} + \sum_{i}^{in} \dot{m}_i (h_i + k_i + e_i) - \sum_{j}^{out} \dot{m}_j (h_j + k_j + e_j)
$$

Donde  $\dot{U}_{VC}$  es la derivada temporal de la energía interna del volumen de control,  $\dot{Q}$  es la potencia calorífica neta recibida,  $\dot{W}$  es la potencia entregada,  $\dot{m}_i$  y  $\dot{m}_j$  son los flujos másicos de entrada y salida respectivamente; y para cada uno de estos,  $h$ ,  $k$  y  $e$  son la entalpía, energía cinética y energía potencial del flujo respectivamente. Para el volumen de control definido, se tiene una entrada y una salida de fluido, con lo que, el caudal de entrada y de salida deben ser iguales, y se los denota como  $\dot{m}$ . La energía cinética y potencial son la misma para la entrada y la salida, con lo que se cancelan. Por último, al ser un volumen constante, W resulta ser cero. Por lo tanto, la ecuación de conservación de la energía se reduce a:

$$
\dot{U}_{VC} = \dot{Q} + \dot{m}(h_{in} - h_{out})
$$
\n(10)

La potencia calorífica neta recibida se obtiene al derivar la Ecuación 5:

$$
\dot{Q} = \dot{Q}_{disponible} - \dot{Q}_{p\acute{e}r\acute{e}t\acute{e}t\acute{e}t\acute{e}t} \tag{11}
$$

Siendo que el volumen de control se encuentra a presión constante, la diferencia de entalpías entre la entrada y la salida puede obtenerse a partir de:

$$
h_{in} - h_{out} = c_{p,in} \cdot T_{in} - c_{p,out} \cdot T_{out}
$$

Si la diferencia entre  $T_{in}$  y  $T_{out}$  es pequeña, se puede utilizar un único valor de  $c_p$ , correspondiente a la temperatura media entre  $T_{in}$  y  $T_{out}$ . De esta manera, se tiene:

$$
h_{in} - h_{out} = c_p (T_{in} - T_{out})
$$
\n<sup>(12)</sup>

Reemplazando las Ecuaciones 11 y 12 en la 10, y despejando  $\dot{Q}_{disponible}$  se obtiene:

$$
\dot{Q}_{disponible} = \dot{U}_{VC} + \dot{Q}_{p\acute{e}r\acute{e}t\acute{e}l\acute{e}as} + \dot{m} \cdot c_p (T_{out} - T_{in})
$$
\n(13)

Cuando el colector se encuentre en régimen de heat pipes a temperatura constante, el primer término a la derecha de la Ecuación 13,  $\dot{U}_{VC}$  será cero. De los tres términos a la derecha únicamente el tercero representa energía útil. A partir de esto, se define la eficiencia  $\eta_{CF}$  del colector en condición con flujo, cómo la relación entre el calor absorbido por el fluido de trabajo y el calor disponible (Ecuación 7).

$$
\eta_{CF} = \frac{\dot{m} \cdot c_p (T_{out} - T_{in})}{\dot{Q}_{disponible}} \tag{14}
$$

La potencia calorífica disponible se obtiene como

$$
\dot{Q}_{disponible} = n \cdot A \cdot R \tag{15}
$$

Finalmente, reemplazando la Ecuación 15 en 14, se obtiene la expresión final para el cálculo de la eficiencia para funcionamiento del colector con flujo de agua:

$$
\eta_{CF} = \frac{\dot{m} \cdot c_p (T_{out} - T_{in})}{n \cdot A \cdot R} \tag{16}
$$

Donde  $\dot{m}$   $[kg]$  es el flujo másico a través del volumen de control,  $c_p$   $[\frac{J}{kg,K}]$  es la capacidad calorífica del fluido de trabajo,  $(T_{out} - T_{in})[K]$  es la diferencia de temperatura del flujo de agua entre la entrada y la salida del manifold,  $n$  es la cantidad de heat pipes en el colector,  $A\,[m^2]$  es el área de efectiva de cada heat pipe y  $R\,[\frac{W}{m^2}]$ es la intensidad de la radiación solar.

#### **4.3. Consideraciones adicionales**

Tal como se puede observar en la Figura 8, la posición del Sol se define con el ángulo Azimutal  $(Z)$  y el ángulo de Elevación (α). A partir de estos datos, se obtiene un versor que caracteriza la orientación del Sol y, consecuentemente, se puede determinar un plano perpendicular a la radiación.

El área de incidencia de la radiación, utilizada en la Ecuación 9 y en la Ecuación 16, se define como la superficie proyectada real, es decir, es el área del heat pipe proyectada en un plano perpendicular a la radiación. De este modo, la superficie cilíndrica del heat pipe queda representada como un área rectangular. Esta área se calcula de acuerdo a la Ecuación 17.

$$
A = \phi_{\text{OPTICO}} \cdot L_{EFECTIVO} \tag{17}
$$

Siendo  $A[m^2]$  el área de incidencia de la radiación,  $L_{EFECTIVO}[m]$  el largo del heat pipe proyectado en el plano perpendicular a la radiación, y el  $\phi_{\Delta PTCO}$  [m] hace referencia a la parte del diámetro que efectivamente recibe ondas electromagnéticas.

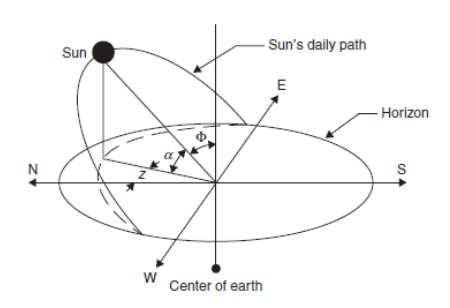

**Figura 8:** Ángulos solares en el hemisferio sur. α es la elevación y z es el angulo azimutal. Fuente [11].

#### **4.3.1. Largo efectivo del heat pipe**

A continuación se presenta el análisis para determinar el largo del heat pipe en el plano perpendicular a la radiación. Para esto se plantea la Figura 9.

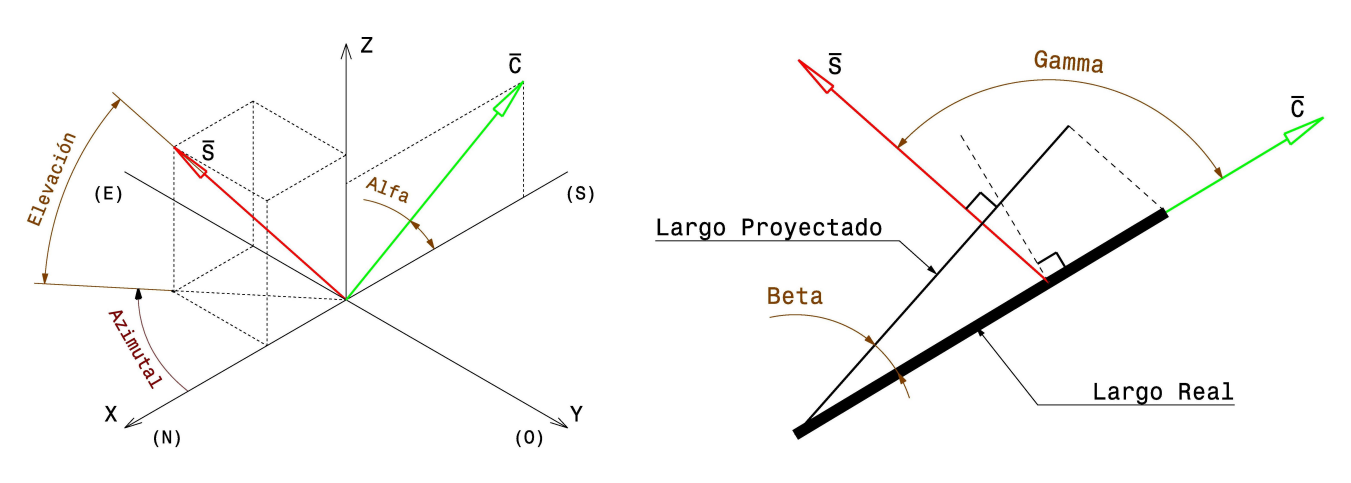

**(a)** Incidencia solar y posición del heat pipe **(b)** Proyección de la dimensión largo del heat pipe

**Figura 9:** Aspectos geométricos de la posición del Sol, la ubicación y la orientación del CST.

En la Figura 9a se ha representado a la ubicación del Sol mediante el versor  $\overline{S}$  y el eje del heat pipe del colector con el versor  $\overline{C}$ . Por otra parte, se ha colocado al tubo en el Plano XZ, siendo Alfa ( $\alpha$ ) el ángulo de inclinación que posee el colector solar (en nuestro caso en particular, es de 29,4°). Se tiene entonces que:

$$
\overline{C} = [-\cos(\alpha), 0, \sin(\alpha)] \tag{18}
$$

$$
\overline{S} = [\cos(Elev) \cdot \cos(Azim), -\cos(Elev) \cdot \sin(Azim), \sin(Elev)] \tag{19}
$$

Al plantear el producto escalar (Ecuación 20) entre los dos versores (Expresiones 18 y 19), se obtiene la Ecuación 21.

$$
\overline{C} \bullet \overline{S} = |\overline{C}| \cdot |\overline{S}| \cdot \cos(\gamma)
$$
 (20)

$$
-\cos(\alpha) \cdot \cos(Elev) \cdot \cos(Azim) + 0 + \sin(\alpha) \cdot \sin(Elev) = \cos(\gamma)
$$
\n(21)

La Figura 9b muestra al plano definido por  $\overline{S}$  y  $\overline{C}$ . Se define como Gamma ( $\gamma$ ) al ángulo existente entre ambos versores. Se caracteriza al largo real del heat pipe con (L), y se representa con Beta ( $\beta$ ) al ángulo entre la posición de tubo y un plano perpendicular a la orientación del Sol. El largo proyectado, a este último plano, se simboliza con (L"), y representa el largo efectivo. A partir de la Figura 9b, se plantea lo siguiente:

$$
L_{EFECTIVO} = L'' = L \cdot \cos(\beta) = L \cos(\gamma - 90^\circ) = L \cdot \sin(\gamma) = L \cdot \sqrt{1 - [\cos(\gamma)]^2}
$$
(22)

Reemplazando lo obtenido en la Ecuación 21, en la Expresión 22 se obtiene:

$$
L_{EFECTIVO} = L \cdot \sqrt{1 - \left[ -\cos\left(\alpha\right) \cdot \cos\left(Elev\right) \cdot \cos\left(Azim\right) + \sin\left(\alpha\right) \cdot \sin\left(Elev\right) \right]^2} \tag{23}
$$

La Ecuación 23 caracteriza al Largo Efectivo, el cual contempla tanto la posición del Sol para un instante dado, como también el ángulo de inclinación propio del colector solar.

#### **4.3.2. Diámetro óptico del heat pipe**

En la actualidad existen diversos proveedores de heat pipes en el mercado, ofreciendo distintos modelos. En términos generales, estos difieren poco en cuanto espesores, dimensiones y materiales utilizados. Sin embargo, dado que se desea crear un modelo genérico, se ha contemplado analizar la performance del heat pipe a partir de los materiales y de la geometría propia del heat pipe utilizado en el presente informe. De este modo, no sólo se puede adaptar el análisis propuesto a otro tipo de heat pipe diferente, sino que también se puede evaluar entre los distintos diseños.

La Figura 10 muestra la geometría del heat pipe pertinente a este desarrollo. El tubo es de fabricación china y, además de tener las características geométricas típicas, posee recubrimiento selectivo.

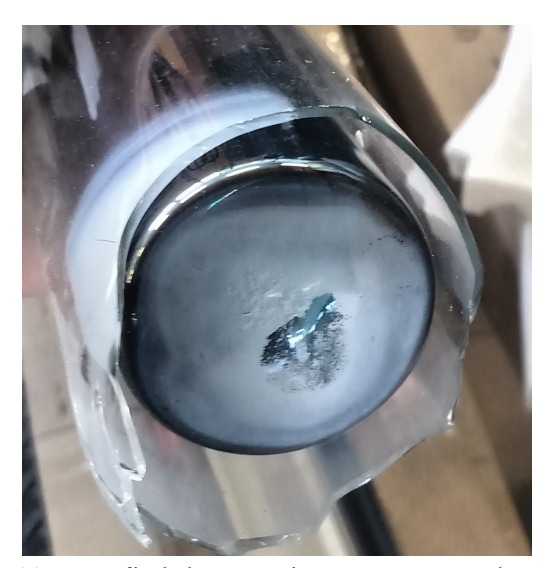

**(a)** Fotografía de la geometría interior y exterior de un tubo de vacío roto perteneciente a la instalación desarrollada que fue utilizado para tomar las medidas necesarias para la elaboración del modelo.

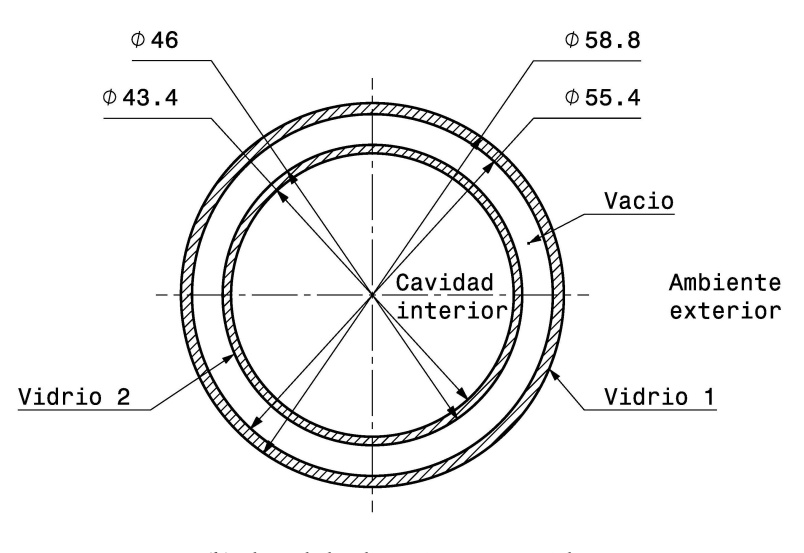

**(b)** Plano de las dimensiones y materiales.

**Figura 10:** Geometría del heat pipe utilizado.

La Figura 10a corresponde a una fotografía propia de un tubo de vacío roto que muestra la geometría interna y externa de un tubo de vacío que resultó dañado previo a realizar un ensayo y debió ser reemplazado. Este fue empleado para relevar la geometría de los heat pipes del colector. En el plano de la Figura 10b se observa el detalle de los materiales y las dimensiones del heat pipe usado en el presente análisis.

El hecho de considerar al diámetro exterior como aquel para calcular el área de incidencia de radiación significa que la región de los extremos aporta superficie, en otras palabras, aquella radiación que incida de modo casi tangente al diámetro exterior del heat pipe aportará calor al sistema. El otro extremo sería considerar al diámetro como el del recubrimiento selectivo (Sección 3.1); además esto implica que no existe ningún efecto de concentración de la radiación debido a la curvatura que presenta los cilindros de vidrio. Debido a lo anterior, se decide buscar una solución con mayor precisión.

Se plantea realizar un estudio óptico. Se utiliza la Ley de Snell para calcular el ángulo de refracción de una onda electromagnética (radiación) al atravesar la superficie de separación entre dos medios con índice de refracción distinto.

De acuerdo a los datos del fabricante, se sabe que el «vacío» corresponde a una presión menor a 50 μPa. Se propone analizar el sector aislante como un vacío ideal, se considera a los cilindros de vidrios como prismas ideales y homogéneos, a la radiación como un haz uniforme, y que solamente aquellos que lleguen al diámetro interior (recubrimiento selectivo) son los que efectivamente aportan calor.

A continuación se procede a realizar un resumen del análisis de óptica propuesto (desarrollo matemático completo en la Sección 15.1 del Anexo), utilizando la Figura 11.

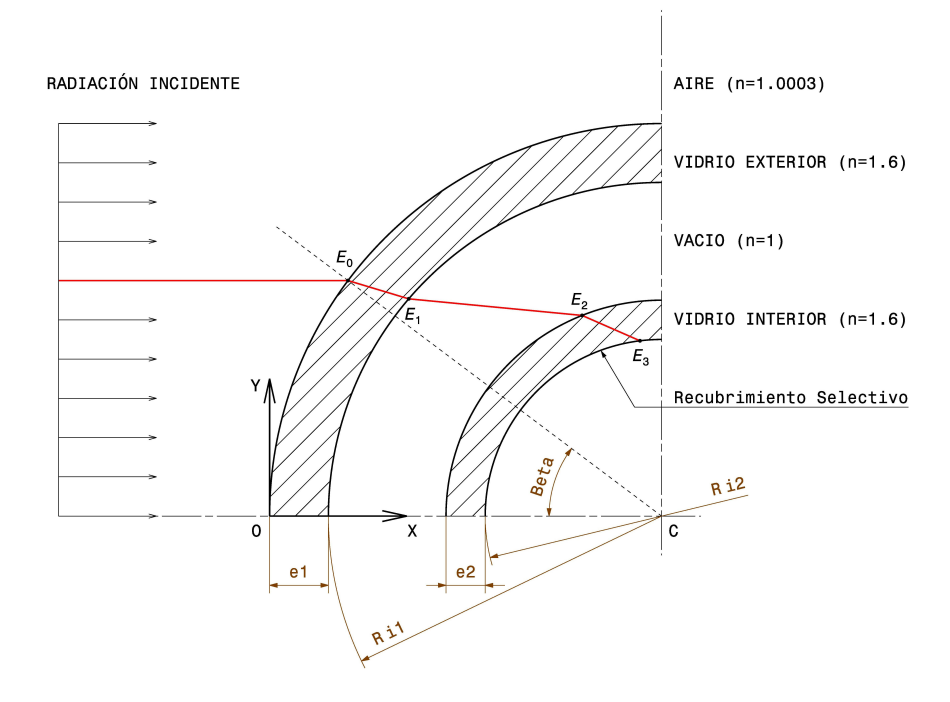

**Figura 11:** Análisis óptico, sección del heat pipe

En la Figura 11 se observa la radiación incidente sobre el heat pipe (por simetría solamente se muestra una parte de la sección real). Con color rojo se marca el camino óptico de un haz de radiación, cambiando de dirección cada vez que se encuentra con un material de distinto índice de refracción. Este haz incidente se caracteriza por el parámetro angular Beta, en otras palabras, a cada onda electromagnética incidente sobre el heat pipe se la distingue y diferencia de las demás por su ángulo  $\widehat{OCE}_0$ . Se identifica al punto de encuentro entre la onda electromagnética y la superficie externa del vidrio exterior del heat pipe con  $E_0$ (por definición, existe para todo haz incidente analizado), al punto de encuentro con la superficie interna del vidrio exterior con  $E_1$ (el cual podría no existir para ciertas ondas, debido a que sus trayectorias recorren solamente el vidrio exterior, sin llegar a atravesarlo), al punto de encuentro con la superficie externa del vidrio interior con  $E_2$ (el cual podría no alcanzarse si las ondas mantienen su camino óptico en el vació, sin llegar a estar en contacto con el vidrio interior), y al punto de encuentro con la superficie interna del vidrio interior con  $E_3$ (el cual podría no suceder si el haz analizado tiene un recorrido sin atravesar completamente al vidrio interior).

Dado que el recubrimiento selectivo está en contacto con la superficie interna del vidrio interior, si la onda electromagnética (definida con el ángulo  $Beta$ ) cumple la condición de presentar el punto de encuentro  $E_3$ , estamos en presencia de un haz que aporta calor al sistema.

De acuerdo a lo enunciado anteriormente, se procede a crear un programa en MATLAB (el cual contiene todo el análisis óptico) y a realizar los cálculos correspondientes para distintos valores de ángulo Beta en un intervalo de [0°, 90°]. Lo anterior implica, por definición, analizar toda la radiación incidente sobre el heat pipe. De este modo, se encuentra un ángulo  $Beta$  Límite ( $\beta_{LIMITE}$ ), el cual es el último caso en donde se alcanza la situación de punto de equilibrio  $E_3$ . En otras palabras, el ángulo  $\beta_{LIMITE}$  significa que todos los haces con un ángulo de incidencia menor a este, cumplen la condición de llegar efectivamente al recubrimiento selectivo.

Tal como se puede observar en la Figura 12, se define el «Diámetro óptico» como:

$$
\phi_{\text{OPTICO}} = \phi_{EXTERIOR} \cdot \sin\left(\beta_{\text{L}IMITE}\right) \tag{24}
$$

Siendo la Ecuación 24, la expresión final buscada. Cabe recordar, entonces, que para calcular el  $\beta_{LIMITE}$  se

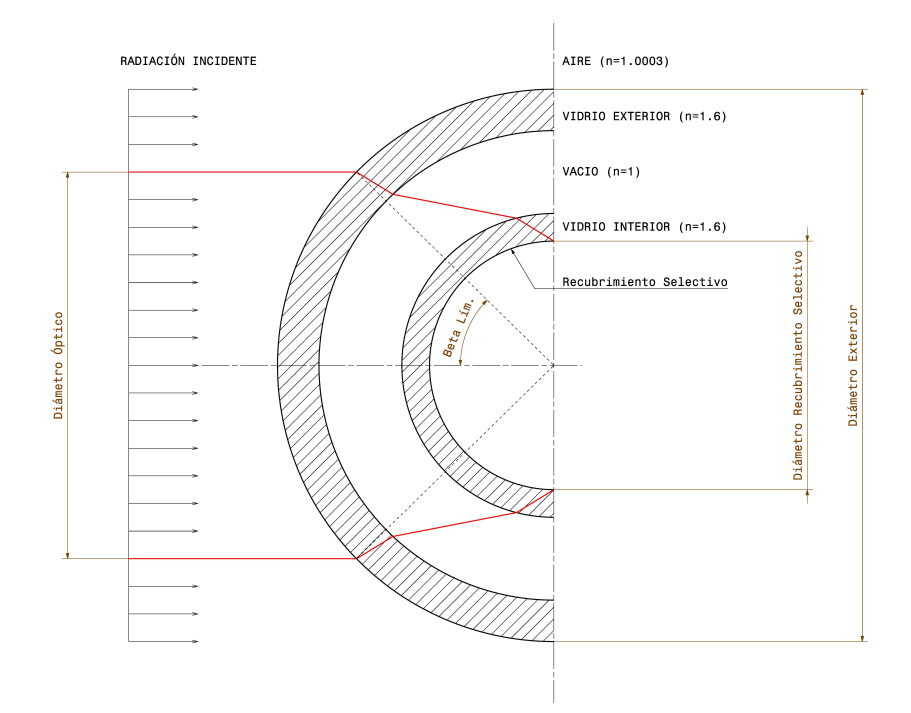

**Figura 12:** Diámetro óptico del heat pipe

requiere de todos los datos enunciados en esta sección y su respectivo procedimiento matemático, mientras que para que para hallar el valor de  $\phi_{EXTERIOR}$  basta simplemente con medir con un calibre el diámetro externo del heat pipe.

El análisis presentado es genérico, de este modo puede adaptarse a cualquier modelo de heat pipe. En nuestro caso, por las características de los heat pipes utilizados en la instalación (ver Figura 10b), se obtiene la Figura 13.

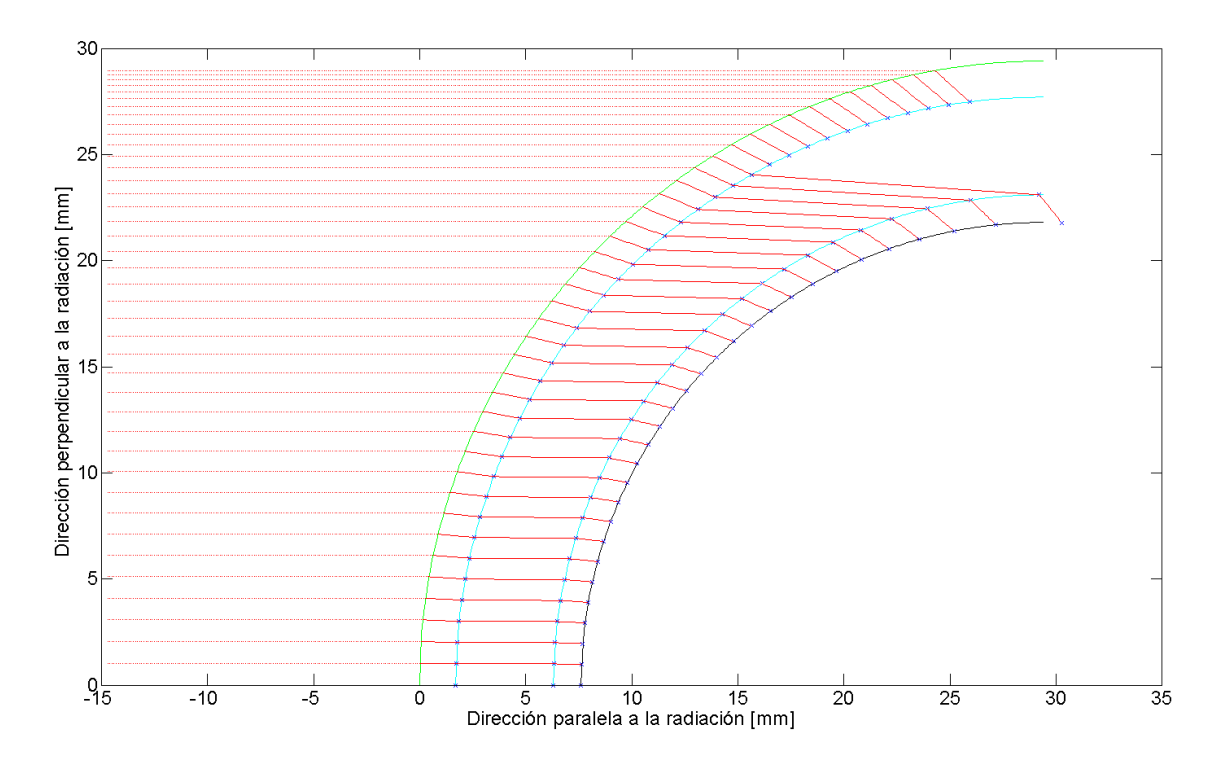

**Figura 13:** Radiación incidente en el heat pipe

En la Figura 13 se puede observar las ondas electromagnéticas con distintos β, y su evolución en función de si llega (o no) a la siguiente superficie de vidrio, según corresponda. Cada fabricante de heat pipe puede variar su diseño (espesores, calidad de materiales, dimensiones de los diámetros) y, por la tanto, diferir en el diámetro óptico alcanzado afectando la performance del heat pipe.

El heat pipe que se ha utilizado en el presente informe tiene los siguientes parámetros:

$$
\phi_{EXTERIOR} = 58,80mm
$$

$$
\phi_{\text{OPTICO}}=49,\!87mm
$$

#### $\phi_{BECUBB.SELECT} = 43,50mm$

Estos datos corresponden a los resultados del programa en MATLAB.

Por lo tanto, el área de incidencia real de las ondas electromagnéticas (A) (ver Ecuación 17), utilizadas en las Ecuaciones 9 y 16, se determina mediante las expresiones obtenidas anteriormente (Ecuaciones 23 y 24). Dicha área, en consecuencia, queda definida del siguiente modo:

$$
A = \left\{ \phi_{EXT} \cdot \sin\left(\beta_{LIM}\right) \right\} \cdot \left\{ L \cdot \sqrt{1 - \left[ -\cos\left(\alpha\right) \cdot \cos\left(Elev\right) \cdot \cos\left(Azim\right) + \sin\left(\alpha\right) \cdot \sin\left(Elev\right) \right]^2} \right\}
$$
(25)

En el presente proyecto, para todos los ensayos realizados y eficiencias calculadas, el valor de la superficie de incidencia solar utilizado corresponde a aquel calculado mediante la Ecuación 25.

En resumen, el modelo de eficiencia del heat pipe depende del área de incidencia de la radiación, y esta es función de : los materiales utilizados, espesores, geometría, dimensiones, inclinación y orientación del colector, y de la posición del Sol en ese instante.

# **Parte II Métodos Experimentales**

# **5. Colector Instrumentado**

Con objeto de relevar el comportamiento del colector solar con tubos de vacío, se realizó una instalación instrumentada en el edificio de Ingeniería Mecánica (CIDIM) de la Sede del Distrito Tecnológico del Instituto Tecnológico de Buenos Aires. El montaje experimental instalado puede observarse en la Figura 14.

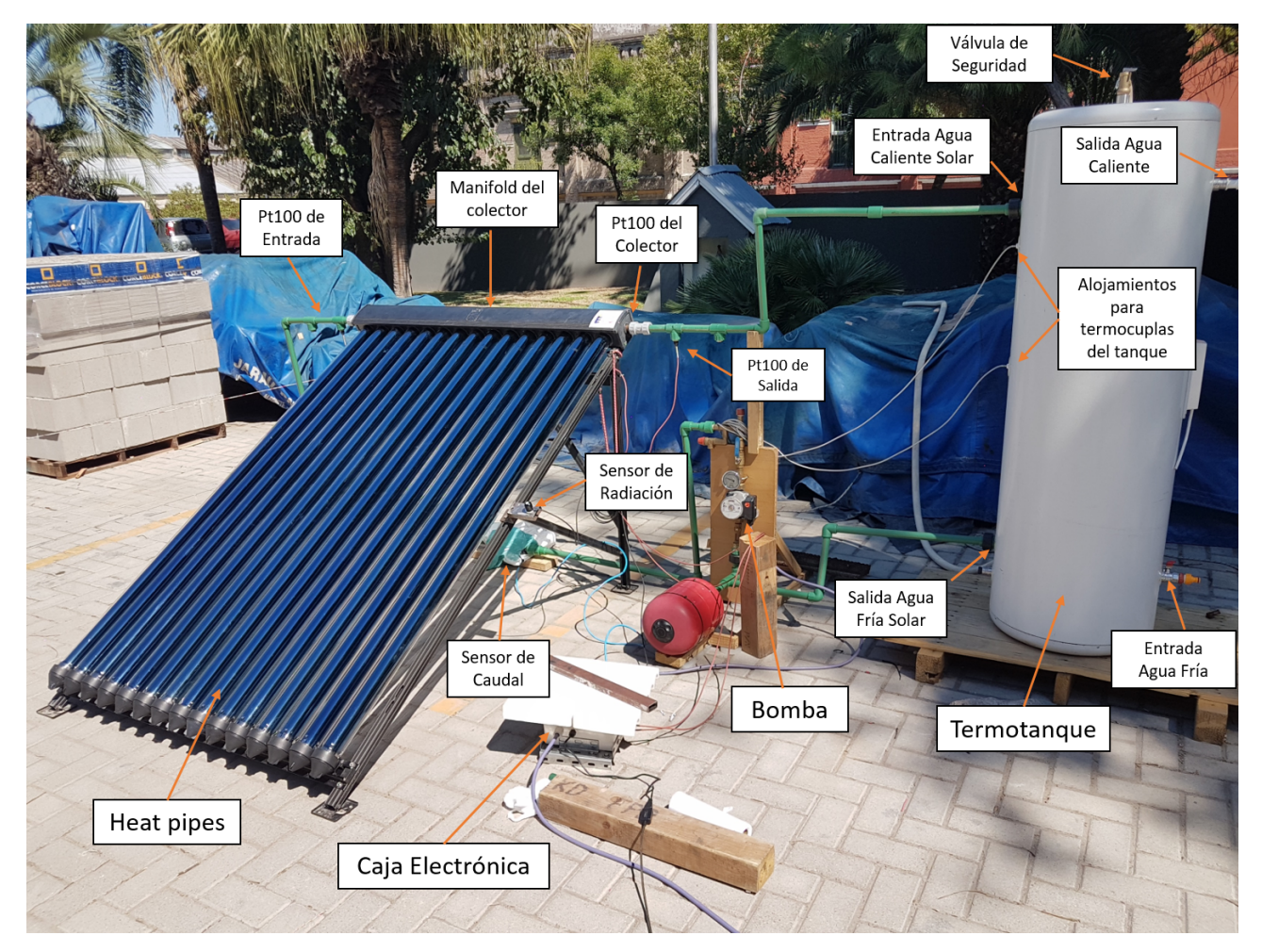

**Figura 14:** Componentes y conexiones del montaje experimental del colector instrumentado.

### **5.1. Componentes del Colector**

La instalación cuenta con los siguientes componentes:

- Colector solar (modelo de 15 heat pipes).
- Termotanque de 150 lts.
- Bomba de re-circulación.
- Instrumentación y sistemas de adquisición y control.
- Dispositivos de seguridad.
- Vaso de expansión.
- Válvulas de entrada y salida de agua de línea, válvulas para aislar el manifold del resto de la instalación

El colector solar está formado por quince tubos de vacío (heat pipes) y un manifold a través del cual circula el agua que se quiere calentar. Los tubos de calentamiento de vacío se colocan en alojamientos orientados perpendicularmente al flujo de agua, y no están en contacto directo con el fluido, sino que transfieren el calor por contacto entre el cobre del bulbo y los canales transversales del manifold. Para favorecer la transferencia de calor, se coloca pasta de transferencia de calor en el bulbo de tubo de vacío, mejorando el contacto entre las superficies del bulbo y el alojamiento al evitar que permanezca aire entre las mismas. La capacidad del manifold es de un litro.

El conjunto colector solar se instala en un plano horizontal, se lo fija apuntando al Norte magnético, y los heat pipes presentan un ángulo de inclinación también fijo durante todos los ensayos realizados.

El termotanque tiene una capacidad de 150 lts y es utilizado para contener el agua para consumo, como también para mantener el calor que se absorbe en el colector, para lo cual está aislado con lana de vidrio comprimida. El tanque dispone de una conexión de entrada de agua fría de reposición, que se utiliza conectada a la línea de agua fría sanitaria y le otorga al sistema una presurización inicial. Tiene además, una salida de agua caliente para consumo, una salida inferior de purga y una conexión superior en la que se coloca una válvula de seguridad. Por último, tiene las conexiones de entrada y de salida del circuito de circulación forzada vinculado al colector solar. Los principales componentes y las conexiones pueden verse en la Figura 14.

La bomba de recirculación es utilizada para generar un flujo de agua fría a través del colector cuando este se encuentra a una temperatura mayor, para absorber el calor proveniente de la radiación. De acuerdo a la estrategia de control, la bomba se activa en distintas circunstancias. La bomba toma agua de la parte inferior del tanque que se encuentra a menor temperatura, luego fuerza a la misma a circular a través del manifold, donde el calor de los tubos de vacío es transferido al flujo de agua, elevando su temperatura, para luego ser devuelta al tanque por la parte superior. La bomba es de marca Wilo y tiene una potencia nominal de 100 W desarrollando un caudal máximo de 11,2 lts/min. para la instalación desarrollada.

El piping de la instalación se realizó con caños de PVC de termofusión PN20 de alta temperatura, para facilitar el armado y minimizar las conexiones roscadas. Se dispusieron conectores especiales para la colocación de los sensores y válvulas de purga y evacuación.

La instrumentación cuenta con sensores de temperatura, caudal, presión diferencial, presión manométrica y de radiación solar total. La información generada por estos sensores es enviada a una central de adquisición, que la recolecta y la envía a una PC para poder ser procesada, almacenada y finalmente analizada. Para esto, se desarrolló un software que permite ver y graficar la información en tiempo real de manera cómoda y accesible, en una zona segura y resguardada. Además, el sistema permite controlar el accionamiento de la bomba de recirculación durante los ensayos.

El sistema de seguridad está conformado por un pulmón hidráulico que permite amortiguar picos de presión y una válvula de alivio ubicada en la parte superior del termotanque que se acciona al alcanzarse una presión superior a 6 bar o una temperatura superior a 130 °C, liberando una salida de agua caliente que permite la entrada de agua fría.

#### **5.2. Instrumentos de medición**

Las mediciones principales son las de temperatura del colector, caudal y radiación, complementadas con otras como de presión manométrica, presión diferencial del colector y temperatura ambiente.

**Medición de la Temperatura del agua:** para relevar los datos de Temperatura del fluido en los distintos puntos de localización establecidos se utilizaron Termorresistencias (RTD) Pt100. Estos sensores varían el valor de su resistencia eléctrica según la temperatura a la que se encuentre el medio. Las ventajas que presentan respecto de otro tipo de sensores térmicos son un amplio rango de medición, estabilidad térmica, precisión y repetitibilidad entre distintos ejemplares. Los sensores elegidos cuentan con tres cables, dos de los cuales se utilizan para relevar la señal y el tercero para compensar la resistencia introducida por los cables mismos. Según la norma IEC751 se establece que las mismas deben presentar una resistencia eléctrica de 100 ohm para un valor de temperatura de 0 ºC.

Se utilizaron dos sensores que fueron previamente calibrados para obtener valores lo más precisos y comparables posible. Para la calibración se emplearon dos fuentes de temperatura constante: Un recipiente de agua en su punto de ebullición a la presión atmosférica de ese día (99.9 ºC para 1011 HPa) y otro de agua con hielo en equilibrio a 0 ºC. Con estos valores de referencia se pudieron configurar los parámetros de offset y ganancia del sistema de adquisición y de esta forma garantizar la exactitud en las mediciones. Si bien el proveedor de los sensores no proveyó la incerteza de los mismos, el manual del adquisidor de datos utilizado indica la incerteza que implica medir con éste tipo de sensores (ver Sección 5.3), con lo que se usó éste último.

Como puede verse en la Figura 14, los sensores de temperatura pueden ser colocados en cuatro distintas ubicaciones según lo requerido por el ensayo a realizar. Las ubicaciones posibles son: en la entrada del colector,

en contacto directo con el flujo de agua proveniente del termotanque y a la salida del colector, en el flujo de agua caliente que sale del colector. También pueden colocarse dentro del colector solar, en contacto con el manifold de cobre. Por último, las mismas pueden colocarse dentro del termotanque en dos posiciones distintas una inferior y otra superior.

**Medición del caudal de agua:** para poder medir el caudal que fluye a través del colector, se emplea un sensor digital de paletas rotantes. El mismo establece el caudal volumétrico en litros por minuto en base a la frecuencia de una señal cuadrada generada por la rotación de las aspas. Cuanto mayor sea la velocidad de circulación del agua, mayor es la frecuencia de la señal generada.

Para calibrar el sensor se relevó una curva en la cual se hacía pasar a través del sensor un caudal desde 0 a 12 lpm, midiendo volúmenes y tiempos. Se corroboró la correcta calibración del mismo y la linealidad de la curva en el rango de interés. Se conformó un tubo de un largo 15 diámetros del mismo (aproximadamente 70 cm) a fin de obtener un flujo desarrollado y asegurar un correcto funcionamiento del dispositivo. Para la calibración se tomaron caudales dentro del rango de 5 a 13 lpm. La incerteza obtenida debido a la alinealidad del sensor es de 0,3 lpm. El sensor cuenta con dos cables para la alimentación, en este caso de 5 V y un tercer cable de la señal, que es procesada por el sistema de adquisición.

**Medición de la radiación solar:** para conocer la radiación incidente sobre los heat pipes, se emplea un piranómetro SP-215 de la marca Apogee. El sensor es alimentado con 12 V, tiene amplificación incorporada y emite una señal analógica de salida entre 0 y 5 V. La sensibilidad del sensor es de 0.25 W/m2 por mV. La incerteza del sensor es de entre 2 y 5 %, para ángulos de incidencia menores a 45 y 75° respectivamente.

Este sensor permite medir la radiación global incidente, que incluye tanto a la radiación directa como a la radiación difusa, en un rango de longitud de onda de entre 350 y 1100 nm, el cual representa el 80 % de la intensidad de radiación de todo el espectro. Además, la calibración del dispositivo, se realiza de modo tal que se obtiene una referencia del valor de radiación solar incidente en todo el espectro, que comprende longitudes de onda de entre 280 y 4000 nm. El sensor cuenta con un certificado de calibración provisto por el fabricante. Debido a que la máxima densidad superficial de radiación medible es de 1250 W/m<sup>2</sup>, se optó por colocar el sensor en el plano horizontal en lugar de colocarlo paralelo a los heat pipes, evitando de esta forma que sature la medición.

Para el montaje del piranómetro se realizó un soporte de modo que la superficie de apoyo quede paralela al plano horizontal. Debido a esto, el valor medido difiere del valor de radiación directa real. Se procede entonces a corregir la radiación medida, en cada instante, por un factor que depende del ángulo Elevación y de este modo obtener la radiación directa sobre los heat pipes. El análisis del factor se detalla en el Anexo (ver Sección 15.2).

Es importante mencionar que los valores de Azimutal y Elevación utilizados en el presente informe, para cada instante en cada día, son datos obtenidos en la página oficial de la NASA (National Aeronautics and Space Administration), los cuales corresponden a la ubicación de la Sede del Distrito Tecnológico del ITBA. Cabe mencionar que se han realizado distintas mediciones para verificar dichos datos y, al comparar los resultados obtenidos, se observa que estos difieren con los primeros en un 2 %.

Por otra parte, según la literatura, en el caso particular de los colectores solares con tubos de vacío, la inclinación de los mismos en el rango entre 20º y 50º no genera un cambio sustancial en el rendimiento [6].

#### **5.3. Sistema de Adquisición y Control**

Los sistemas de Adquisición y Control del accionamiento de la bomba, se unificaron en un software desarrollado en la plataforma de interfaz gráfica GUI de MATLAB. Empleando este sistema es posible leer y graficar en tiempo real las mediciones de los distintos sensores en distintas escalas, programar ensayos, encender y apagar la bomba de recirculación, así como también guardar o descartar ensayos en distintos directorios.

Este software se comunica de manera serial mediante una conexión USB con una placa Arduino UNO y con un sistema de Adquisición Novus modelo MyPCLab, que en conjunto trasmiten las señales ya procesadas y digitalizadas de los distintos sensores. Así mismo, se emplea el sistema de comunicación para controlar el funcionamiento de la bomba, mediante un relé colocado en una placa de control de potencia.

**Configuración de la placa Arduino UNO:** esta placa se utiliza para adquirir y convertir la señal analógica proveniente del sensor de radiación. El conversor analógico digital del Arduino tine un rango 0 a 5V y una resolución de 10 bits, por lo que el error resultante por la digitalización de la señal de radiación es de 1,22 W/m<sup>2</sup>. El valor medido luego es enviado como un código ASCII a la computadora por comunicación serial.

La placa también está programada para activar una salida digital de 5V conectada a la placa de control de potencia, cuando se desea que la bomba esté activa. Esto también se hace por comunicación serial con la PC, enviando un determinado código ASCII para encender la bomba, y otro para apagarla.

**Configuración de la placa MyPCLab:** el sistema de adquisición MyPCLab cuenta con dos entradas analógicas aptas para leer señales de Termorresistencias Pt100 ya que tienen el transductor correspondiente en cada canal que permite convertir la señal de resistencia variable en una de tensión para ser digitalizada por el correspondiente ADC. La resolución del convertidor fue configurada en 13 bits, para la cuál se tiene un error de medición de 0,8°C en el rango de temperaturas en el que los sensores fueron calibrados (0 a 99.9°C) debido a la alinealidad de la Pt100. El período de muestreo para dicha resolución es de 32 muestras por segundo. Además, dado que el valor entregado por el MyPCLab está aproximado a las décimas de grado centígrado, se tiene una incerteza adicional por aproximación de 0,05°C. Además de las señales analógicas, también cuenta con una entrada digital, la cual se emplea para la lectura del caudalímetro. Dado que la frecuencia de muestreo de la entrada digital es mucho mayor a la frecuencia del caudalímetro, la adquisición de dicha señal no implica un aumento en la incerteza. Mediante un software comercial, el sistema de adquisición permite calibrar y configurar los distintos canales.

La incerteza de la eficiencia, se obtiene a partir de la propagación de las incertezas mencionadas en las Secciones 5.2 y 5.3 y el resultado de las mediciones. Dicho análisis se encuentra en la Sección 16 del Anexo.

Al igual que la placa Arduino, se establece un protocolo de comunicación serial con el puerto COM del MyPCLab y de esta forma es posible leer la información mediante el software de adquisición.

**Placa de control de potencia:** está compuesta por un circuito que contiene un Relé que, mediante el accionamiento de un inductor, cierra el circuito de alta tensión (220 V), permitiendo que le llegue corriente a la bomba. Un esquema del circuito utilizado se muestra en la figura 15a. Para activar el inductor se necesita una tensión de 12 V la cual es provista por una fuente switching. El circuito es cerrado por un transistor NPN, en cuya base (o terminal de control) se conecta la señal de activación proveniente del Arduino. El transistor actúa como un amplificador de corriente y se utiliza para no comprometer al Arduino respecto a la corriente que el mismo puede entregar. La placa enciende un LED verde cuando la bomba está activada. Se emplea una llave termomagnética para proteger a la bomba de irregularidades en la línea de alimentación de 220 V.

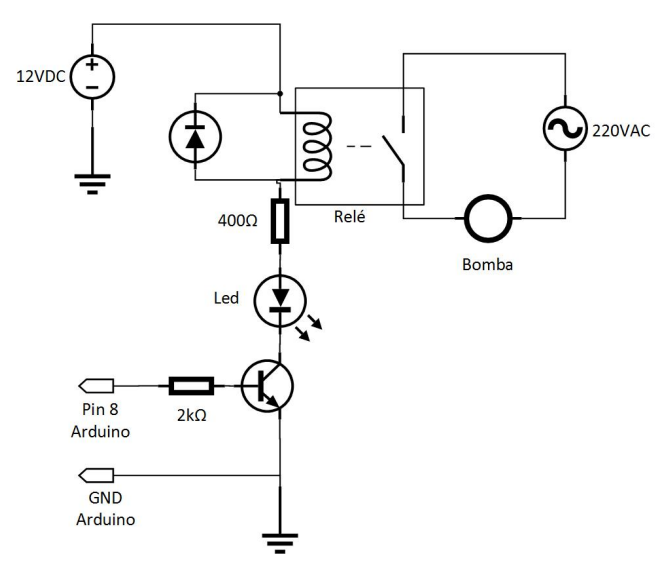

**(a)** Diagrama del circuito de control de potencia **(b)** Caja con componentes eléctricos

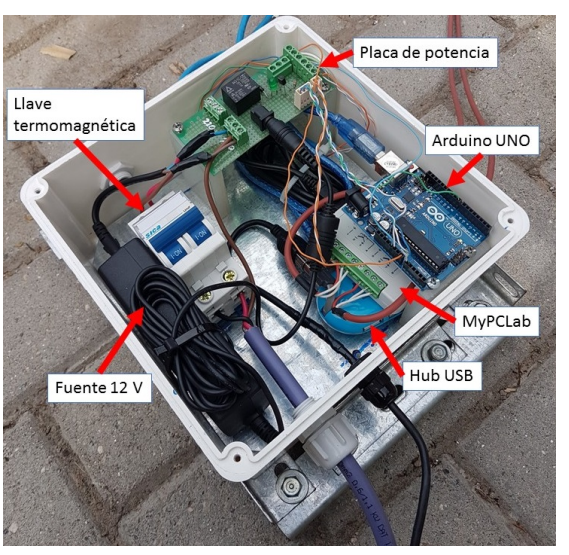

**Figura 15:** Sistemas físicos de control y adquisición.

Todas las placas, junto con las llaves, la fuente y el HUB USB fueron colocados en una caja estanca de plástico blanco que aísla a los sistemas electrónicos del entorno, previniendo el ingreso de humedad, polvo y/o cualquier otra cosa que pueda causar un daño a alguno de los componentes. Además, mantiene a los componentes electrónicos al resguardo del Sol y de la manipulación de terceros. Una fotografía de la misma puede verse en la figura 15b.

**Interfaz gráfica del sistema de adquisición** Para poder visualizar la información en tiempo real y facilitar la organización y el guardado de los datos, se desarrolló un software en la plataforma Matlab que permite leer los datos recibidos de la estación de monitoreo, procesarlos y presentarlos según las necesidades y requerimientos del usuario. Mediante la comunicación por USB, se reciben los datos del sistema de adquisición MyPCLab y de la placa Arduino UNO, dicha información es clasificada, traducida y finalmente procesada y filtrada.

Al iniciar el software, el usuario debe seleccionar el puerto USB del cual está recibiendo la información de cada dispositivo. Una vez que estos dispositivos están conectados, se puede iniciar el ensayo. Al presionar el botón de «start», el adquisidor comienza a recibir y procesar los datos. A partir de allí, es posible comenzar a graficar en tiempo real la información relevada. El usuario puede elegir qué variables representar en forma gráfica, así como también seleccionar la escala temporal y ajustar la escala de la variable medida. La interfaz gráfica puede observarse en la Figura 16.

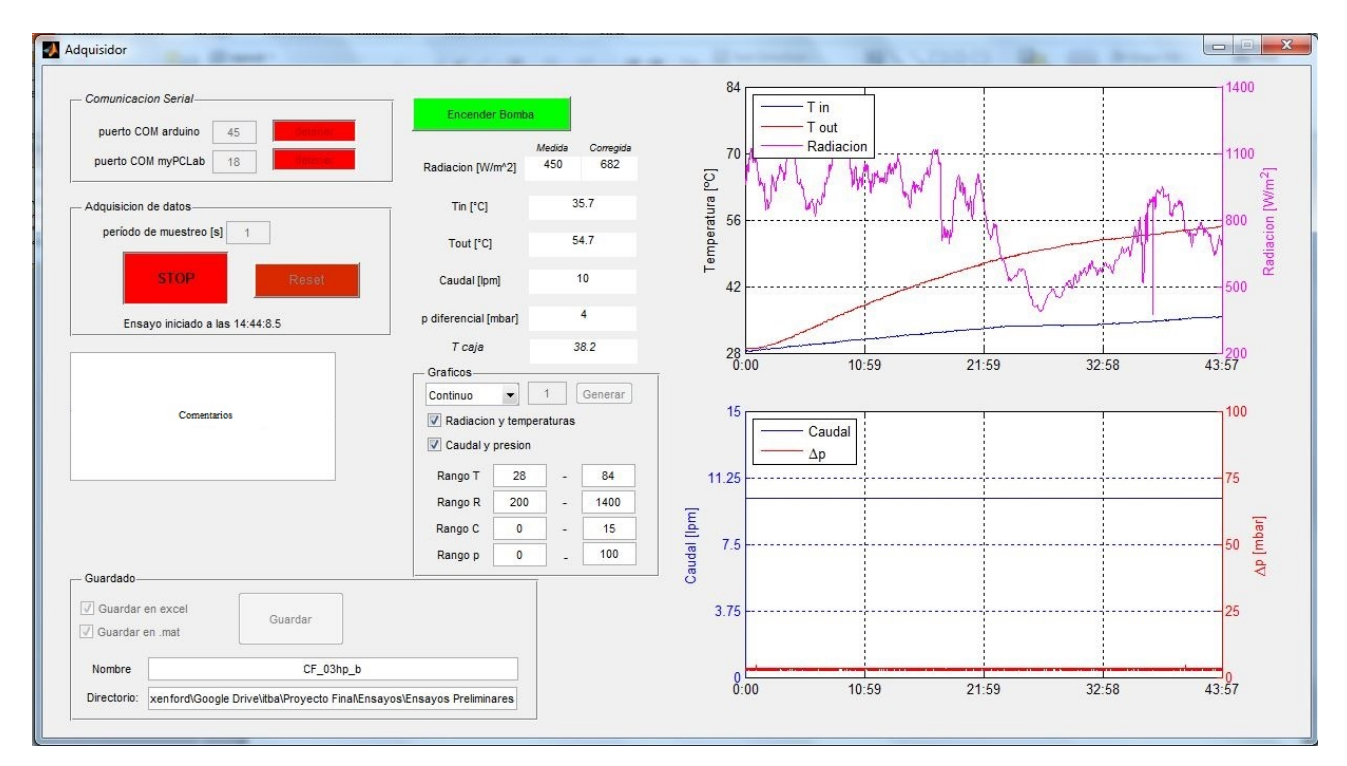

**Figura 16:** Interfaz gráfica GUI del sistema de adquisición.

Entre las variables que se pueden graficar están dos valores de temperatura (por lo general una de entrada y otra de salida), la radiación, la presión diferencial y el caudal. En caso de realizar un ensayo, es posible detener la adquisición y reiniciar o guardar los datos. El sistema de adquisición le permite al usuario elegir el nombre y ubicación del archivo con la información. Además, permite guardar los datos en formato excel o en formato de datos de matlab, según se requiera para su análisis.

### **6. Ensayos**

#### **6.1. Metodología para los ensayos**

Con el objeto de realizar ensayos comparables, se establece una metodología única de trabajo. Esta se basa en la norma ISO 9806:2013.

Tal como se enunció en la Sección 4, para caracterizar el comportamiento del colector solar mediante un mapa de eficiencias para distintas condiciones de operación, se deben efectuar diferentes tipos de ensayos. No obstante, los ensayos se han llevado a cabo con la misma metodología general en todos los casos, que se describe a continuación:

- Al iniciar el ensayo, todas las variables medidas deben estar en estado de heat pipes a temperatura constante. Para verificarlo, se utiliza la interfaz gráfica del sistema de adquisición (Figura 16).
- La radiación corregida promedio durante el ensayo tiene que superar los 800 W/m2. En caso de existir una leve nubosidad intermitente, se considera válido el ensayo si dicho tiempo de presencia de nubes es menor al 10 % de la duración total del ensayo (se ha verificado que dichos efectos de la disminución momentánea de la radiación no conllevan cambios apreciables en el comportamiento del colector).
- La temperatura inicial del agua del sistema puede presentar hasta un  $\pm 2^{\circ}C$  de desvió con respecto al valor fijado para ese tipo de ensayo.
- Durante el ensayo, el caudal debe permanecer constante. El valor depende del tipo de ensayo que se esté llevando a cabo, y para alcanzarlo se debe utilizar únicamente la válvula correspondiente para tal fin.
- En todos los ensayos, el colector está orientado al polo Norte magnético. El sensor de radiación debe posicionarse de forma vertical, apoyado en un plano paralelo al suelo y con el cable de salida en dirección sur.
- Inicialización: previo a los ensayos los heat pipes deberán ser irradiados de modo continuo por 2hs para asegurar que estén funcionando en su rango de temperatura de operación. Este ítem debe obviarse en los ensayos de transitorio inicial.

#### **6.2. Ensayos a temperatura constante de los heat pipes**

Como se mencionó en la Sección 4, la eficiencia de los colectores solares térmicos varía según el momento del día. Cabe recordar que se distinguen tres etapas: transitorio inicial, estado de heat pipes a temperatura constante y transitorio final. Por otra parte, los colectores solares de tubo de vacío tienen dos condiciones de funcionamiento principales. sin flujo de agua por el manifold y con flujo continuo atravesando dicho manifold.

A continuación se procede a caracterizar los distintos tipos de ensayos de estado de heat pipes a temperatura constante realizados.

#### **6.2.1. Ensayos sin flujo**

Tiene como objeto evaluar la eficiencia del colector para el caso de sin flujo de agua por el manifold. Las condiciones propuestas son:

- Temperatura inicial del agua del manifold: 30 °C.
- Cantidad de heat pipes utilizados: 3, 6, 9, 12 y 15.

El procedimiento consiste en calentar el agua en el manifold (caudal nulo) hasta alcanzar los 80 °C o, en su defecto, hasta la máxima que se alcance.

En otras palabras, se analiza lo que ocurre en el colector solamente durante el tiempo en que la temperatura del agua se encuentre dentro de ese rango de temperaturas [30, 80]°C. Se puede observar que la combinación de las condiciones planteadas implica tener 5 tipos de ensayos, los cuales difieren en duración de ensayo.

La temperatura de entrada medida es la  $T_{IN}$  del agua. El segundo sensor de temperatura, que se ubica a la salida del colector, corresponde a la T<sub>MANIFOLD</sub>. Para estos ensayos se utilizan sólo los registros de este último.

En la Figura 17 se presenta la disposición de los heat pipes y el modo en que se realizaron los ensayos, respectivamente.

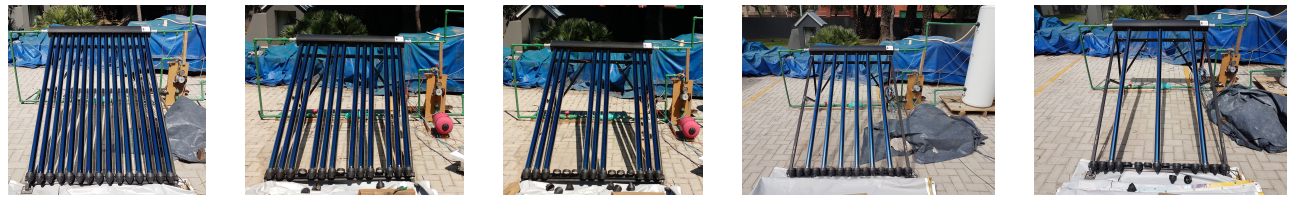

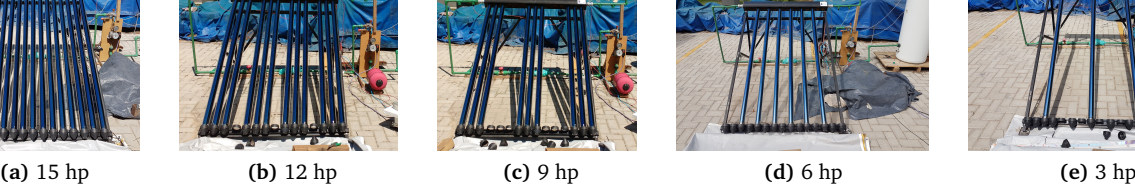

**Figura 17:** Ensayos sin flujo, configuración de los heat pipes.

#### **6.2.2. Ensayos con flujo**

Tiene como objeto evaluar la eficiencia del colector con flujo de agua y con temperatura de entrada constante en el manifold, para distintas condiciones de operación.

Las condiciones propuestas son:

- **Temperatura de entrada del agua al manifold: 30, 50 y 60 °C.**
- Caudales:  $4, 8$  y 11 lpm.
- Cantidad de heat pipes utilizados: 9, 12 y 15.

El procedimiento consiste en hacer circular agua por el manifold a la temperatura de entrada, caudal y cantidad de hp correspondientes durante 8 minutos. La duración de este intervalo surge de un balance entre rubustez de medición y estabilidad del valor de termperatura. Se mide la diferencia de temperatura del agua entre la entrada y la salida.

Se puede observar que la combinación de las condiciones planteadas implica tener 27 tipos de ensayos, pero todos con una duración similar.

La temperatura de entrada medida es la  $T_{IN}$  del agua. El segundo sensor de temperatura, que se ubica a la salida del colector, corresponde a la  $T<sub>OUT</sub>$  del agua. La presión del sistema es menor a 1 bar.

En la Figura 18 se presenta la disposición de los heat pipes y el modo en que se realizaron los ensayos, respectivamente.

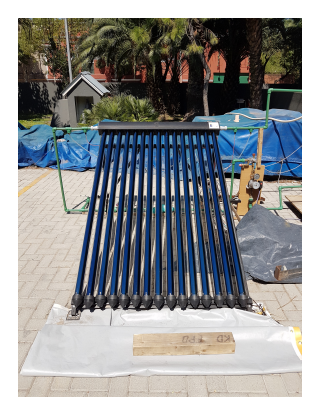

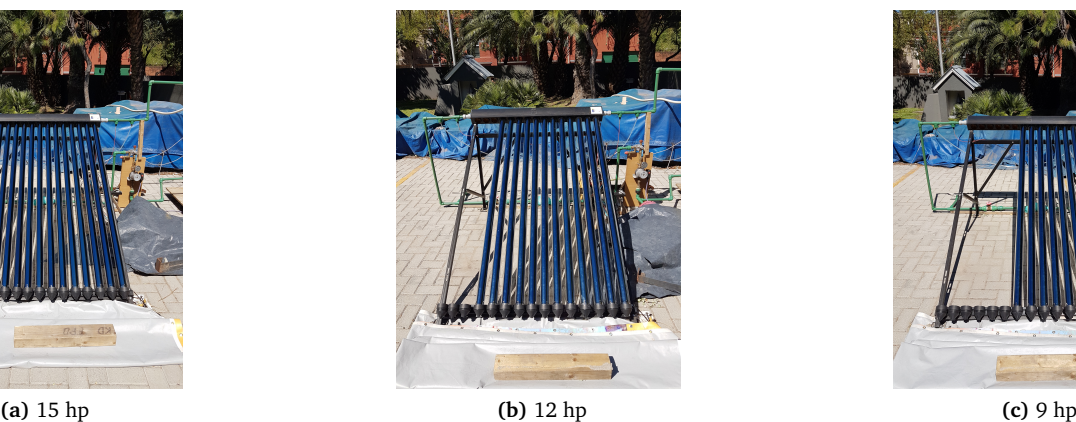

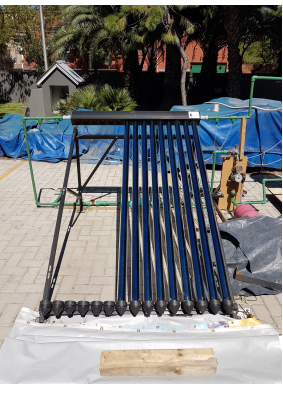

**Figura 18:** Ensayos con flujo, configuración de los heat pipes.

#### **6.3. Ensayos de régimen transitorio de los heat pipes**

#### **6.3.1. Ensayos de transitorio inicial**

Tiene como objeto evaluar la eficiencia del colector con flujo de agua y con temperatura de entrada constante en el manifold, para distintas condiciones de operación.

Se busca caracterizar el estado transitorio inicial y su evolución hasta alcanzar un régimen de heat pipes a temperatura constante de los heat pipes. Estos ensayos deben tener la siguiente metodología adicional particular para iniciarlos y obtener entonces análisis posteriores comparables:

- Antes de iniciar los ensayos, los heat pipes deben estar cubiertos con una manta protectora que los cubra totalmente. De este modo, los heat pipes aún no han recibido radiación ese día.
- Recién al momento de iniciar el ensayo, se destapan los heat pipes. De este modo se busca registrar el efecto de la radiación incidente inicial.
- Estos se llevaran a cabo a la mañana, con hora de inicio en el intervalo entre las 8am y las 10am, aproximadamente.

Se propone realizar un tipo de ensayo particular con flujo, y este repetirlo a lo largo de todo el día con las siguientes condiciones:

- Temperatura de entrada del agua al manifold: 30 °C.
- Caudal: 11 lpm.
- Cantidad de heat pipes utilizados: 15.
- Radiación inicialmente variable (valores según momento del día).
- Horario de inicio de incidencia de radiación: 9:20am y 9:50am

El procedimiento consiste en hacer circular agua por el manifold a la temperatura de entrada, caudal y cantidad de hp correspondientes durante 8 minutos. Se mide la diferencia de temperatura del agua entre la entrada y la salida. Este ensayo se lo repite durante todo el día, desde la hora de inicio de incidencia de radiación hasta las 14hs (para asegurarse completamente de haber alcanzado el estado de heat pipes a temperatura constante). Los ensayos se realizan uno a continuación del otro, con el objeto de poder identificar la evolución completa.

Se puede observar que la combinación de las condiciones planteadas implica tener 2 días completos de ensayos seguidos uno a continuación del otro, todos con una duración similar.

Se realiza el ensayo en distintos días, a su vez con dos horarios de inicio diferidos: 9:20 y 9:50 para observar la diferencia de comenzar con una radiación inicial mayor y un ángulo de elevación también mayor. De este modo se contempla casos en el los cuales el usuario desee realizar su instalación solar en un lugar que presente condiciones de sombra particulares. En otras palabras, a partir del análisis de este tipo de ensayos se busca, de manera aproximada, describir y utilizar los efectos del estado transitorio, es decir, predecir cuando el colector comienza a presentar una eficiencia correspondiente al régimen de heat pipes a temperatura constante, los cuales dependen de los factores nombrados anteriormente.

La temperatura de entrada medida es la  $T_{IN}$  del agua. El segundo sensor de temperatura, que se ubica a la salida del colector, corresponde a la  $T_{\text{OUT}}$  del agua. La presión del sistema es menor a 1 bar.

Tal como se mencionó anteriormente, se ha seleccionado un tipo particular de ensayo, con parámetros ya utilizados en otros ensayos. La disposición de los heat pipes puede observarse en la Figura 18.

#### **6.3.2. Ensayos de transitorio final**

Tiene como objeto evaluar la eficiencia del colector con flujo de agua, para distintas condiciones de operación.

Se busca caracterizar el estado transitorio final, a partir de un régimen de heat pipes a temperatura constante. Se propone realizar un tipo de ensayo particular con flujo, y este repetirlo a lo largo de todo el día.

Las condiciones propuestas son:

- Temperatura de entrada del agua al manifold: 60 °C.
- Caudal: 4, 8 y 11 lpm.
- Cantidad de heat pipes utilizados: 15.
- Radiación final variable (valores según momento del día).
- Horario de inicio: 15:30 hs
- Horario de fin: hasta que no incida más radiación sobre los heat pipes del colector

El procedimiento consiste en hacer circular agua por el manifold a la temperatura de entrada, caudal y cantidad de hp correspondientes en intervalos de 6 minutos. Se mide la diferencia de temperatura del agua entre la entrada y la salida. Este ensayo se lo repite durante todo el día, desde aproximadamente las 15:30hs, hasta el momento en que la posición del Sol es tal que los heat pipes comienzan a hacerse sombra entre sí. Los ensayos se realizan uno a continuación del otro, con el objeto de poder identificar la evolución completa.

Se puede observar que la combinación de las condiciones planteadas implica tener 3 días completos de ensayos seguidos uno a continuación del otro, todos con una duración similar.

A partir del análisis de este tipo de ensayos se busca, de manera aproximada, describir y utilizar los efectos del estado transitorio final, y así como también predecir hasta cuando el colector aporta calor de manera significativa al sistema.

La temperatura de entrada medida es la T<sub>IN</sub> del agua. El segundo sensor de temperatura, que se ubica a la salida del colector, corresponde a la  $T_{\text{OUT}}$  del agua. La presión del sistema es menor a 1 bar.

Tal como se mencionó anteriormente, se ha seleccionado un tipo particular de ensayo, con parámetros ya utilizados en otros ensayos. La disposición de los heat pipes puede observarse en la Figura 18.

# **Parte III Resultados Experimentales**

# **7. Resultados de ensayos en operación estacionaria de los heat pipes**

#### **7.1. Ensayos sin flujo, a temperatura inicial constante**

Los ensayos sin flujo se caracterizan por la no circulación del fluido de trabajo a través del manifold, es decir, el agua se encuentra estanca dentro del volumen del mismo. El volumen del manifold del colector es de 1 litro y, al comenzar el ensayo, el agua ingresa a una temperatura de 30 °C. A lo largo del ensayo, el fluido se calienta a medida que la energía de la radiación es transferida desde los heat pipes, al manifold y finalmente a este. Se realizaron los ensayos bajo las condiciones descritas en la Sección 6.2.1. En las Figuras 19, 20, 21, 22 y 23 se observan los distintos ensayos realizados. Las sub-figuras a muestran la evolución temporal de la temperatura del fluido, mientras las sub-figuras b muestran las condiciones de radiación de los distintos ensayos.

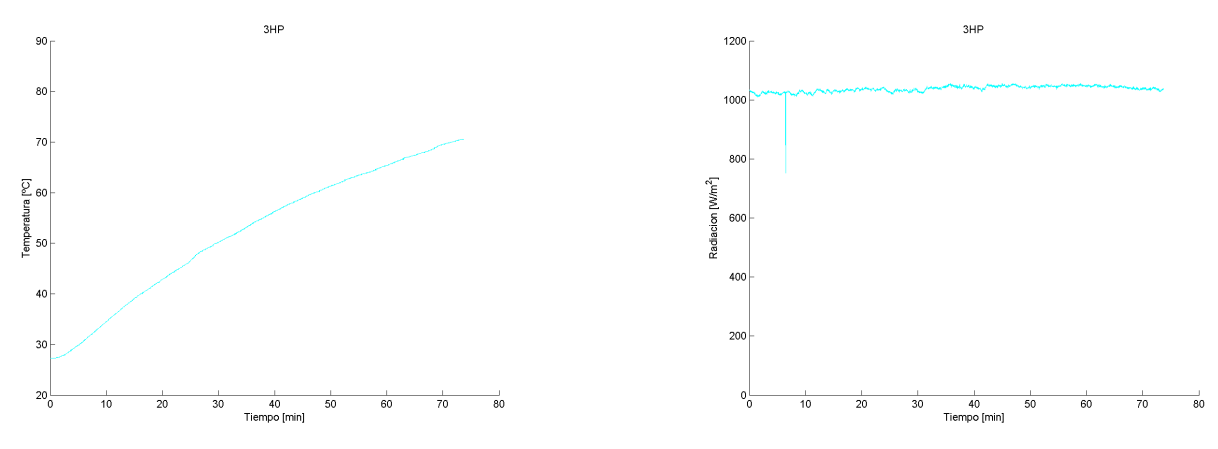

**(a)** Temperaturas en el manifold en función del tiempo. **(b)** Radiación de los ensayos en función del tiempo.

**Figura 19:** 3 HP - Datos de temperatura y radiación en función del tiempo para todos los ensayos realizados.

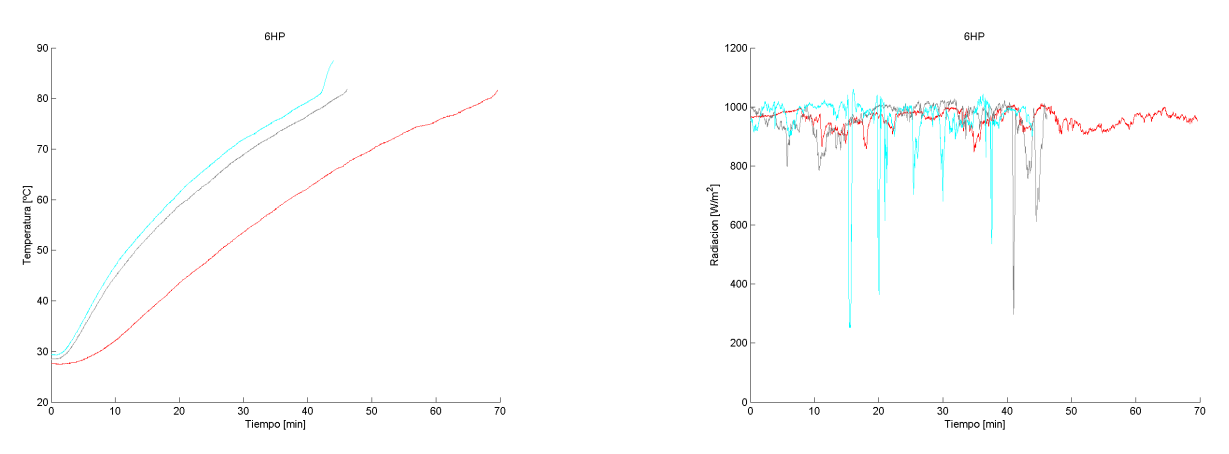

**(a)** Temperaturas en el manifold en función del tiempo. **(b)** Radiación de los ensayos en función del tiempo.

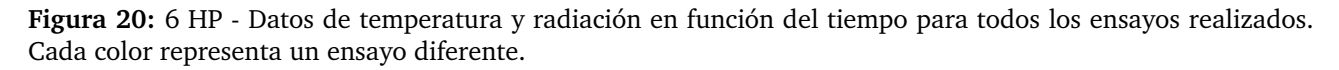

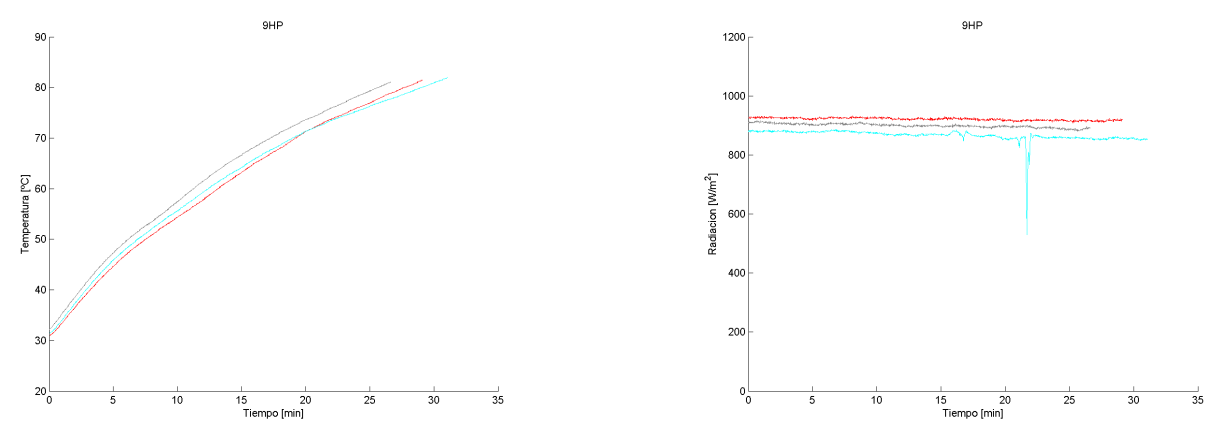

**(a)** Temperaturas en el manifold en función del tiempo. **(b)** Radiación de los ensayos en función del tiempo.

**Figura 21:** 9 HP - Datos de temperatura y radiación en función del tiempo para todos los ensayos realizados.

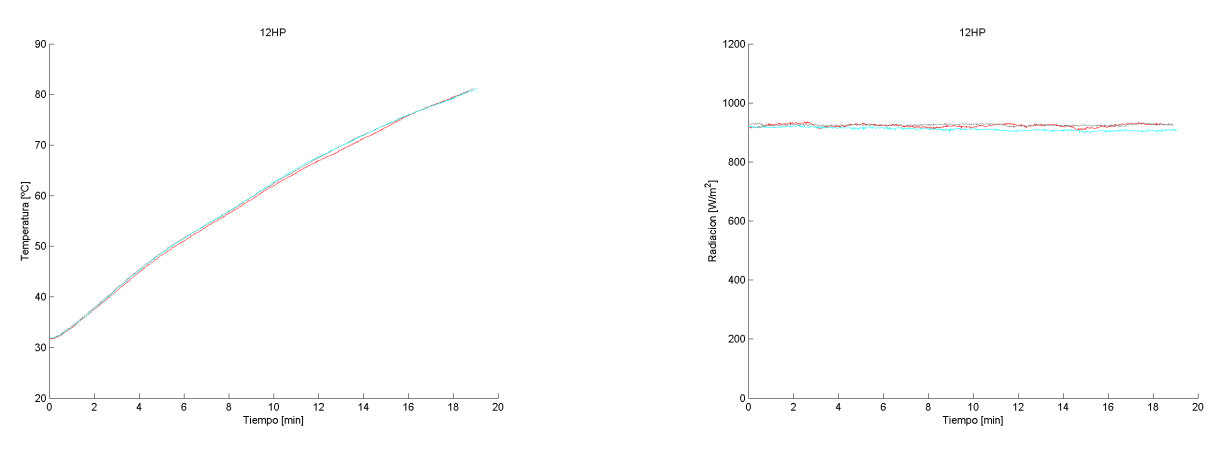

**(a)** Temperaturas en el manifold en función del tiempo. **(b)** Radiación de los ensayos en función del tiempo.

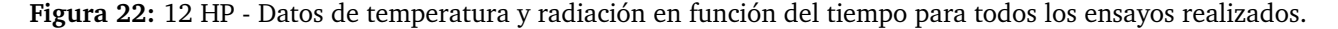

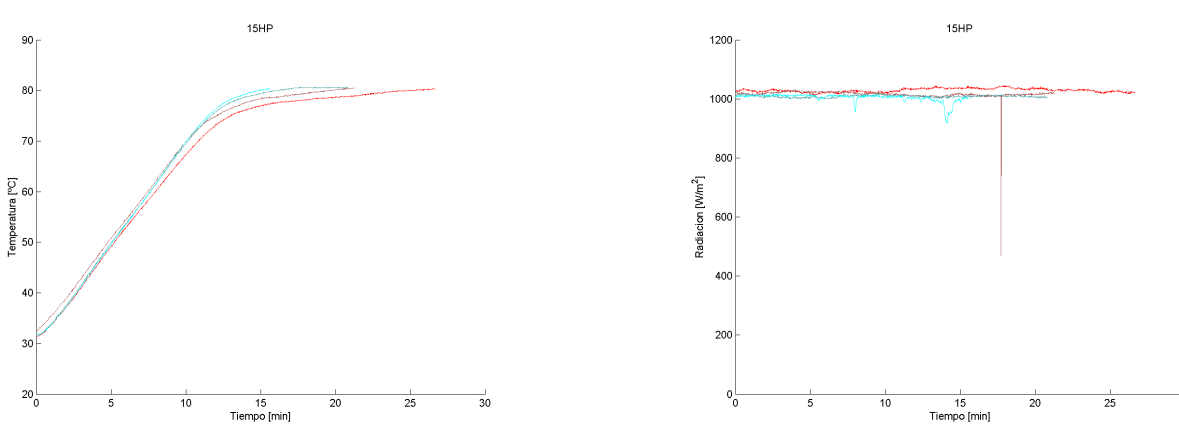

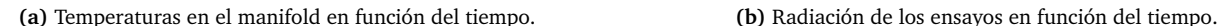

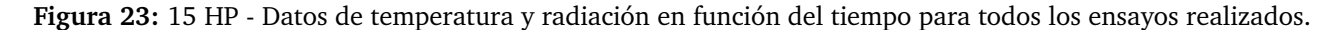

Del análisis de las figuras puede observarse que al aumentar número de colectores, la temperatura del fluido aumenta a un mayor ritmo en el ensayo. Esto puede apreciarse al observar el tiempo que tarda el fluido en alcanzar los 80 °C, que fue el valor preestablecido como el límite de los ensayos. Por otro lado, puede notarse que la radiación se mantiene dentro de un rango de fluctuación de entre un 2 % y 5 % en todos los ensayos, a excepción de eventos de sombra que se dan en lapsos relativamente breves de tiempo comparados con la duración total del ensayo y cuyo efecto se considera despreciable.

Para obtener datos comparables de eficiencia entre los 22 ensayos de este tipo realizados, se separan los datos en intervalos, según el rango de temperatura en el que se encuentre. Esto puede verse en la Figura 24. La línea azul de dicha figura corresponde a los datos de temperatura en función del tiempo del ensayo. El rango total de la temperatura se discretiza en intervalos más pequeños, cada uno de los cuales tiene una temperatura nominal marcada por la línea de guiones. Los datos para calcular la eficiencia, según la temperatura nominal del intervalo, son todos aquellos que quedan dentro del límite de las temperaturas marcadas por la línea verde anterior y próxima a la línea de guiones, cada una a 2,5 °C de la misma.

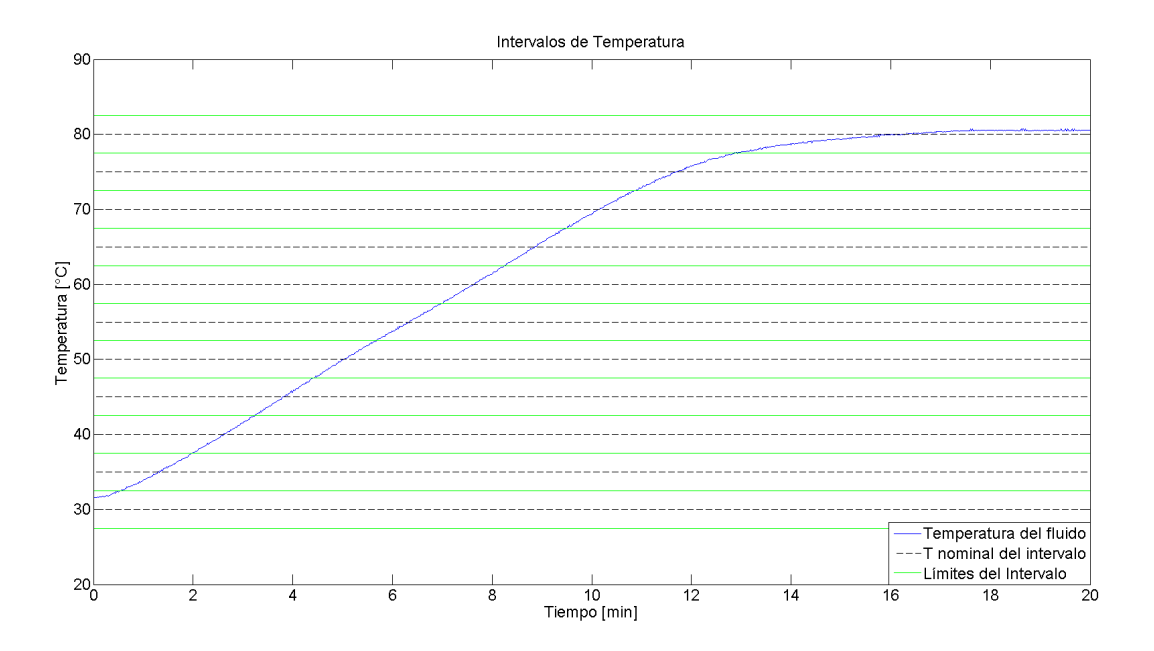

**Figura 24:** Intervalos de temperatura para el procesamiento de datos de un ensayo tipo. Muestra la discretización realizada en intervalos de temperatura para procesar la info.

A partir de la discretización de los ensayos en 11 intervalos de temperatura desde 27.5 y 82.5 °C, se puede calcular el calor aportado en cada intervalo del ensayo, obteniéndose en total 203 datos. En la Figura 25 puede verse el calor aportado de los ensayos en función de la temperatura, aplicando la discretización recién mencionada y calculado como:

$$
\Delta H_{SC} = m \cdot c_p \cdot (T_{final} - T_{final}) \tag{26}
$$

Las líneas punteadas corresponden a los datos de los ensayos realizados que fueron seleccionados como aptos, y las líneas sólidas corresponden al promedio de los valores de los ensayos en cada valor de temperatura. Como es de esperarse a medida que aumenta la cantidad de tubos de vacío, aumenta el calor aportado. Se observa que a baja temperatura el calor aportado aumenta con la temperatura, hasta alcanzar un máximo. Este incremento de calor al aumentar la temperatura puede deberse a las características propias de los tubos de vacío sumado a cambios en los mecanismos de transferencia de calor que puedan darse a nivel puntual. Luego de alcanzar el máximo, el calor aportado comienza a disminuir a medida que aumenta la temperatura. Para explicar esto se tienen dos factores. Por un lado, la diferencia de temperatura entre los tubos de vacío y el agua disminuye y por el otro, el número adimensional de Rayleigh (Ra) también decrece. El número de Rayleigh, expresa en qué medida la transferencia de calor se da por conducción (fluido estanco) o por convección natural. Este depende de las propiedades físico-químicas del fluido, como la viscosidad, de la geometría y de la diferencia de temperatura entre la superficie y el fluido en el «infinito», entre otras. Entonces, si el Ra decrece, significa que la transferencia de calor por convección natural se ve desalentada, y así el coeficiente de transferencia de calor disminuye.

A partir del calor aportado y del tiempo transcurrido en los distintos intervalos de temperatura, es posible calcular la eficiencia en función de la temperatura según la Ecuación 9.

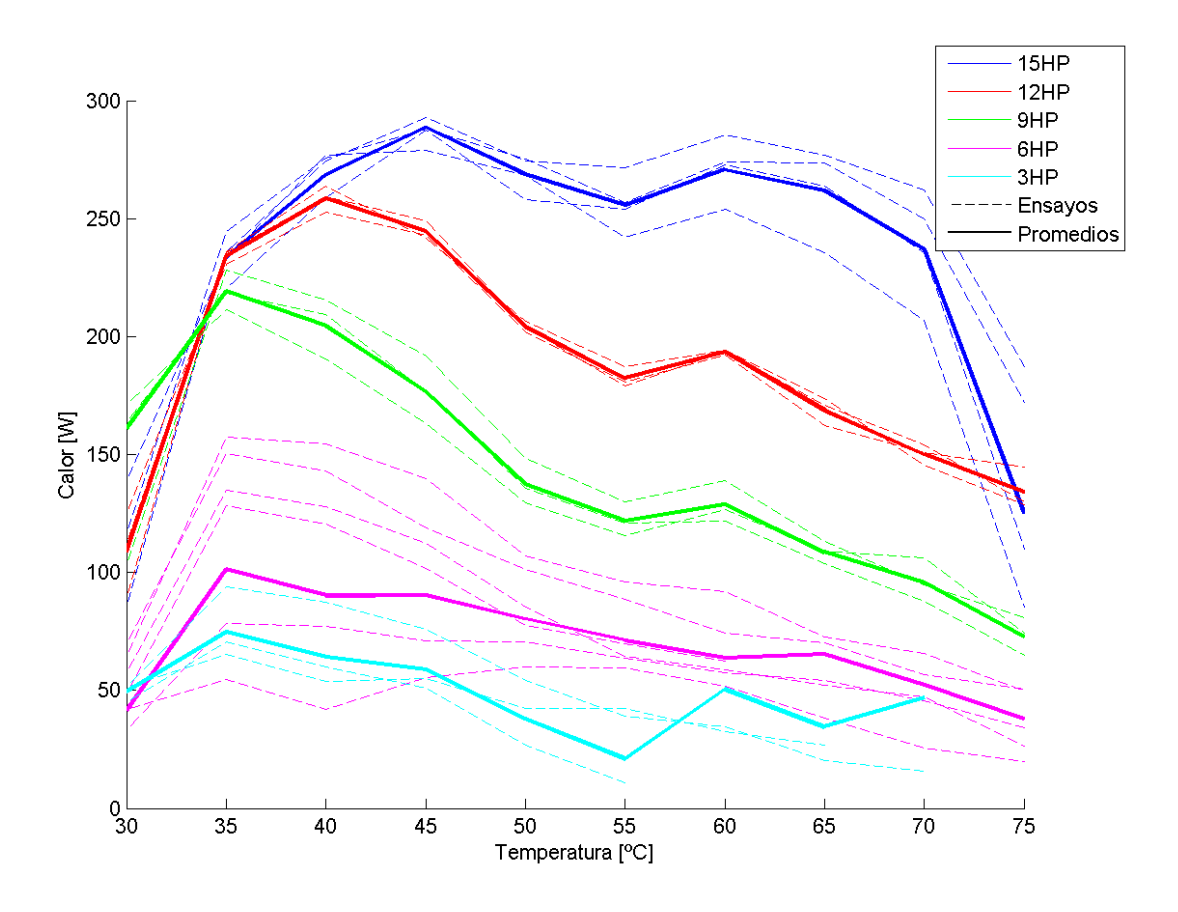

**Figura 25:** Calor aportado al agua en función de la temperatura en el manifold para todos los ensayos, clasificados según el número de heat pipes.

En la Figura 26 puede verse las curvas de eficiencias resultantes. Estas curvas describen el comportamiento del colector en función de la temperatura, operando sin flujo a través del manifold. Como se mencionó en la Sección 6.2.1 se analizó el colector con distinta cantidad de heat pipes a fin de analizar la escalabilidad del modelo.

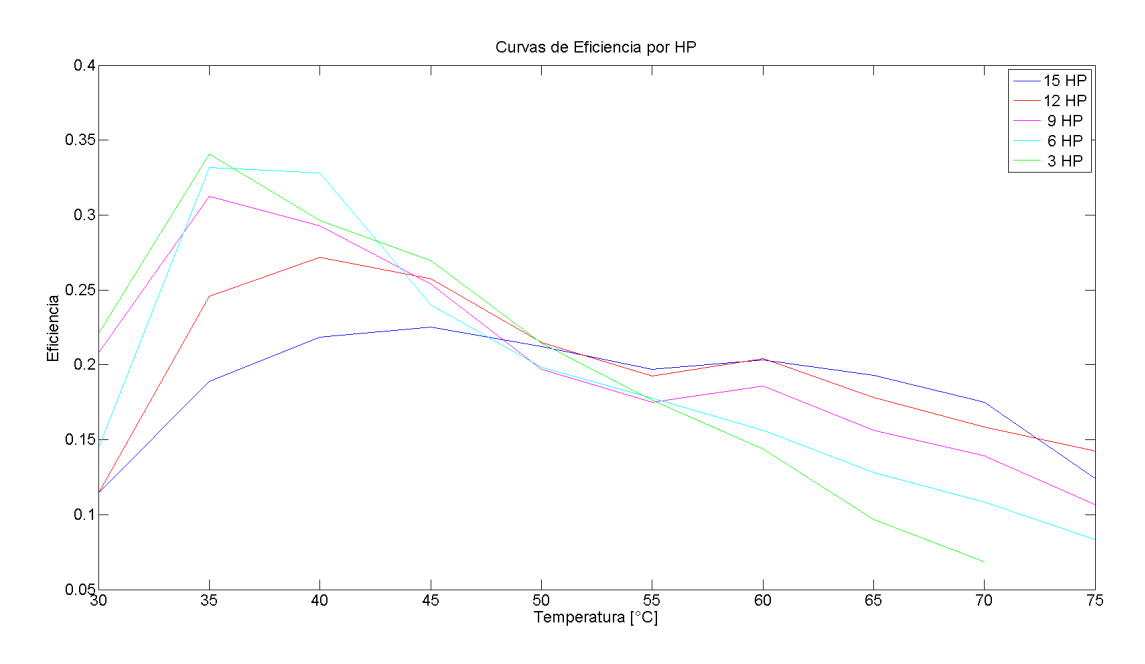

**Figura 26:** Curvas resultado de eficiencia en función de la temperatura del agua.

Como se muestra en la figura, a medida que la temperatura crece a partir de los 30 °C y hasta los 45 °C,

se observa que la eficiencia es superior para menor cantidad de heat pipes. Además, se observa que en este rango, la eficiencia alcanza un máximo y la ubicación del pico se ubica a mayores temperaturas cuanto mayor es la cantidad de heat pipes. Esto puede deberse a que el volumen de agua a calentar es mayor, con lo que la circulación del agua debido a la convección natural se ve favorecida. Además, esto puede estar influenciado por las características propias de los heat pipes vinculadas al proceso interno de evaporación y condensación. Por otro lado, se observa que en el rango entre 45 y 55 °C los valores de eficiencia se emparejan, lo que sugiere un cambio en el mecanismo de transferencia de calor, como por ejemplo, la formación de burbujas en el bulbo de los heat pipes. Finalmente, para temperaturas mayores a 55°C, se observa claramente que a mayor cantidad de heat pipes la eficiencia del colector es mayor.

A partir de las curvas halladas es posible expresar el comportamiento del colector en función de la temperatura inicial del agua y del número de heat pipes, mediante tablas de datos.

#### **7.2. Ensayos con flujo, a temperatura inicial constante**

Los ensayos con flujo se caracterizan por presentar una circulación continua de agua a través del manifold ingresando a temperatura constante durante un intervalo de tiempo de 8 minutos. Se busca establecer la eficiencia y analizar cómo esta varía al cambiar las condiciones de operación del colector, tales como el flujo másico circulante, la temperatura de entrada al colector del agua y el número de tubos de vacío presentes. Como se mencionó en la sección 6.2.2, los ensayos con flujo fueron realizados para tres condiciones distintas de temperatura inicial (30, 50 y 64 °C), para tres caudales diferentes (4, 8 y 11 lpm) y para tres cantidades de heat pipes (9, 12 y 15). Si bien esto resulta en 27 tipos de ensayo distintos según cómo se combinen estas condiciones, la evolución de los ensayos es similar en todos los casos. A partir del registro de las temperaturas de entrada y salida del agua, es posible establecer el calor recibido por el flujo y con este, la eficiencia en cada condición. Los ensayos fueron realizados en condiciones de radiación alta en días despejados.

En las Figuras 27, 28, 29, 30, 31, 32 y 33 se observan los distintos ensayos realizados. Las sub-figuras a muestran la diferencia de temperatura entre la salida y la entrada durante los ensayos, mientras las sub-figuras b muestran las condiciones de radiación de los distintos ensayos.

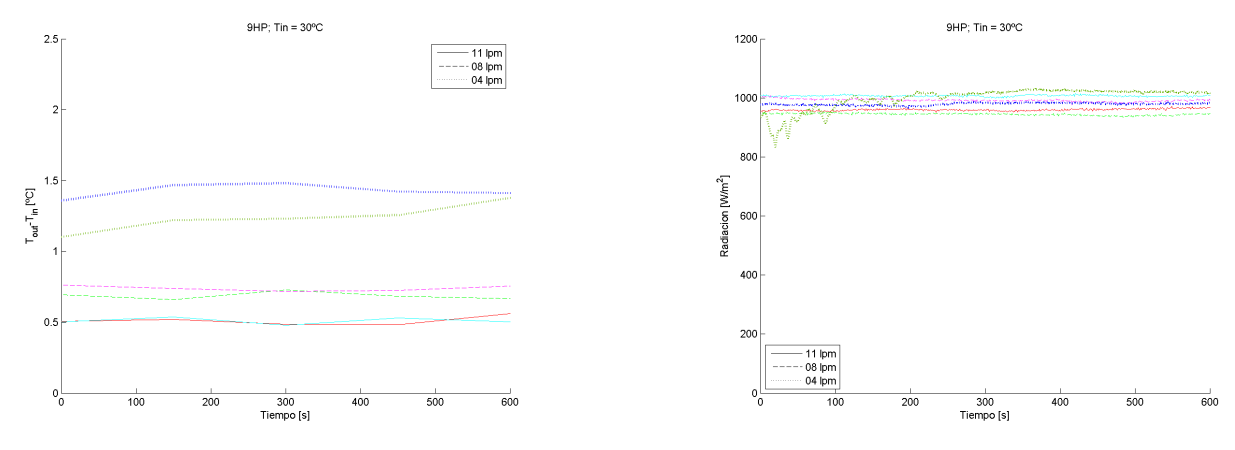

**(a)** Ensayos de 9 HP y 30 °C - Diferencia de temperatura a la entrada y la salida del manifold.

**(b)** Ensayos de 9 HP y 30 °C - Radiación en función del tiempo.

**Figura 27:** Ensayos realizados para 9 HP y 30°C. Datos de temperaturas, radiación y diferencia de temperatura.

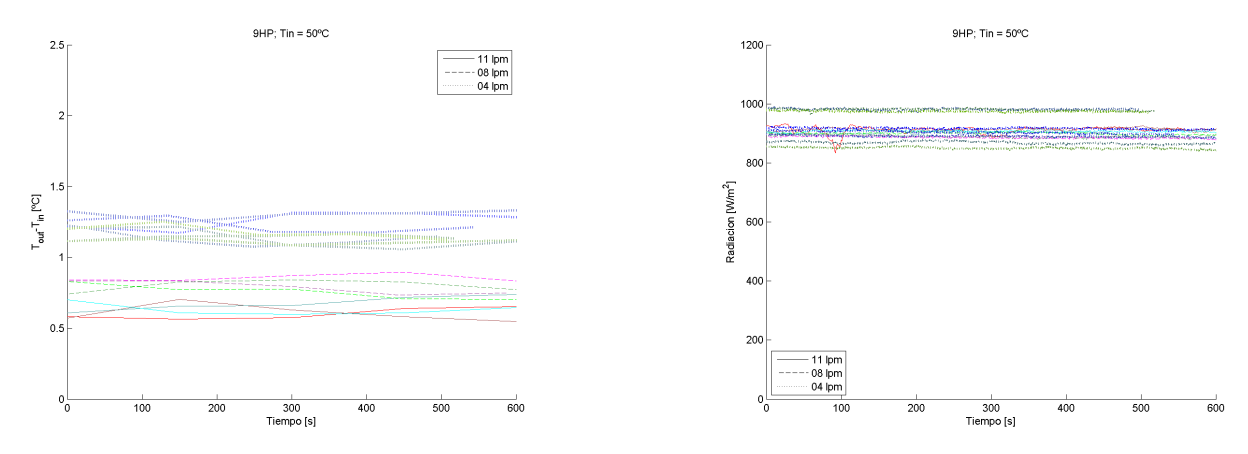

**(a)** Ensayos de 9 HP y 50 °C - Diferencia de temperatura a la entrada y la salida del manifold.

**(b)** Ensayos de 9 HP y 50 °C - Radiación en función del tiempo.

**Figura 28:** Ensayos realizados para 9 HP y 50°C. Datos de temperaturas, radiación y diferencia de temperatura.

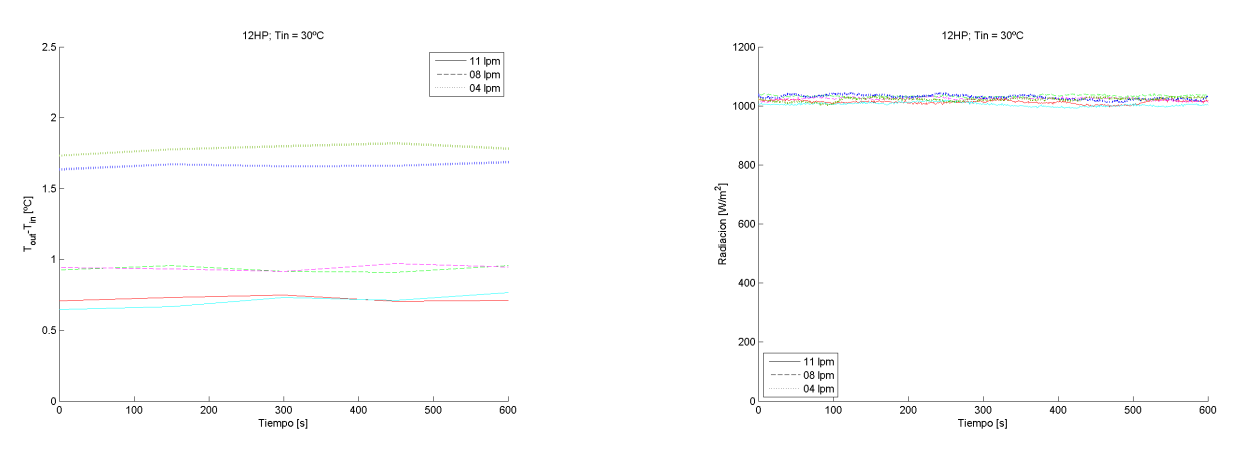

**(a)** Ensayos de 12 HP y 30 °C - Diferencia de temperatura a la entrada y la salida del manifold.

**(b)** Ensayos de 12 HP y 30 °C - Radiación en función del tiempo.

**Figura 29:** Ensayos realizados para 12 HP y 30°C. Datos de temperaturas, radiación y diferencia de temperatura.

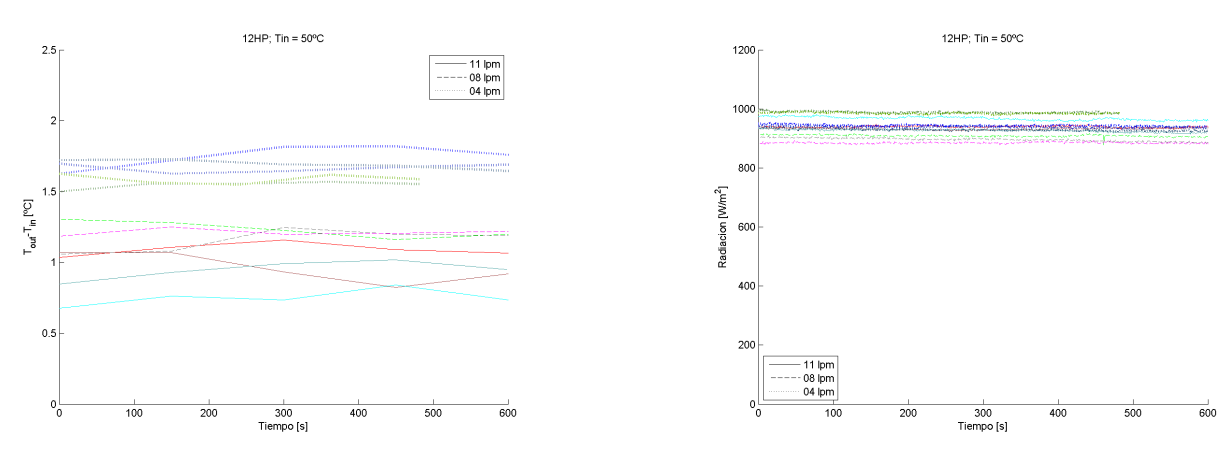

**(a)** Ensayos de 12 HP y 50 °C - Diferencia de temperatura a la entrada y la salida del manifold.

**(b)** Ensayos de 12 HP y 50 °C - Radiación en función del tiempo.

**Figura 30:** Ensayos realizados para 12 HP y 50°C. Datos de temperaturas, radiación y diferencia de temperatura.

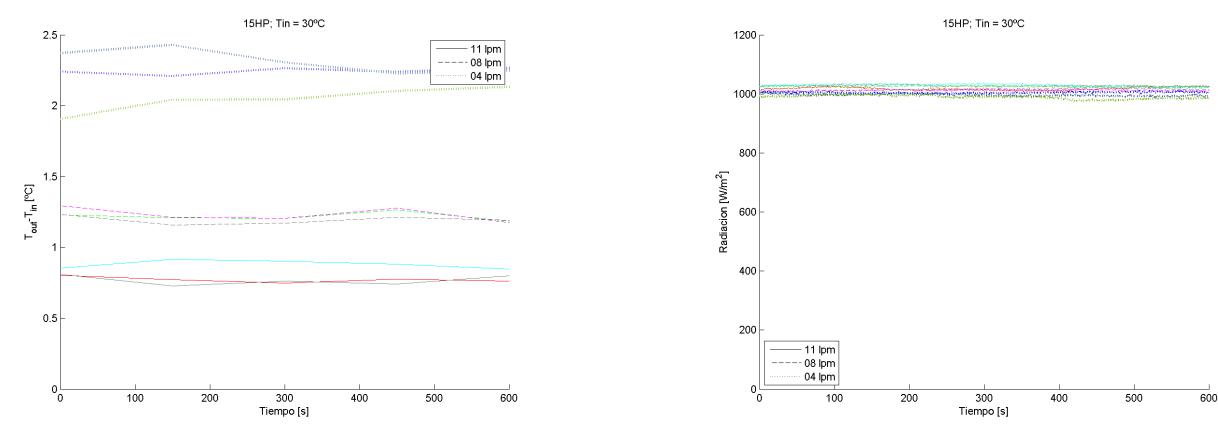

**(a)** Ensayos de 15 HP y 30 °C - Diferencia de temperatura a la entrada y la salida del manifold.

**(b)** Ensayos de 15 HP y 30 °C - Radiación en función del tiempo.

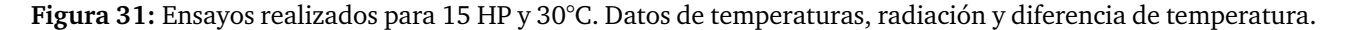

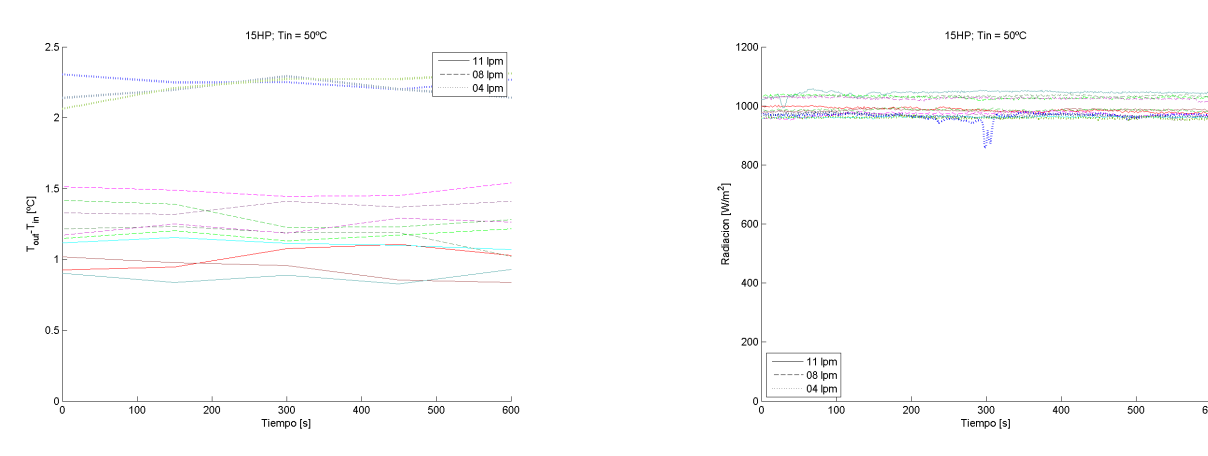

**(a)** Ensayos de 15 HP y 50 °C - Diferencia de temperatura a la entrada y la salida del manifold.

**(b)** Ensayos de 15 HP y 50 °C - Radiación en función del tiempo.

**Figura 32:** Ensayos realizados para 15 HP y 50°C. Datos de temperaturas, radiación y diferencia de temperatura.

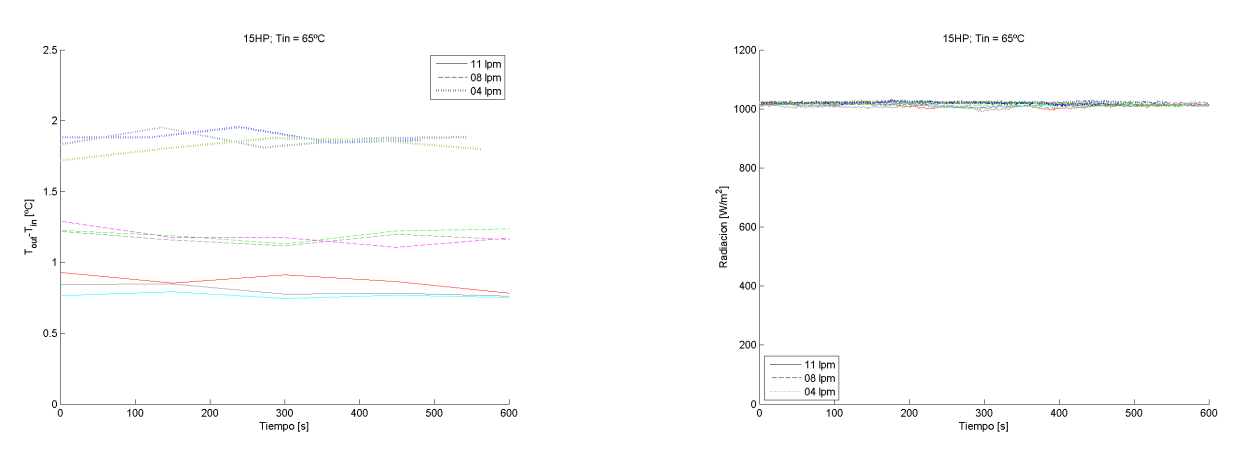

**(a)** Ensayos de 15 HP y 65 °C - Diferencia de temperatura a la entrada y la salida del manifold.

**(b)** Ensayos de 15 HP y 65 °C - Radiación en función del tiempo.

**Figura 33:** Ensayos realizados para 15 HP y 65°C. Datos de temperaturas, radiación y diferencia de temperatura.

En las figuras se observa que como es de esperar, la diferencia de temperatura del agua es siempre mayor en los ensayos de menor caudal. Lo mismo sucede al aumentar la cantidad de heat pipes en el colector. También se observa que las condiciones de radiación es en todos los casos utilizados aceptable, ya que se encuentra dentro de los márgenes de fluctuación establecidos en la metodología.

Para hacer el cálculo de la eficiencia, se dividió cada ensayo en 10 intervalos temporales iguales, como se puede ver en la Figura 34. Para cada intervalo se hizo el promedio de la temperatura de entrada y salida, del caudal y de la radiación; y se utilizó la Ecuación 16 para hallar la eficiencia de cada intervalo. Finalmente, se hizo el promedio de las 10 eficiencias obtenidas en cada ensayo, para tener un único valor de eficiencia por ensayo.

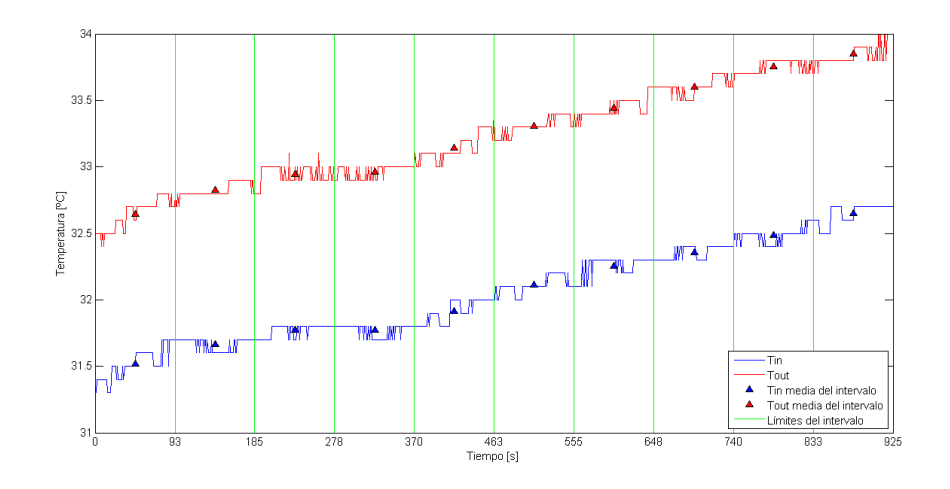

**Figura 34:** Intervalos de tiempo para el cálculo de la eficiencia. Muestra la discretización realizada en intervalos de tiempo para procesar la info.

Luego del procesamiento de los datos de todos los ensayos válidos según lo arriba descrito, se realizó el cálculo de las eficiencias para las distintas condiciones de operación del colector. A partir de los puntos de eficiencia obtenidos se ajustaron curvas polinómicas de segundo grado para interpolar en función del caudal y luego de la temperatura. Estas curvas presentan un correcto balance entre la tendencia observada y la información disponible. Debido a la dificultad de elevar la temperatura para realizar los ensayos de temperatura inicial de 64 ºC, los mismos sólo fueron realizados para ensayos con 15 heat pipes y se extrapoló la tendencia observada para los demás números de tubos de vacío. El mapa de eficiencias se puede ver en la Figura 35.

En la figura se observa una variación importante en los valores de eficiencia, yendo desde el 35 %, a más del 65 % de eficiencia en distintas zonas. El mapa de eficiencia muestra además, cómo a medida que el caudal aumenta, la eficiencia observada es mayor. Sin embargo, también puede notarse que el incremento de eficiencia al aumentar de 8 a 11 lpm es menor que cuando se lo aumenta de 4 a 8 lpm, probablemente debido a que el coeficiente de convección forzada aumenta con exponente inferior a 1 al aumentar el número de Reynolds (Re) del flujo circulando por el colector. El Re depende de la geometría, las propiedades físicas y la velocidad del fluido. Si su valor es de un orden de magnitud bajo el flujo es laminar y si en cambio este es de un elevado orden de magnitud el flujo es turbulento. En cuanto a la tendencia observada al aumentar el número de heat pipes, se observa que la eficiencia lograda disminuye. Esto se debe a que a medida que se agregan tubos, la contribución de los últimos comienza a decrecer debido al calentamiento del agua que se genera a medida que esta recorre la fila de heat pipes. En cuanto a la temperatura, se destaca que las eficiencias máximas se dan en un rango de temperaturas intermedias alrededor de los 45 °C. En línea con lo mencionado para la condición sin flujo, se relaciona a la eficiencia en función de la temperatura, con las propiedades de los tubos de vacío y las características del ciclo interno que permite la transferencia de calor. Resulta evidente que el máximo de eficiencia mencionado corresponde a una mejor relación entre los fenómenos de convección forzada y los ciclos internos de evaporación y condensación que se dan en los heat pipes. Además de esta característica, también puede darse por la aparición de fenómenos de transferencia de calor localizados, como la generación de burbujas, que no pudieron ser observados con la instrumentación disponible.
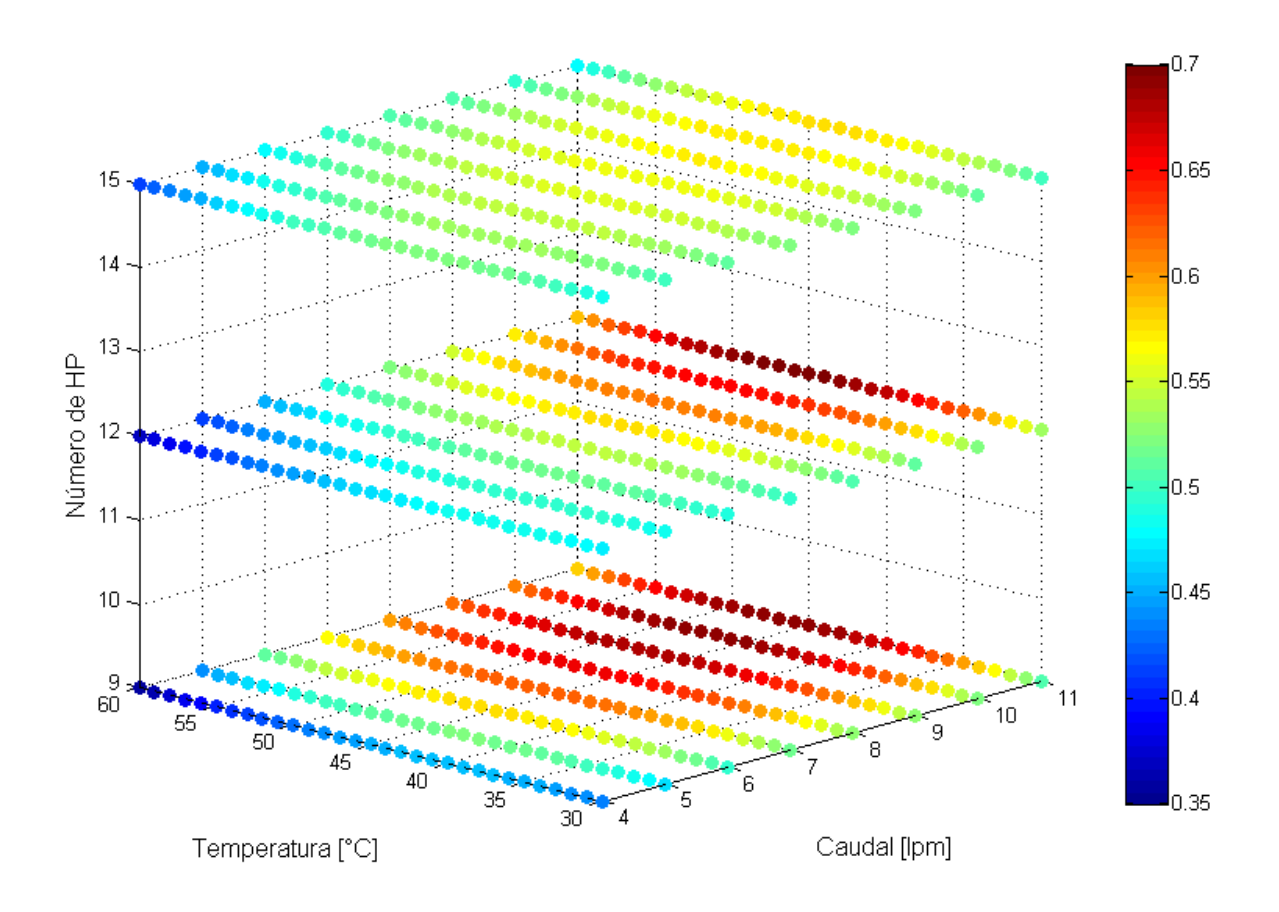

**Figura 35:** Mapa de eficiencias calculadas en función del caudal, la temperatura y el número de heat pipes.

# **8. Resultados de régimen transitorio de los heat pipes**

La operación de los colectores solares térmicos se caracteriza por la presencia de dos períodos de tiempo en los cuales la radiación y la temperatura de los tubos de vacío varían. El primer período, llamado transitorio inicial, se da durante las primeras horas de irradiación del día durante las cuales la radiación varía en función a la posición del Sol y los tubos de vacío aumentan su temperatura hasta llegar al rango de temperatura de operación. El segundo período, o transitorio final, se da en las horas finales de irradiación del día, durante las cuales la intensidad y la temperatura del colector van decayendo. Durante el transitorio inicial, el calor de la radiación no es transmitido directamente al fluido de trabajo, ya que parte del mismo se utiliza para calentar el fluido interno del heat pipe. Por esta razón, la eficiencia es menor a la eficiencia que se presenta bajo condiciones estacionarias de los tubos de vacío. En el transitorio final, el colector entrega parte de su calor almacenado al enfriarse. Al disminuir la radiación, el ciclo interno del heat pipe se aminora, por lo que estos ceden su calor principalmente por conducción.

Los ensayos de régimen transitorio se realizaron con el fin de estudiar el efecto del momento del día y el valor de la radiación sobre la eficiencia, explicando el comportamiento del colector durante las etapas iniciales y finales previamente mencionadas. Para esto, se desarrollaron los ensayos planteados en la Sección 6.3.

### **8.1. Ensayos de transitorio inicial**

Se llevaron a cabo dos series de ensayos, en días completos, para estudiar el transitorio inicial según lo establecido en la Sección 6.3.1. Los distintos ensayos de cada serie muestran la evolución del comportamiento del colector a lo largo del día, desde el transitorio inicial hasta el de heat pipes a temperatura constante. Se tomó, en particular, para cada ensayo la configuración de 15 heat pipes, 11 lpm de caudal y 30 °C de temperatura de entrada.

De la Figura 36 se puede observar como la diferencia de temperatura aumenta a lo largo del día a medida que el heat pipe alcanza la temperatura de operación. En la Subfigura 36a se observa una notable diferencia

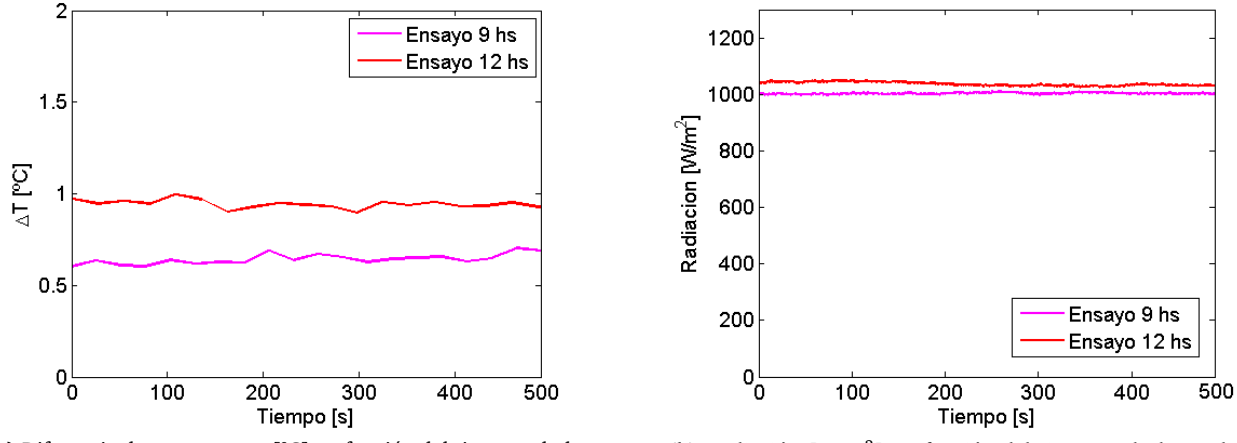

**(a)** Diferencia de temperatura [°C] en función del tiempo a lo largo de los ensayos.

**(b)** Radiación [W/m<sup>2</sup> ] en función del tiempo a lo largo de los ensayos.

**Figura 36:** Datos de diferencia de temperatura entre la entrada y la salida y radiación resultantes de dos ensayos de un set de ensayos de día completo. Ensayos a las 09:00 hs y 12:00 hs.

entre el calor absorbido por el agua para las mismas condiciones de operación. La radiación, en cambio, como se observa en la Subfigura 36b no varía de manera significativa. De esto se concluye que parte de la energía incidente en el primer ensayo es retenida por el heat pipe hasta alcanzar su temperatura de funcionamiento.

A partir de la información recolectada se calculó la eficiencia en los distintos puntos a lo largo del día. En la Figura 37 se pueden ver los resultados. Se aprecia la tendencia asintótica que presentan los distintos puntos a medida que se alcanza el estado de heat pipes a temperatura constante. También pueden observarse casos curiosos como aquellos puntos del inicio que presentan eficiencias negativas, que se deben principalmente a que la temperatura del agua del tanque fue superior a la de los tubos de vacío y por lo tanto la transferencia de calor se daba en sentido inverso. Estos puntos fueron descartados para obtener los resultados finales.

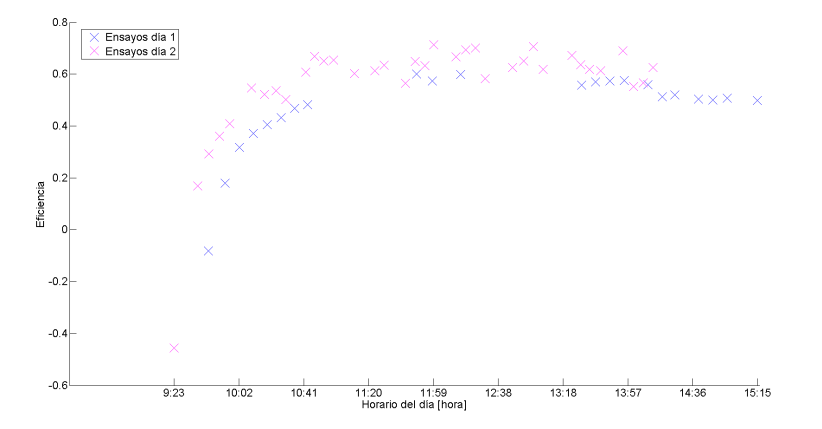

**Figura 37:** Eficiencia del colector a lo largo del día. Muestra los valores de eficiencia obtenidos en los ensayos de transitorios realizados.

A partir de los datos de eficiencia obtenidos, se generaron curvas dadas por distintas expresiones matemáticas que aproximan los puntos. Se eligió, entre distintas funciones, aquella que presentó el mejor balance entre simplicidad y precisión. La simplicidad se la evaluó en función de la cantidad de coeficientes y la precisión en función del error cuadrático medio respecto a los valores de los ensayos (ECM). La expresión f (t) está dada por la Ecuación 27 y describe la eficiencia en función del tiempo en segundos, a lo largo del día. Mediante un proceso de generación y calibración automático se ajustó la función según los ensayos, obteniendo un ECM final del 0,04 %. Los coeficientes A, B y C de la función, se obtienen a partir de definir la eficiencia del estado de heat pipes a temperatura constante y el tiempo de inicio de la incidencia de la radiación y de minimizar el ECM. Estos se muestran en la Tabla 1.

$$
f\left(t\right) = \eta_{ee} \cdot \mathbf{A} \left( \frac{1 - e^{\frac{t - t_{in} \text{icio}}{B}}}{1 - \mathbf{A} \cdot e^{\frac{t - t_{in} \text{icio}}{B}}} \right)
$$
(27)

**Cuadro 1:** Valores de los parámetros de la Función 27.

| Parámetro | Valor |
|-----------|-------|
|           | 3,42  |
| $B \perp$ | 1863  |

En la Figura 38 puede verse la curva de interpolación seleccionada, aproximando a los ensayos 1 y 2. En dicha figura se observa que no hay puntos que queden alejados de la curva y la misma interpola el transitorio con precisión. A partir de la función creada para el ensayo del día 1, se interpolaron los datos del ensayo del día 2 obteniéndose un ECM del 2,84 %, que se considera aceptable.

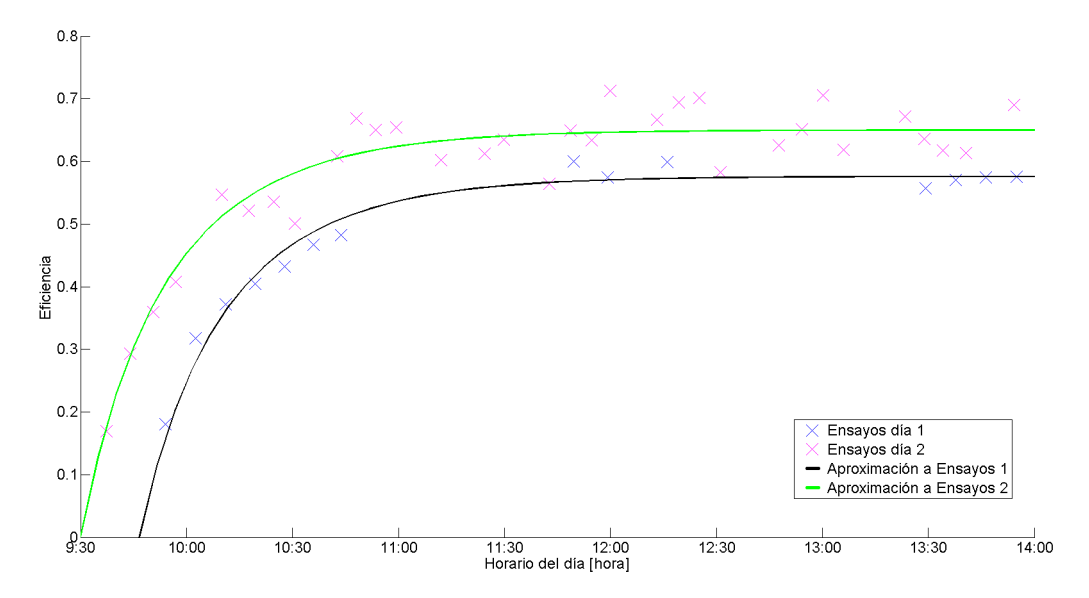

**Figura 38:** Curva interpoladora de los datos de eficiencia. Muestra el resultado final de cómo la función hallada interpola los datos para los ensayos realizados.

### **8.2. Ensayos de transitorio final**

En la Figura 39 pueden verse los ensayos realizados según lo establecido en la Sección 6.3.2. Como puede verse, todos los ensayos presentan tendencias similares en los que la eficiencia decrece a lo largo del tiempo aunque cada uno parte desde distintos puntos iniciales y la duración de los transitorios varía. En base a esto, se seleccionó aquel ensayo que presenta mejores condiciones de radiación y menor dispersión en los valores de eficiencia. En la Figura 40 puede verse la radiación durante el Ensayo 1, que se mantiene dentro de valores aceptables y desciende a medida que pasa el tiempo hasta llegar a un punto donde el colector deja de recibir radiación solar. Los datos de este ensayo se emplearon para desarrollar la función que describe el efecto del transitorio final sobre la eficiencia del colector.

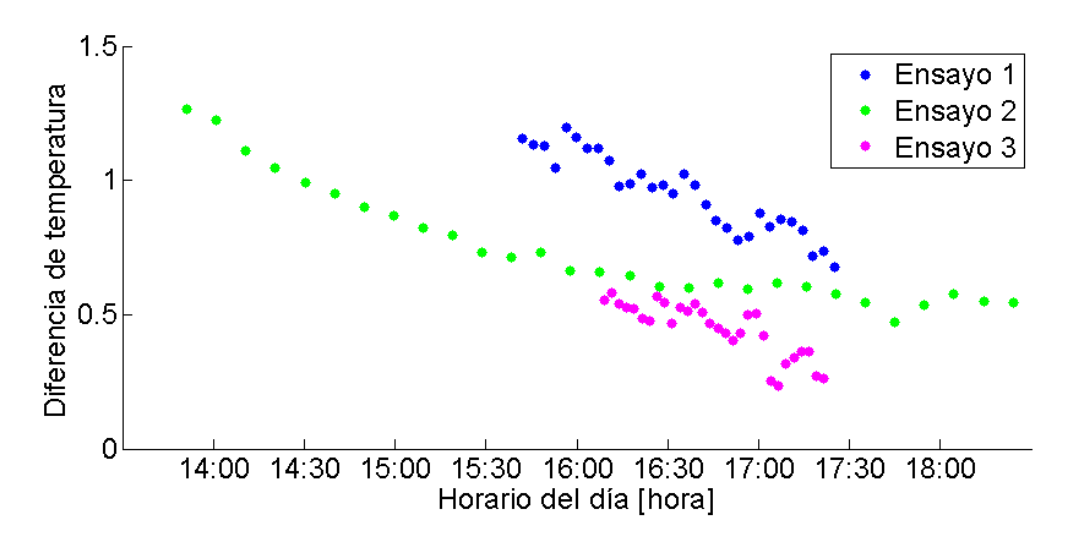

**Figura 39:** Resultados de los ensayos de transitorio final.

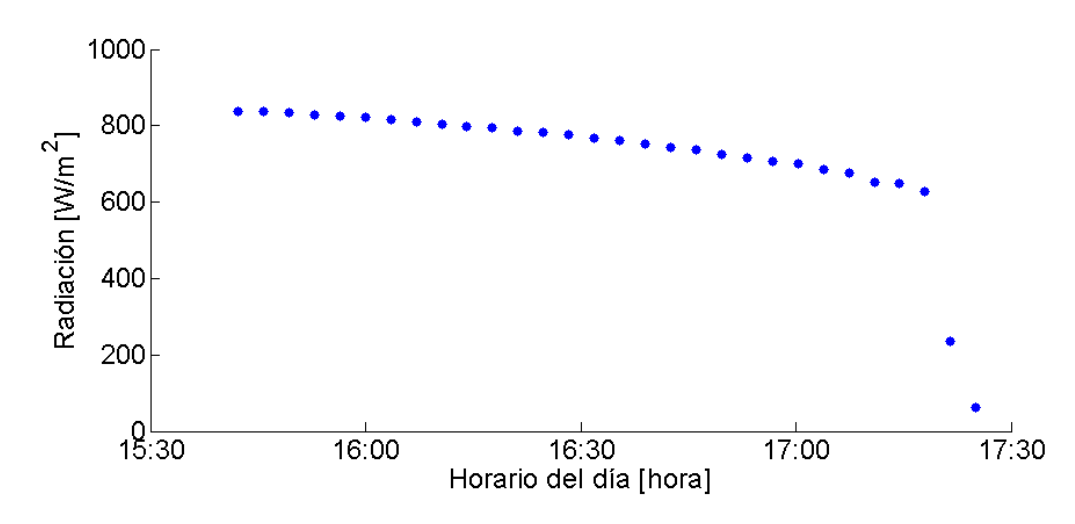

**Figura 40:** Valores de radiación en el Ensayo 1.

Para realizar la aproximación del comportamiento, se analizó la eficiencia de dichos puntos, observándose una tendencia linealmente decreciente, que se repite en todos los ensayos. A partir de esto, se decidió aproximar la evolución de la eficiencia a los largo del tiempo con la recta que presente el menor error cuadrático medio respecto a los valores del ensayo. La función está dada por la Ecuación 28 y tiene validez hasta el momento en el cual el colector deja de estar insolado. El valor de A es 13.4e-6  $[\frac{1}{s}]$  y el término independiente de la curva se calibra en función de los parámetros de eficiencia en el estado de heat pipes a temperatura constante y el horario del comienzo del transitorio final. El error cuadrático medio respecto a los valores del ensayo es de 1,67 %.

$$
f(t) = \eta - \mathbf{A} \cdot (t - t_{inicio})
$$
\n(28)

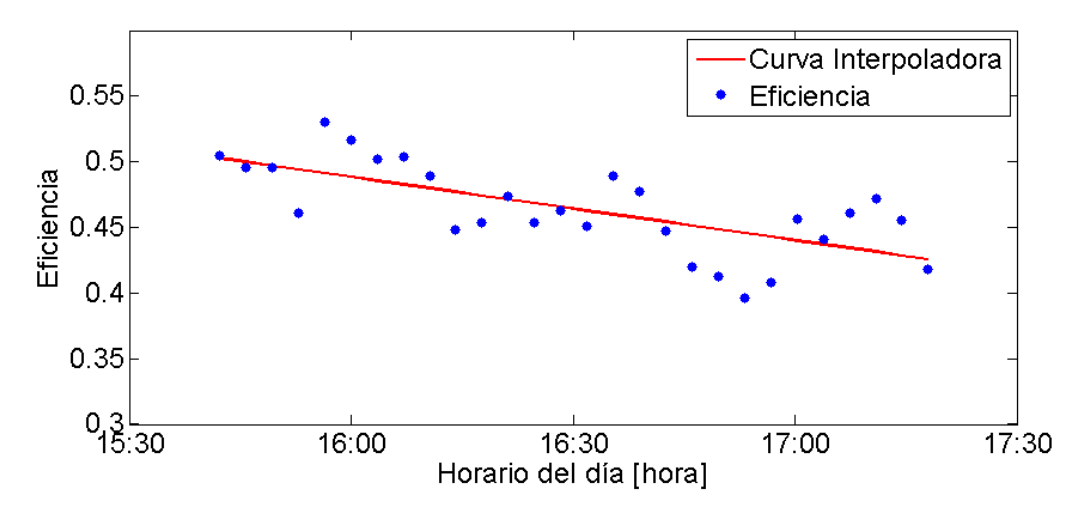

**Figura 41:** Recta de interpolación y eficiencias del Ensayo 1.

Como puede observarse en la Figura 41, se aproximan los datos de le eficiencia en el transitorio final, empleando la función desarrollada con el menor error posible.

Posterior al momento en el que el colector deja de recibir radiación, se considera que la eficiencia es nula, despreciando de esta forma el calor almacenado en los heat pipes.

# **9. Conclusiones experimentales**

Se realizó un modelo empírico del comportamiento de un colector solar térmico. En base al modelo termodinámico y de transferencia de calor desarrollado, se calcularon los valores de eficiencia para distintas condiciones de funcionamiento. Para realizar los ensayos se diseñó y elaboró un banco de pruebas de colectores solares térmicos. Asimismo, se estableció la metodología experimental de los ensayos conforme a lo requerido en los modelos. A partir de los ensayos realizados, se destacan las siguientes conclusiones:

- Los ensayos sin flujo presentaron una clara tendencia al variar la cantidad de heat pipes y el valor de la temperatura. Los valores de eficiencia convergen al 20 % para todo el rango de temperatura al aumentar el número de heat pipes. A menor número de heat pipes la eficiencia alcanza un máximo cerca de los 40  $^{\circ}C.$
- Los ensayos con flujo, tienden a una mayor eficiencia a mayor caudal y menor cantidad de heat pipes. Se presenta un incremento de eficiencia a temperaturas cercanas a 50 °C, alcanzando un máximo de 65 % operando a 50 °C , 11 lpm y 9 heat pipes.
- Se hallaron las curvas que describen el comportamiento del colector en los estados transitorios inicial y final con un error menor al 3 %, observando que la duración y los efectos de los mismos son relevantes a lo largo del día.
- La metodología empleada y las condiciones propuestas para los ensayos realizados permitieron obtener registros y datos comparables.
- Para comprender mejor la dependencia de la eficiencia con el caudal, se sugiere utilizar una bomba que permita alcanzar caudales mayores. Se observa que si se desea disminuir los costos, la energía consumida y, principalmente, los tiempos de preparación para realizar los ensayos a alta temperatura, resultaría conveniente aislar la instalación para poder alcanzar y mantener estas temperaturas el tiempo suficiente.

# **Parte IV Desarrollo de Herramienta Computacional**

Una vez obtenido el modelo empírico de los colectores solares térmicos, se procedió a plasmar este modelo en la plataforma de simulación *Simulink*, desarrollada por MathWorks. Así también, se desarrollaron modelos teóricos del resto de los componentes que típicamente forman parte de una instalación térmica para obtener un simulador integral de instalaciones térmicas.

# **10. Modelado en Simulink**

Simulink es una plataforma de simulación desarrollada por MathWorks que se basa en el modelado de sistemas dinámicos a partir de diagramas de bloques. Cada bloque representa un componente del sistema y tiene su propia ecuación característica. Los bloques se conectan entre sí por señales - que representan las variables del proceso - y así conforman el sistema. Una vez construido el sistema, se selecciona uno de los solvers provistos por Simulink y se resuelve el sistema para un determinado tiempo.

De esta manera, a la hora de desarrollar un simulador de instalaciones térmicas, en primer lugar, se identificaron los componentes que conforman el sistema. Luego para cada componente se desarrolló un modelo matemático para después plasmar el modelo en un bloque de Simulink.

Los componentes modelados y sus funciones se describen en el cuadro 2. El cuadro 3 muestra distintos los tipos de señales que tienen los bloques en sus entradas y salidas, y las variables que representa cada señal.

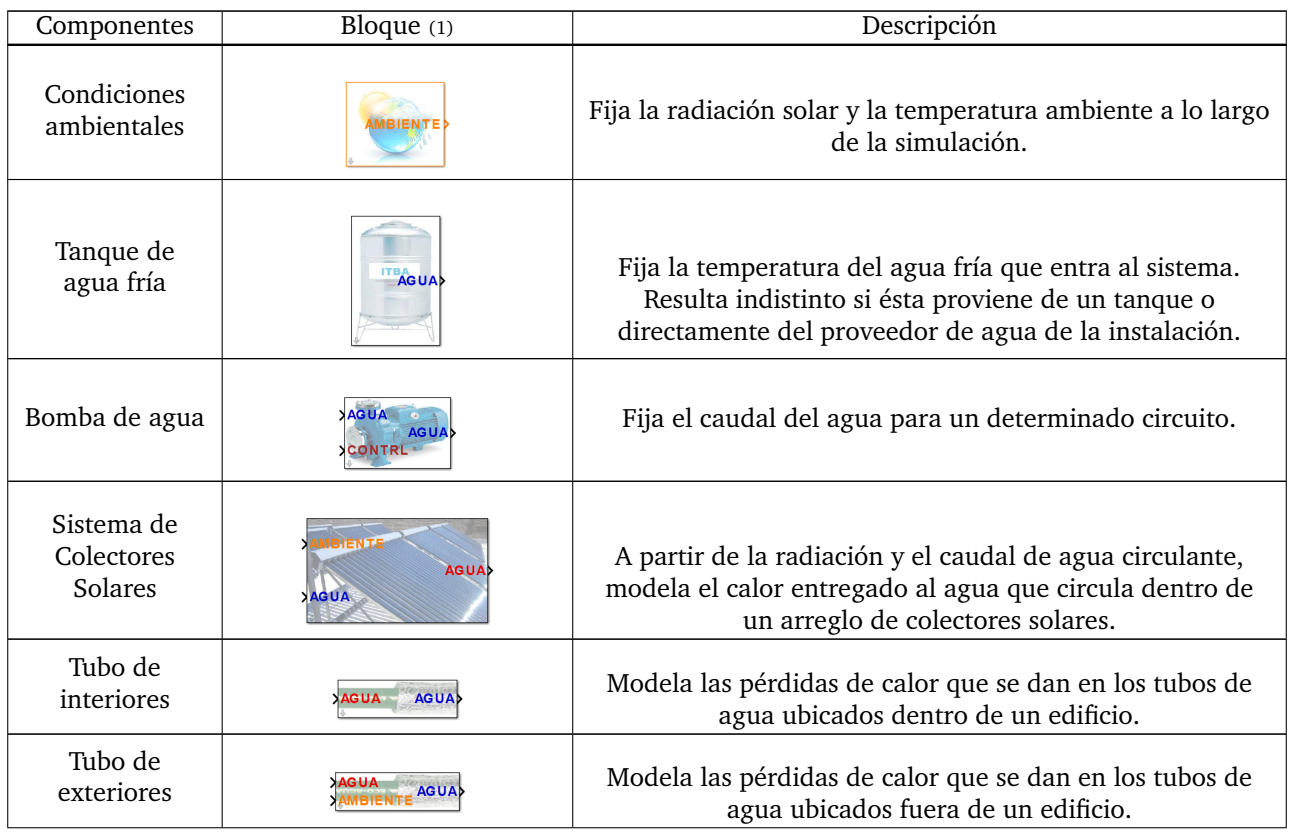

#### **Cuadro 2:** Componentes modelados en Simulink

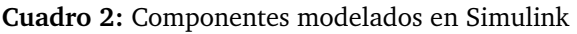

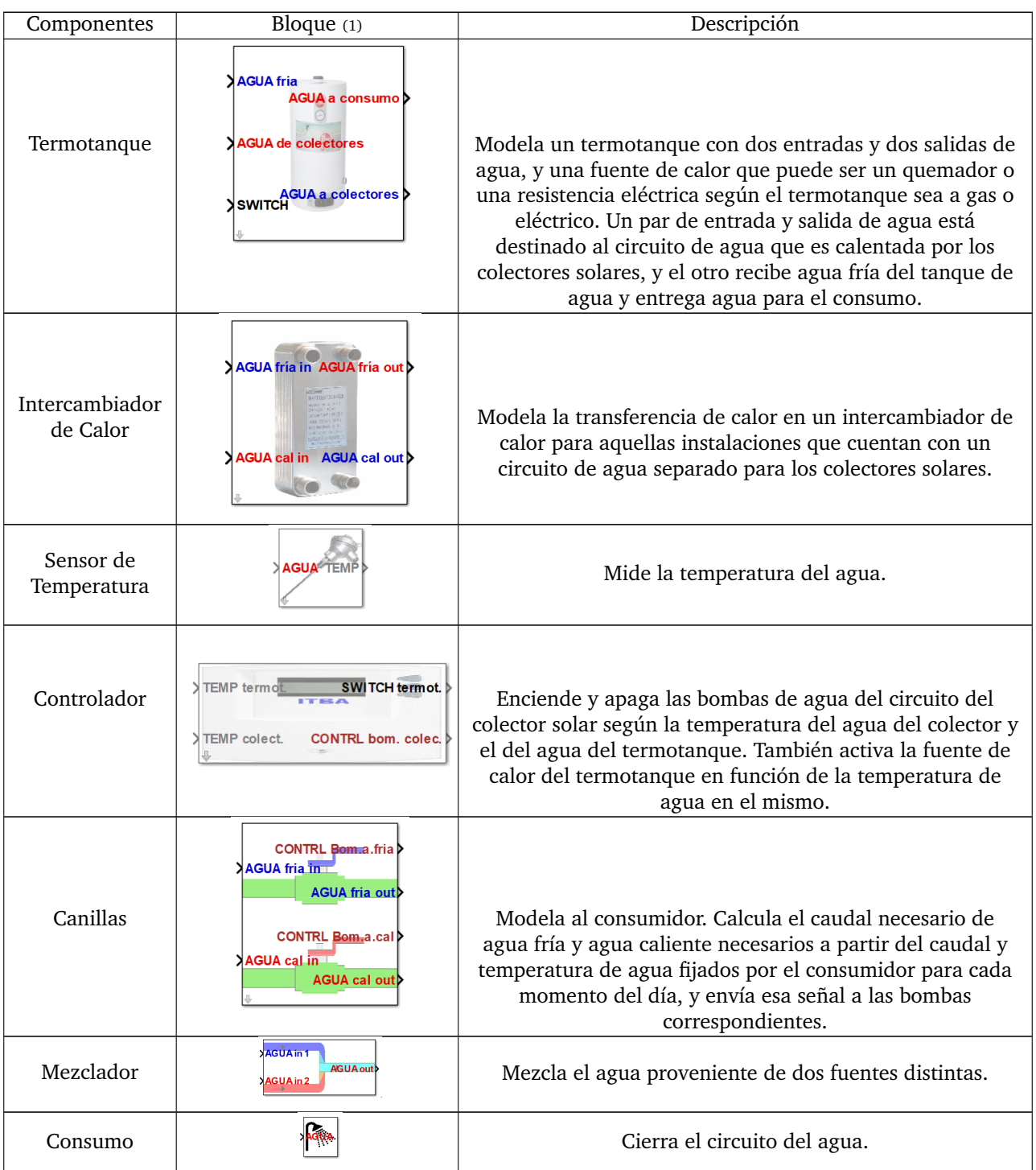

1. Las flechas entrantes en el borde izquierdo indican las entradas al bloque. Las flechas salientes en el borde derecho, las salidas.

![](_page_43_Picture_207.jpeg)

#### **Cuadro 3:** Tipos de señales en la herramienta computacional

1. El color del nombre de cada señal indica el color de la señal.

2. El color de la señal de AGUA puede ser roja o azul. En general, si el agua se calienta dentro de un bloque, la entrada es azul y la salida, roja. Lo opuesto ocurre si el agua se enfría en el bloque.

3. Algunas señales contienen más de una variable. Si bien las variables son independientes, resulta conveniente concatenarlas en una única señal cuando son propiedades de un único objeto, para darle más claridad al modelo.

Una vez que el usuario define el tipo de instalación térmica que desea modelar, selecciona los bloques que la conforman y los ubica en una planilla de Simulink. Luego une las entradas y salidas corresponedientes. Una vez conformado el sistema, se resulve la simulación para un día del año. Se pueden correr sucesivas simulaciones para obtener la performance de la instalación a lo largo del año.

# **11. Componentes**

#### **11.1. Condiciones Ambientales**

Las condiciones ambientales representan aquellos factores climáticos que influyen en el funcionamiento de los colectores solares. Para el modelo propuesto, se considera la temperatura ambiente, la velocidad del viento y la radiación solar. Estas condiciones de entrada del modelo caracterizan el entorno donde se ubica el colector solar y juegan un rol importante en el balance energético del sistema. Estos parámetros dependen de la posición y la ubicación geográfica de los colectores. El modelo utiliza los valores de la velocidad del viento, temperatura ambiente promedio del día para los distintos meses del año. Estos datos se obtienen del Centro de Datos de Ciencias de la Atmósfera de la NASA (ASDC) [2]. En la Figura 42 puede verse la variación de los parámetros mencionados para la Ciudad de Buenos Aires. En la Sub-Figura 42a se observan los efectos de la estacionalidad sobre la temperatura ambiente y la velocidad del viento promedio, siendo la primera notablemente más marcada. en la Sub-Figura 42b se observa como varían las horas de luz solar al día, en cuanto a la duración y momento de inicio del día.

![](_page_43_Figure_9.jpeg)

**(a)** Temperatura ambiente y velocidad del viento promedio a lo largo del año.

**(b)** Duración y comienzo del día a lo largo del año.

**Figura 42:** Temperatura, velocidad del viento y variación de la duración de los días a lo largo del año.

En cuanto a la radiación, se utiliza el perfil de radiación solar incidente sobre una superficie plana a lo largo del día. La radiación incidente sobre una superficie plana se corrige en función del ángulo de elevación del Sol y la inclinación del colector solar, para obtener la radiación incidente sobre el plano del colector solar

(ecuación 65 de la Sección 15.2 del Anexo). La elevación del sol se obtiene a partir de bases de datos públicas de uso comercial [3].

La curva de intensidad de radiación a lo largo del día se determina ajustando curvas de radiación teóricas a los valores medios históricos de ese día. En la Figura 43a puede verse de manera ilustrativa un perfil de radiación promedio versus uno medido para un cierto rango de días. Esto muestra que los perfiles teóricos de radiación pueden diferir considerablemente de lo que se mide, ya que estos son el promedio de la radiación diaria a lo largo de los años [9]. Por otro lado se observa que en promedio, se observan las tendencias esperadas en cuanto a la intensidad de radiación a lo largo del año. En las Figura 43b se observan distintos perfiles teóricos de radiación en la Ciudad de Buenos Aires para distintos días del año. Como es de esperarse, los días de mayor intensidad de radiación se dan en días de verano y la diferencia relativa entre los meses de primavera y otoño (superpuestos) con el verano es inferior a la de los días de invierno.

Si bien se tienen los datos de condiciones climáticas para todos los días del año, las mismas varían muy levemente en el período de un mes, y la simulación se prolongaría demasiado si se realizara para todos los días del año. Por eso, se decidió que hacer la simulación de un día por mes sería una buena representación de lo que ocurre a lo largo del año. De esta manera, utilizan las condiciones climáticas de un día de cada mes. Además de esto, se corrige el valor de la energía proveniente de la radiación con un factor que representa la cantidad de días soleados en el mes. Con este perfil se puede conocer la potencia entregada a los heat pipes por unidad de superficie.

![](_page_44_Figure_3.jpeg)

**(a)** Ejemplo de perfil teórico o promedio y experimental de radiación a lo largo del día y variación del perfil a lo largo de los días [9].

![](_page_44_Figure_5.jpeg)

**(b)** Perfil teórico de radiación incidente sobre una superficie plana a lo largo del día en Buenos Aires para distintos días del año.

![](_page_44_Figure_7.jpeg)

### **11.2. Tanque de agua fría**

El tanque de agua fría es un componente del modelo que establece la temperatura del agua de entrada. El circuito de agua de la salida tiene un cierto caudal impuesto por las bombas y la temperatura está dada por la fuente o suministro de agua corriente. Dicho parámetro puede fijarse según los requisitos y características de instalación del usuario.

#### **11.3. Bomba de agua**

La bomba de agua tiene la función de establecer el caudal de un determinado circuito de agua. El caudal puede ser impuesto de dos formas: en primer lugar, se puede establecer un caudal nominal para la bomba, de manera que se impone dicho caudal cuando la bomba es encendida, y el caudal es nulo cuando la bomba se apaga. La segunda opción es indicar a la bomba directamente el caudal a establecer.

En general, los circuitos de caudal constante, como el circuito del colector al intercambiador y el del termotanque al intercambiador, usan la bomba de la primera forma. Las bombas que son controladas por las válvulas, por otro lado, tienen una salida de caudal variable en función a la cantidad de agua requerida en dicho circuito.

#### **11.4. Sistema de colectores solares**

Como se mencionó previamente, los colectores solares constan de un manifold con un determinado volumen de agua que es calentado por heat pipes, y que, a su vez, tiene pérdidas de calor hacia el ambiente. El mismo puede operar tanto con flujo de agua como sin flujo. Para modelar el comportamiento de un colector solar, se parte de la primera ley de la termodinámica aplicada al volumen de agua dentro del manifold, que se observa en la Figura 44.

 $n_{in}$ 

$$
\hat{U}_{VC} = \dot{Q} - \dot{W} + \sum_{i}^{n_{in}} \dot{m}_{in_{i}} h_{in_{i}} = \sum_{i}^{n_{out}} \dot{m}_{out_{i}} h_{out_{i}}
$$
\n(29)\n\n
$$
\sum_{i}^{n_{out}} \left\{ \frac{\partial \phi_{\text{p}}^{\text{S}} \partial \phi_{\text{p}}^{\text{S}} \partial \phi_{\text{p}}^{\text{S}}}{\partial \phi_{\text{p}}^{\text{S}} \partial \phi_{\text{p}}^{\text{S}} \partial
$$

**Figura 44:** Esquema del volumen de control para el modelo de colectores solares térmicos.

Alojamiento heat pipe

Dado que los colectores solares únicamente tienen una entrada y una salida de agua, resulta  $\dot{m}_{in} = \dot{m}_{out}$  $\dot{m}$ . Al no tener partes móviles, la potencia entregada por el colector  $\dot{W}$  es nula. Por último, el colector recibe calor de los heat pipes ( $\dot{Q}_{HP}$ ) y pierde calor hacia el ambiente ( $\dot{Q}_{p\acute{e}rdidas}$ ), con lo que el calor entrante resultante es  $\dot{Q}=\dot{Q}_{HP}-\dot{Q}_{p\acute{e}rdidas}.$  Por lo tanto, la ecuación 29 resulta:

$$
\dot{U}_{VC} = \dot{Q}_{HP} - \dot{Q}_{p\acute{e}r\acute{e}t\acute{e}ds} + \dot{m}\left(h_{in} - h_{out}\right)
$$

Si se limita el modelo únicamente a agua en estado líquido, la diferencia de entalpía entre la entrada y la salida puede calcularse según  $h_{in} - h_{out} = c_{p_{median}}(T_{in} - T_{out})$ , donde  $c_{p_{median}}$  puede calcularse en base a la temperatura media entre la entrada y la salida. Dado que el colector solar puede funcionar con flujo o sin flujo, y la temperatura del agua en su interior no es constante, resulta importante modelar  $\dot{U}_{VC}$ . Al tratarse de un proceso a presión constante sin generación de trabajo, el cambio de la energía puede calcularse según:

$$
\dot{U}_{VC} = \frac{\partial \left( m \cdot c_{p_{VC}} \cdot T_{VC} \right)}{\partial t}
$$

donde  $m$  es la masa del volumen de control y  $T_{VC}$  es la temperatura global media del mismo. La masa del volumen de control se calcula como el volumen por la densidad, y tanto la densidad como la capacidad calorífica se obtienen a partir de  $T_{VC}$ . Aplicando estas hipótesis, se obtiene la siguiente ecuación:

$$
\frac{\partial (m \cdot c_{p_{VC}} \cdot T_{VC})}{\partial t} = \dot{Q}_{HP} - \dot{Q}_{p\acute{e}r\acute{e}d\acute{e}as} + \dot{m} \cdot c_{p_{median}} \cdot (T_{in} - T_{out})
$$
\n(30)

En dicha ecuación,  $\dot{Q}_{HP}$  y  $\dot{Q}_{p\acute{e}rdidas}$  dependen de las condiciones de operación del colector, y las condiciones ambientales, las cuales son conocidas.  $\dot{m}$  y  $T_{in}$ , por otra parte, son entradas al sistema. Sin embargo, se desconocen  $T_{VC}$  y  $T_{out}$ . Para poder resolver la ecuación, se toma como hipótesis que el sistema atraviesa un proceso cuasiestático, donde los tiempos de relajación de las variables son mucho menores a los tiempos característicos del sistema. Esto implica que la temperatura del volumen de control es uniforme y la  $T_{out}$  es igual a la  $T_{VC}$ . Finalmente, la ecuación característica de un colector solar resulta:

$$
\frac{\partial (m \cdot c_{pVC} \cdot T_{VC})}{\partial t} = \dot{Q}_{HP} - \dot{Q}_{p\acute{e}r\acute{e}d\acute{e}a} + \dot{m} \cdot c_{p_{median}} \cdot (T_{in} - T_{VC})
$$
\n(31)

que es una ecuación diferencial de primer orden con una incógnita:  $T_{VC}$ . Para modelar un sistema de colectores, simplemente se los debe conectar en serie o en paralelo, según se desee. A continuación se detalla cómo se calcula el calor recibido de los heat pipes  $\dot{Q}_{HP}$  y el modelo de pérdidas de calor  $\dot{Q}_{p\acute{e}rdidas}$ . Cabe destacar, que las mediciones realizadas para obtener el mapa de eficiencias del colector fueron realizadas sin minimizar de ninguna manera las pérdidas de calor del colector, por lo que las mismas se encuentran contempladas en el mismo mapa de eficiencias desarrollado en la sección III. Por esta razon, el término  $\dot Q_{p\acute{e}rdidas}$  de la ecuación

31 debe ser nulo mientras  $\dot{Q}_{HP}$  sea mayor a cero para no duplicar de ésta manera las pérdidas de calor en el modelo.

#### **11.4.1. Calor recibido de los heat pipes**

El calor recibido de los heat pipes, está dado por el perfil de radiación incidente (ver sección 11.1) y la eficiencia de los tubos de vacío:

$$
\dot{Q}_{HP} = \eta \cdot R_{plano\,colectron}
$$

Esta eficiencia se obtiene del mapa de eficiencias empírico desarrollado en las Partes II y III y depende de la temperatura de entrada del agua  $T_{in}$ , el flujo  $\dot{m}$  y la cantidad de heat pipes del colector.

#### **11.4.2. Pérdidas de calor**

Las pérdidas de calor al ambiente no fueron medidas, razón por la cual se desarrolló un modelo de pérdidas de calor completamente teórico. Para crear dicho modelo, en primer lugar se identifican las resistencias térmicas que se oponen al flujo de calor hacia el ambiente. La Figura 45 muestra un esquema del circuito térmico de un colector solar, donde:

- $T_{VC}$  es la temperatura global media del agua dentro del manifold.
- $R_{c. aquad}$  es la resistencia térmica al flujo de calor por convección del agua al manifold.
- $R_{k,manifold}$  es la resistencia al flujo de calor por conducción a través del manifold.
- $R_{k\text{.A} is land}$ es la resistencia al flujo de calor por conducción del aislante.
- $R_{c,aire}$  es la resistencia térmica al flujo de calor por convección del aire por fuera del aislante.
- $T_{amb}$  es la temperatura del aire lejos del colector solar.

![](_page_46_Figure_13.jpeg)

**Figura 45:** Esquema de resistencias térmicas de los tubos.

Una vez reconocido el circuito térmico, las pérdidas de calor puede calcularse según:

$$
\dot{Q}_{p\acute{e}r\acute{e}t\acute{e}t\acute{e}t\acute{e}t\acute{e}t\acute{e}t} = \frac{T_{VC} - T_{amb}}{R_{c.agua} + R_{k.manifold} + R_{k.aislante} + R_{c.aire}} \tag{32}
$$

**Convección del agua al manifold** La resistencia térmica de convección se obtiene a partir del coeficiente de transferencia de calor promedio  $\overline{h}_c$  y el área de transferencia de calor A:

$$
R_c = \frac{1}{\overline{h}_c A}
$$

El colector puede funcionar con flujo o sin flujo, y por ende, el mecanismo de convección del agua puede ser natural o forzado y  $\bar{h}_c$  debería calcularse para ambos casos. Sin embargo, para ambos casos la resistencia térmica por conducción del aislante  $R_{k. ais\hat l}$ e resulta mucho mayor. Por ello, se decidió calcular el coeficiente de transferencia de calor únicamente para la condición con flujo, ya que es el condición más extrema, y utilizarlo en ambas condiciones de operación.

Para obtener el coeficiente de transferencia de calor del agua al manifold, se empleó la ecuación «Convección forzada de agua dentro de un tubo para agua en régimen laminar o turbulento» desarrollada por Kreith y Hausen [12]:

$$
\begin{cases} \overline{h}_c = \frac{\kappa}{D} \cdot 4,36 & para Re < 2100 \ (flujo laminar) \\ \overline{h}_c = \frac{\kappa}{D} \cdot 0,027 \cdot Re_D^{0,8} \cdot Pr^{0,333} \cdot \left(\frac{\mu}{\mu_{T_s}}\right)^{0,14} & para Re \geq 2100 \ (flujo turbulento) \end{cases} \tag{33}
$$

Donde  $\kappa$  es el coeficiente de transferencia de calor por conducción del agua, D es el diámetro del manifold y Re es el número de Reynolds del agua, que se obtiene a partir del caudal másico  $\dot{m}$ , D y las propiedades del agua a la temperatura  $T_{VC}$ .

El área de transferencia de calor A surge directamente a partir de las características geométricas del manifold.

**Convección del aire fuera del aislante** Para la parte exterior del colector se empleó la correlación de «Convección forzada de aire por fuera de un cilindro para un flujo incidente de forma perpendicular» desarrollada por Zukauskas [13], que se observa a continuación:

$$
\overline{h}_c = \frac{\kappa}{D} \cdot C \cdot Re_D^m \cdot Pr^{0,37}, \text{ donde} \begin{cases}\nC = 0,75 & Re_D < 40 \\
m = 0,4 & Re_D < 40 \\
C = 0,51 & Re_D < 1e3 \\
m = 0,5 & Re_D < 2e5 \\
C = 0,26 & Re_D < 2e5 \\
m = 0,7 & Re_D \ge 2e5\n\end{cases}
$$
\n(34)

Donde  $\kappa$  es el coeficiente de transferencia de calor por conducción del aire, D es el diámetro exterior del aislante y  $Pr$  es el número de Prandtl. La velocidad del aire para obtener el número de Reynolds es la descrita en la sección 11.1 y en caso de CABA varía entre 3,99 y 4,8 m/s según la época del año.

**Conducción** Tanto  $R_{k.manifold}$  como  $R_{k.Aislante}$  se pueden obtener a partir de un modelo de conducción para geometrías cilíndricas está dado por la siguiente ecuación:

$$
R_k = \frac{\log\left(\frac{D_1}{D_0}\right)}{2 \cdot \pi \cdot L \cdot \kappa} \tag{35}
$$

Donde  $D_0$ es el diámetro interior del cilindro,  $D_1$ es el diámetro exterior, L es su largo, y  $\kappa$ su coeficiente de transferencia de calor por conducción.

#### **11.5. Tubos de interiores**

Los tubos de interiores modelan las pérdidas de calor originadas en los tubos de agua ubicados en recintos cerrados o en instalaciones a la intemperie. El modelo, al igual que para el sistema de colectores solares, se basa en la primera ley de la termodinámica aplicada a un volumen de control, bajo la hipótesis que la temperatura de salida es igual a la temperatura del volumen de control. La diferencia es que en éste caso, en vez de estar delimitado por el diámetro manifold, el volumen de control se encuentra delimitado por el diámetro del tubo. Además, en el caso de los tubos, no hay entrada de calor al volumen de control, sino que únicamente pérdidas; por lo que la ecuación característica del bloque resulta ser:

$$
\frac{\partial (m \cdot c_{p_{VC}} \cdot T_{VC})}{\partial t} = \dot{Q}_{p\acute{e}r\acute{e}t\acute{e}t\acute{e}t\acute{e}t} + \dot{m} \cdot c_{p_{median}} \cdot (T_{in} - T_{VC})
$$
\n(36)

El volumen de control planteado para el modelo del tubos se observa en la Figura 46a .

![](_page_48_Figure_2.jpeg)

cias térmicas de los tubos.

Las pérdidas de calor en tubos interiores se calculan según lo desarrollado en la Sección 11.4.2. Las únicas dos diferencias en el cálculo de las pérdidas están en que el término  $R_{k, manifold}$  de la ecuación 32 se vería reemplazado por la resistencia a la conducción del tubo  $R_{k, tube}$  como se observa en el esquema de resistencias térmicas de la Figura 46b; y que para el cálculo del coeficiente de convección forzada del aire con el aislante se utiliza una velocidad de aire de 0,01 m/s.

#### **11.6. Tubos de exteriores**

Los tubos de exteriores modelan las pérdidas de calor originadas en los tubos de agua ubicados en el exterior de las instalaciones. El modelo es exactamente igual al de tubo de interiores con la salvedad de que se ve afectado por las condiciones ambientales de temperatura y velocidad del aire exterior a la hora de calcular las pérdidas de calor.

#### **11.7. Termotanque**

El termotanque modelado cuenta con dos entradas y dos salidas, y una fuente de calor. Un par entradasalida corresponde al circuito solar, es decir, agua que sale del termotanque para absorber el calor del colector y luego ingresa a mayor temperatura. La otra entrada corresponde al suministro de agua fría, y la salida restante corresponde al agua caliente a ser utilizada por el consumo. Dado que el nivel del agua dentro del termotanque debe permanecer constante, el caudal de agua proveniente del suministro de agua fría es igual al caudal del consumo.

El termotanque cuenta además con una fuente de calor integrada, que puede ser a gas o eléctrica según lo determinado por el usuario. En ambos casos se modela como una energía disponible afectada por una cierta eficiencia que depende del modelo y el tipo de termotanque. El calor útil de los quemadores de gas natural se calcula en base al poder calorífico inferior del mismo y el caudal consumido. En el caso de los eléctricos, el calor entregado está dado por la potencia eléctrica consumida. En cuanto a los termotanques con piloto y chimenea, se asume que la energía suministrada por el piloto es la suficiente para evitar las pérdidas en la chimenea y no calienta el agua en el interior del termotanque. El volumen de control planteado para el modelo del termotanque se observa en la Figura 46a, mientras que el esquema de resistencias térmicas para el modelo de pérdidas de calor puede verse en la Figura 46b.

Una vez más el modelo se basa en la primera ley de la termodinámica. Haciendo un desarrollo análogo al del sistema de colectores, pero con las salvedades previamente mencionadas, la ecuación característica del termotanque resulta ser:

$$
\frac{\partial \left( m \cdot c_{p_{VC}} \cdot T_{VC} \right)}{\partial t} = \dot{Q}_{in} - \dot{Q}_{p\acute{e}r\acute{e}t\acute{e}t\acute
$$

![](_page_49_Figure_0.jpeg)

**(a)** Esquema del volumen de control para el modelo del termotanque. **(b)** Esquema de resistencias térmicas del termotanque.

donde  $\dot{Q}_{in}$ es el calor recibido de la fuente de calor, ya sea de un quemador o una resistencia,  $\dot{m}_{solar}$  es el caudal másico del circuito solar,  $T_{in\, solar}$  es la temperatura del agua que entra al termotanque proveniente circuito solar,  $\dot{m}_{consumo}$  es el caudal másico del consumo y  $T_{in fría}$  es la temperatura del agua proveniente del suministro de agua fría de la instalación, típicamente el Tanque de agua fría.  $c_{p_{median}}$ y  $c_{p_{median}}$  se obtienen a partir de la temperatura media entre  $T_{VC}$  con  $T_{in\, solar}$  y  $T_{in\, fria}$  respectivamente.

Como puede observarse en la Figura 46b, el circuito térmico consta de tres ramas en paralelo, correspondientes a las pérdidas a través de la parte cilíndrica del termotanque y cada una de las tapas del mismo. Las pérdidas de calor del termotanque se modelan como una resistencia de conducción en serie con una de convección en el exterior, tanto en la geometría cilíndrica como en las tapas (planas). El fenómeno de convección del agua dentro del termotanque no es sencilla de modelar como en los casos anteriores dado que no se trata de un flujo de agua circulando por un tubo. Sin embargo, dado que la resistencia térmica de la convección del agua es mucho menor a la del aire y a la resistencia a la conducción del aislante, ésta puede despreciarse. Entonces, las pérdidas de calor se calculan según:

$$
\dot{Q}_{p\acute{e}rdidas} = \frac{T_{VC} - T_{amb}}{R_{total}}
$$

Donde la resistencia térmica total surge de la suma en paralelo de las tres ramas. Dado que la rama correspondiente a la tapa superior resulta idéntica a la de la tapa inferior, dicha suma resulta en:

$$
R_{total} = \left(\frac{1}{R_{k. aislante. cilíndrico} + R_{c. aislante. cilíndrico}} + \frac{2}{R_{k. aislante. plano} + R_{c. aislante. plano}}\right)^{-1}
$$

Las resistencias por conducción y convección en geometrías cilíndricas están dadas por las ecuaciones 35 y 34 respectivamente, desarrolladas en la Sección 11.4.2.Para geometrías planas, el modelo de conducción está dado por:

$$
R_{k.plano} = \frac{e_{aislante}}{A \cdot \kappa_{aislante}}
$$
\n(38)

Para geometrías planas se utiliza la correlación de «Convección forzada de aire en una placa plana para flujo laminar ( $Re<sub>L</sub> < 5e<sub>5</sub>$ )» desarrollada por Pohlhausen [14], que se observa a continuación:

$$
\overline{h}_c = \frac{\kappa}{L} \cdot 0,664 \cdot Re_L^{0,5} \cdot Pr^{0,333}, \text{ donde } Re_L < 5e5 \tag{39}
$$

#### **11.8. Intercambiador de calor**

El intercambiador de calor modela la eficiencia del dispositivo para transferir el calor desde el circuito del colector solar hacia el agua para consumo del termotanque. La utilización de un intercambiador de calor permite separar el agua que se utiliza para consumo personal, con el fluido que circula por los colectores, en caso de que se necesite emplear otros fluidos, como por ejemplo agua con anticongelante en el circuito solar. Los intercambiadores de calor más comunes para este tipo de instalaciones son los de placas. Como modelo estándar,

se eligió un modelo de placas HEX S615-30 de la marca HYDAX, utilizado comúnmente en instalaciones de este tipo. También es posible cargar otros modelos de intercambiador, según los requerimientos y necesidades del usuario y comparar su rendimiento.

El principal objetivo es determinar las temperaturas de salida de ambos flujos (Lado1: Caliente/Colector, Lado2: Frío/Termotanque) que pasan por el intercambiador de calor de placas. Para el caso de utilizar un intercambiador de calor en la instalación térmica, el usuario tiene la posibilidad de optar entre dos modelos matemáticos.

#### **11.8.1. Modelo Simple**

La performance del intercambiador del calor se resume en dos coeficientes. La eficiencia del intercambiador indica cuánto calor se transfiere del fluido caliente al frío, respecto de la máxima transferencia de calor termodinámicamente posible. Ésta última se da cuando la temperatura de salida del lado caliente es igual a la temperatura de entrada del lado frío si  $\dot{m}_{caliente}c_{p,caliente} < \dot{m}_{fría}c_{p,fría}$ , o bien cuando la temperatura de salida del lado frío es igual a la de la entrada del agua caliente si  $\dot{m}_{cal}c_{p,cal} > \dot{m}_{fria}c_{p,fria}$ (Ecuación 40). El rendimiento del intercambiador (Ecuación 41) indica que proporción del calor que se le extrae al lado caliente, es absorbido por el lado frío, y está relacionado a la calidad del intercambiador (por diseño, materiales, etc.) ya que el calor restante son pérdidas. Estos coeficientes se definen a continuación:

$$
Eficiencia = \frac{\dot{m}_{cal} \cdot c_{p,cal}(T_{cal,in} - T_{cal,out})}{C_{min}(T_{cal,in} - T_{fría,in})}
$$
\n(40)

donde  $C_{min}$  es el menor de  $\dot{m}_{cal} \cdot c_{p,cal}$  y  $\dot{m}_{fria} \cdot c_{p,fria}$ .

$$
Rendimiento = \frac{\dot{m}_{fria} \cdot c_{p,fría}(T_{fria,out} - T_{fria,in})}{\dot{m}_{cal} \cdot c_{p,cal}(T_{cal,in} - T_{cal,out})}
$$
(41)

El usuario debe especificar simplemente los valores de la eficiencia y del rendimiento en base a las características del modelo a utilizar. Luego, a partir de las ecuaciones 40 y 41 se puede obtener la temperatura de salida de ambos circuitos del intercambiador  $T_{cal, out}$  y  $T_{fr\'{u}, out}$ .

#### **11.8.2. Modelo Avanzado**

Debido a la múltiple cantidad de factores que afectan el dimensionamiento de intercambiadores de calor, el modelo requiere algunos datos específicos de un intercambiador de calor de placas real. A partir de un análisis teórico, se procede a calcular las demás características y parámetros propios de ese intercambiador para luego poder predecir su performance en otras condiciones de funcionamiento, es decir, para las distintas combinaciones posibles de temperaturas de entradas de ambos flujos.

A partir de un intercambiador de calor de placas real dado, el software requiere de los siguientes parámetros para una condición específica:

- Temperaturas de entradas de ambos fluidos (Lado1 Caliente, Lado2 Frío).
- Temperaturas de salidas.
- Caudales correspondientes.
- Velocidad promedio de cada canal.
- $\blacksquare$  N° de Reynolds de cada flujo.
- Resistencia de suciedad  $(R_f)$  correspondientes para cada lado.
- Área total de transferencia de calor

Además de estos, se puede especificar el Coeficiente de Transferencia Global. Este es opcional, pues se utiliza simplemente para comparar los datos del fabricante con el valor obtenido de modo teórico y obtener un error sobre la aproximación que se está realizando.

Con los datos anteriores, se define un modelo teórico (ver Sección 15.3 del Anexo) que responde al funcionamiento de ese intercambiador de calor propuesto. De este modo, a partir de las distintas combinaciones de condiciones de los flujos de entrada que puedan ocurrir en la instalación, se procede a calcular las temperaturas de salidas en cada lado. Lo anterior permite crear tablas con la performance del intercambiador de calor de placas, las cuales son utilizadas en el modelo del Simulink.

Los datos iniciales que se requieren para completar las ecuaciones utilizadas en este modelo, son datos que se obtienen en una hoja de especificaciones estándar de un intercambiador de calor de placas, la cual es suministrada por el fabricante.

En resumen, a partir de algunos datos de un intercambiador de calor de placas real, se procede a desarrollar expresiones matemáticas que aproximen su comportamiento. En primer lugar se verifica que los resultados obtenidos describan correctamente la situación planteada inicialmente y luego se procede a calcular, para diferentes combinaciones de temperaturas de entradas de ambos fluidos, las temperaturas de salidas en cada lado. Se crean tablas con dichos resultados, las cuales serán utilizadas luego por la simualción.

El análisis teórico y los desarrollos matemáticos se adjuntan en el anexo (ver Sección 15.3 del Anexo).

#### **11.9. Sensor de Temperatura**

El Sensor de Temperatura es un componente que se encarga de obtener el valor de temperatura de un determinado circuito de agua.

### **11.10. Controlador**

El Controlador es el componente que permite establecer la lógica de control de la instalación térmica. La lógica de control determina, en base a la temperatura del termotanque y del colector solar, si se debe encender la bomba del circuito solar para transferir la energía térmica almacenada en el colector hacía el termotanque. Asimismo, la lógica de control determina si es necesario encender la fuente de alimentación auxiliar del termotanque, que pueden ser quemadores de gas o una resistencia eléctrica, en caso de que la temperatura del agua del termotanque sea baja. Para lograr esto, el sistema de control recibe las señales de temperatura provenientes de los correspondientes sensores, la procesa y emite señales de encendido y apagado a los sistemas correspondientes.

En el modelo propuesto, y basado en los sistemas de control disponibles a nivel comercial, se utiliza la lógica del sistema de control que se detalla en el Cuadro 4.

![](_page_51_Picture_355.jpeg)

#### **Cuadro 4:** Lógica del sistema de control del modelo.

La lógica de control empleada puede ser ajustada o modificada según los requerimientos de los usuarios del modelo.

### **11.11. Válvulas**

El componente Válvulas es el encargado de definir los caudales de agua caliente y agua fría necesarios para obtener la condición de caudal y temperatura buscada por el consumo. El componente representa al usuario mismo, ajustando la apertura de las válvulas de agua caliente y fría para obtener un determinado caudal y temperatura de agua deseados. La temperatura de agua fría y agua caliente son los parámetros de entrada, y con estos se calcula un balance de energía y uno de masa. Este componente tiene dos señales de salida de caudal que activan y establecen el valor del caudal de las bombas de agua fría y agua caliente del sistema. Las ecuaciones que rigen el comportamiento de las Válvulas son:

$$
\dot{Q}_{ent,hot} + \dot{Q}_{ent,cold} = 0, \text{ donde } \dot{Q} = \dot{m} \cdot c_p \cdot \Delta T, \text{ entonces:}
$$

$$
\begin{cases}\n\dot{m}_{ent,hot} \cdot c_{p,ent,hot} \cdot (T_{salida} - T_{ent,hot}) + \dot{m}_{ent,cold} \cdot c_{p,ent,cold} \cdot (T_{salida} - T_{ent,cold}) = 0 \\
T_{salida} = T_{consumo} \\
\dot{m}_{ent,hot} + \dot{m}_{ent,cold} = \dot{m}_{consumo}\n\end{cases}
$$

Los valores de  $c_n$  se calculan en base a la Temperatura promedio entre la entrada correspondiente y la salida. Se tiene un sistema de tres ecuaciones y tres incógnitas donde:

- $\blacksquare$  T<sub>ent,hot</sub>, T<sub>ent,cold</sub>, T<sub>consumo</sub> y  $\dot{m}_{consumo}$  son datos.
- $T_{salida}$ ,  $\dot{m}_{ent,hot}$  y  $\dot{m}_{ent,cold}$  son las incógnitas.

### **11.12. Mezclador**

El mezclador es el componente encargado de realizar el balance de masa y energía resultante de mezclar dos flujos de agua para obtener un único flujo de agua a la salida. Los valores de caudal y temperatura de distintos circuitos que confluyen, resultan en una condición de salida determinada, que está dada por el siguiente balance:

$$
\begin{cases} \dot{m}_{ent,hot} \cdot c_{p,ent,hot} \cdot T_{ent,hot} + \dot{m}_{ent,cold} \cdot c_{p,ent,cold} \cdot T_{ent,cold} = \dot{m}_{salida} \cdot c_{p,salida} \cdot T_{salida} \\ \dot{m}_{salida} = \dot{m}_{ent,hot} + \dot{m}_{ent,cold} \end{cases}
$$

El componente se utiliza para mezclar el agua caliente y el agua fría del sistema para obtener un único flujo que va al consumo.

#### **11.13. Consumo**

Este componente simplemente lee y guarda la temperatura y el caudal de la señal de agua de consumo.

# **12. Simulador**

A partir de los componentes previamente desarrollados, se pueden generar variadas instalaciones térmicas. La herramienta de diseño desarrollada cuenta con una serie de instalaciones típicas, de modo que el usuario puede seleccionar una de estas, o construir una nueva. La Figura 46 muestra una de las instalaciones preestablecidas de la herramienta. A su vez, cada componente tiene ciertos parámetros característicos que el usuario puede ajustar en base a sus requerimientos y necesidades de diseño. Por ejemplo, en la figura 46 puede observarse que es posible ajustar ciertas dimensiones del componente Termotanque, como son el volumen, el diámetro interior, la altura, etc.

![](_page_52_Figure_8.jpeg)

**Figura 46:** Interfaz del simulador para un modelo de instalación de ejemplo.

Una vez configurados los distintos componentes, se realiza una inicialización que incluye los cálculos preliminares de las condiciones ambientales, las tablas de pérdidas de calor y las de eficiencia de los colectores, entre otras. Esto permite reducir los tiempos y recursos empleados por la simulación. Una vez concluida la inicialización, se procede a realizar los cálculos del simulador.

La simulaciones concluyen entregando una serie de resultados que permiten analizar el comportamiento y la performance de la instalación diseñada. En la Figura 47 puede observarse la interfaz del post-procesamiento de los resultados. En el centro de dicha figura, puede observarse el análisis de la evolución de las temperaturas de los distintos componentes, lo que permite evaluar el dimensionamiento del sistema en base a los requerimientos de temperatura y caudal del agua consumida. Debajo de este gráfico, se presentan el balance energético del sistema con tres gráficos de tortas. En el primero, se puede ver qué proporción de energía aporta el termotanque y los colectores y el segundo muestra adonde termina esa energía: en el agua que es entregada al consumidor o en pérdidas al ambiente. El tercer gráfico indica en qué partes del sistema se pierde calor y en qué proporción.

![](_page_53_Figure_0.jpeg)

**Figura 47:** Interfaz del post-procesamiento de resultados del simulador para la instalación de ejemplo.

Además, se presentan una serie de indicadores que le brindan al usuario una evaluación de distintos aspectos del sistema. Los indicadores permiten comparar la adecuación y calidad de resultados de las distintas instalaciones simuladas. Se plantean distintos indicadores para ponderar, según las necesidades y requerimientos de los diseñadores, las configuraciones que mejor rendimiento tiene en cada una de las distintas áreas de interés. Los indicadores desarrollados son:

- Económico
- **Ambiental**
- Consumo

#### **Indicador económico**

El indicador económico plantea, en función a los costos de inversión iniciales de una instalación solar respecto a una convencional, cuál es el tiempo que se tarda en recuperar dicha inversión gracias al ahorro que supone el gas natural no consumido que fue desplazado por energía solar. El período de recupero, se calcula en base al flujo de fondos a valor actual neto. Una vez que el VAN pasa de ser positivo a negativo, se recupera la inversión.

#### **Indicador ambiental**

El indicador ambiental muestra las toneladas de  $CO<sub>2</sub>$  desplazadas por el uso de energía solar frente al consumo de gas natural o electricidad. En primer lugar, se calcula el ahorro de energía eléctrica o gas a partir del uso de energía solar en relación a una instalación sin aporte solar. Para el caso de las instalaciones con quemadores de gas natural, se calcula el equivalente en gas natural de la energía ahorrada, en base a la eficiencia de los quemadores y al poder calorífico inferior (PCI) del combustible, lo que permite determinar la masa de gas natural consumida. Esta masa de gas natural es afectada por el factor 2,69, que relaciona la masa de CO<sub>2</sub> que se obtiene en la combustión de una unidad de masa de gas natural, en base a la composición de dicho combustible en Argentina. De esta forma, se obtienen las toneladas de  $CO<sub>2</sub>$  desplazadas.

Para el caso de las instalaciones con resistencias eléctricas, se calcula la masa de CO<sub>2</sub> en base al factor 0,532  $[tCO_2/kWh]$  de emisión de CO<sub>2</sub> de la Red Argentina de Energía Eléctrica declarados por el Ministerio de Energía y Minería [1] y el ahorro de energía generado por el circuito solar.

#### **Indicador de consumo**

El indicador de consumo determina en qué medida el sistema cumplió con los requerimientos de consumo de la instalación. Esto da una idea de qué tan bien dimensionada está la instalación en cuanto a la potencia suministrada.

El indicador se calcula comparando la temperatura de salida de consumo con el valor de temperatura deseado, instante a instante. Para estimar el error entre estas temperaturas, se calcula la desviación estándar.

# **13. Caso de Estudio**

### **13.1. Descripción de las instalaciones propuestas**

A modo demostrativo de la funcionalidad del simulador y para presentar el modo en que se lleva a cabo la operación de la herramienta, a continuación se muestra el uso del simulador para dos casos de estudio, que responden a dos tipos de usuarios distintos. Estos dos casos corresponden a situaciones reales, pero con enfoques totalmente diferentes. Para ambos casos, se realizan simulaciones variando la cantidad de colectores solares usados para entender el efecto que estos tienen sobre la instalación, de la misma manera que haría un usuario de la herramienta para determinar la cantidad de colectores que le resulte más conveniente.

- $\blacksquare$  Ejemplo N°1:
	- Corresponde a un usuario de una vivienda tipo familiar, con ubicación geográfica en la Ciudad Autónoma de Buenos Aires.
	- Su consumo es estándar (para familia de 4 personas). Presenta un perfil intermitente a lo largo del día, con existencia de períodos largos en los cuales no se requiere agua caliente.
	- No utiliza un intercambiador de calor en su instalación.
	- Tiene un termotanque estándar, tipo eléctrico con una potencia de 4000W y 255 litros de capacidad (modelo COM255 E, Rheem).
	- Cantidad de colectores propuestos para la instalación: 2, 4, 6, 8 y 10 (cada colector tiene 15 heat pipes).
- $\blacksquare$  Ejemplo N°2:
	- Este usuario representa a un edificio, con ubicación geográfica en la Ciudad Autónoma de Buenos Aires. Este propone realizar una inversión más importante que el del otro ejemplo, considerando una instalación térmica completa y de gran magnitud.
	- Posee un elevado consumo de agua caliente. Se plantea un perfil caracterizado por un consumo permanente mínimo, con picos considerables en algunos horarios específicos. Los valores de consumo corresponden a 20 departamentos con un promedio de 3 personas por departamento.
	- Utiliza un intercambiador de calor de placas.
	- Se plantea un termotanque de tipo industrial a gas natural, con un consumo de 70000 kCal/h y una capacidad de 1200 litros (modelo TGR-12R).
	- Cantidad de colectores propuestos para la instalación: 9, 18, 27, 36 y 45 (cada colector tiene 15 heat pipes).

El listado completo de todos los inputs utilizados para cada uno de los bloques, para ambos ejemplos, se encuentran detallado en la Sección 17 del Anexo.

Posteriormente de haber completados todos los parámetros que definen cada uno de los bloques, se puede proceder a iniciar la simulación correspondiente, obteniéndose los resultados del modelo de la instalación térmica planteada.

### **13.2. Resultados de la simulación**

En base a las simulaciones planteadas, se realizará un análisis técnico-económico de los resultados obtenidos. Dicho análisis comprende el estudio del comportamiento de las instalaciones en cuanto al aporte de energía de la fuente solar y convencional, el dimensionamiento energético de la instalación y el balance económico entre el costo de inversión y los costos operativos, reflejados en el período de repago. Las simulaciones consisten de instalaciones con una creciente cantidad de colectores en la que se busca obtener cuál es la cantidad de colectores que resulta más conveniente.

#### **13.2.1. Ejemplo 1**

En el Ejemplo 1 se propone analizar una instalación doméstica simple cuyo esquema se observa en la Figura 48. Los detalles de cada uno de los componentes se encuentran detallados en la Sección 17 del Anexo.

![](_page_55_Figure_2.jpeg)

**Figura 48:** Esquema de Simulink de la instalación modelada en el Ejemplo 1.

En la Figura 49a se presenta el balance de energía anual de la instalación térmica para distinta cantidad de colectores. La energía aportada por el termotanque para la instalación sin colectores (línea negra punteada) se agrega como referencia de la energía mínima necesaria para satisfacer el consumo. En la imagen pueden reconocerse dos zonas de operación: una lineal y otra aparentemente parabólica. A medida que el número de colectores solares aumenta, en un principio, la energía aportada disminuye correspondientemente, con lo que el ahorro de electricidad crece linealmente. Sin embargo, una vez que la energía aportada por los colectores solares supera la energía necesaria para satisfacer el consumo, las pérdidas de calor empiezan a crecer más rápidamente, con lo que el ahorro se desacelera. Esto se debe a que el exceso de energía en el sistema hace que la temperatura del agua en todos los componentes aumente, y dado que el consumo no varía, necesariamente ese exceso de energía debe irse en pérdidas. Cuando finalmente el aporte del termotanque es cero, con 10 colectores solares, es tal el exceso de energía aportado por los colectores que las pérdidas representan casi un 50 % de la energía que sale del sistema.

![](_page_55_Figure_5.jpeg)

**(a)** Energía anual de las distintas fuentes del sistema en función del **(b)** Período de recupero de la inversión en función del número de número de colectores solares. colectores solares para distintos escenarios de costos operativos y de inversión.

**Figura 49:** Análisis de resultados de la instalación del ejemplo 1

En cuanto al análisis económico, la Figura 49b muestra la inversión inicial que suponen los colectores solares, bombas y demás componentes que se deben agregar a una instalación térmica para incorporar a los colectores

(eje derecho); y el tiempo de recuperación de la inversión (eje izquierdo) para distintos escenarios de costos operativos y de inversión. Los escenarios planteados son 4, variando el costo de inversión en función al precio de los colectores solares, con un precio actual de 280 USD por colector y un escenario de menor precio a 140 USD, y variando el costo operativo en función a la tarifa de energía eléctrica actual en Buenos Aires y un escenario con aumento del 100 % de dicha tarifa. Puede observarse que si bien la inversión inicial aumenta con la cantidad de colectores, el tiempo de recuperación de la inversión disminuye. Ésto se debe a que el ahorro de electricidad anual es bajo para una pequeña cantidad de colectores, y dado que el valor actual de la inversión crece con los años (se utiliza una tasa del 6 % anual), resulta cada vez más difícil recuperar la inversión. Aquellos resultados que implicaban una recuperación en un tiempo superior a la vida útil de los colectores (20 años) no son mostrados.

A medida que se aumenta la cantidad de colectores, sin embargo, el ahorro de electricidad será mayor y, consecuentemente, el tiempo de recuperación disminuye notablemente hasta alcanzar un mínimo con 8 colectores. Luego, el ahorro de electricidad se desacelera (Figura 49b), con lo que el tiempo de recuperación vuelve a aumentar. Éste mínimo, sin embargo, se da en una zona donde hay un exceso de energía aportada por los colectores, con lo que el usuario deberá analizar si resulta conveniente instalar esta cantidad de colectores desde el punto de vista operacional.

#### **13.2.2. Ejemplo 2**

En el Ejemplo 2 se plantea el análisis de una instalación de mayor tamaño, similar a las presentes en edificios de viviendas u oficinas, cuyo esquema se observa en la Figura 50. Los detalles de cada uno de los componentes se encuentran detallados en la Sección 17 del Anexo.

![](_page_56_Figure_4.jpeg)

**Figura 50:** Esquema de Simulink de la instalación modelada en el Ejemplo 2.

La figura 51a muestra el balance energético de la segunda instalación térmica planteada. Dado que el consumo es mucho mayor que en el primer ejemplo, los valores de energía anuales son visiblemente mayores que para el primer ejemplo. Se puede observar que en éste caso, por más que la cantidad de colectores es mucho mayor que en el primer ejemplo (e incluso 45 colectores podría parecer excesivo), la operación del sistema varía linealmente con la cantidad de colectores: dado que el aporte de los colectores solares es mucho menor a la energía aportada por el termotanque sin colectores, no se llega a la zona parabólica que se había visto en el primer ejemplo; de hecho, las pérdidas permanecen constantes ya que no hay ningún exceso de energía en el sistema, y casi toda la energía aportada por los colectores se traduce en un ahorro de gas.

Por otro lado, los resultados del análisis económico mostrado en la figura 51b, resultan, a primera vista, similares a los obtenidos para la instalación domiciliaria del ejemplo 1. Nuevamente, el tiempo recuperación de la inversión disminuye al aumentar la cantidad de colectores, hasta alcanzar un mínimo aparente con 36 colectores. Sin embargo, cabe destacar que éste mínimo se da sin llegar a incurrir excesos de energía aportada por los colectores, con lo que las temperaturas de operación de los diversos componentes no se ven afectadas en gran manera. Gracias a que el consumo de ésta instalación es mayor a lo largo del día, la energía aportada por los colectores es aprovechada en el instante y la temperatura de operación de los diversos componentes es más estable.

![](_page_57_Figure_0.jpeg)

**(a)** Energía anual de las distintas fuentes del sistema en función del **(b)** Período de recupero de la inversión en función del número de número de colectores solares. colectores solares para distintos escenarios de costos operativos y de inversión.

**Figura 51:** Análisis de resultados de la instalación del Ejemplo 2.

# **14. Conclusiones**

En el presente proyecto se desarrolló una herramienta computacional de diseño de instalaciones térmicas basada en un modelo experimental que caracteriza el comportamiento de colectores solares térmicos en distintas condiciones de operación y el modelado teórico del resto de los componentes típicos de una instalación. A partir de información presente en la literatura y aportada por empresas del sector, se determinaron las condiciones usuales de operación de los sistemas térmicos solares. En función de lo anterior, se diseñaron los ensayos necesarios para obtener los mapas de eficiencia de los colectores solares. Según los resultados hallados, se determinó que la eficiencia de los colectores solares, varía en función de la temperatura de entrada del agua, del caudal circulante y del número de tubos de vacío empleados. Además de esto, la eficiencia varía en función del momento del día en que se encuentre operando el colector, ya que se presenta una etapa de transitorio inicial, una etapa de trabajo a temperatura constante de los heat pipes y una etapa de transitorio final. Se determinó que para la operación sin flujo, se observan eficiencias máximas del 33 % para una menor cantidad de heat pipes, entre los 30 y 40 °C del agua en el manifold; y que al incrementar el número de heat pipes en el colector la eficiencia tiene a ser más estable a lo largo del rango de temperaturas analizado (entre 30 y 70 °C), pero que baja al 20 %. Para la operación con flujo, se determinó que aumentar el caudal y disminuir la cantidad de heat pipes genera un aumento de eficiencia, para alcanzar un máximo del 65 % operando con un caudal de 11 lpm y 9 heat pipes.

A partir del los resultados experimentales y el modelado teórico de los componentes principales de una instalación térmica integrados con el modelo del colector solar, se desarrolló una herramienta computacional que permite diseñar distintas instalaciones y analizar su comportamiento. El usuario puede optar por distintas configuraciones de instalación así como también distintas condiciones de operación, variando tanto las condiciones ambientales del lugar geográfico donde se encuentre la instalación, como el consumo de agua caliente requerido para dicha instalación. El software permite obtener rápidamente y de manera intuitiva la energía proveniente de la fuente solar y de las fuentes eléctricas o de gas y, además de esto, proporciona indicadores de cumplimiento de consumo, emisiones de  $CO<sub>2</sub>$  abatidas y período de recupero de la inversión de capital. Se expusieron dos casos de estudio correspondientes a dos tipos de instalaciones y se mostró la utilidad y flexibilidad de la herramienta, que permite al usuario encontrar de manera intuitiva la instalación térmica que mejor se ajusta a sus necesidades.

# **Parte V Anexo**

# **15. Análisis matemáticos**

### **15.1. Diámetro óptico del heat pipe**

Se plantea realizar un estudio óptico. Se utiliza la Ley de Snell para calcular el ángulo de refracción de una onda electromagnética (radiación) al atravesar la superficie de separación entre dos medios con índice de refracción distinto.

De acuerdo a los datos del fabricante, se sabe que el «vacío» corresponde a una presión menor a 50 μPa. Se propone analizar el sector aislante como un vacío ideal, se considera a los cilindros de vidrios como prismas ideales y homogéneos, a la radiación como un haz uniforme, y que solamente aquellos que lleguen al diámetro interior (recubrimiento selectivo) son los que efectivamente aportan calor.

A continuación se procede a realizar el análisis de óptica propuesto.

![](_page_58_Figure_6.jpeg)

**Figura 52:** Análisis óptico del vidrio exterior.

De acuerdo a la nomenclatura definida en la Figura52a se puede plantear lo siguiente:

$$
n_{AIRE} \cdot \sin(i_1) = n_{VIDRIO} \cdot \sin(i'_1)
$$
\n(42)

$$
n_{VIDRIO} \cdot \sin(i_2) = n_O \cdot \sin\left(i_2''\right) \tag{43}
$$

$$
\beta = i_1
$$
  
\n
$$
\alpha + i_1^{''} = i_2
$$
\n(44)

La Figura 52b corresponde a un detalle del triángulo ASD. Por simplicidad, se ha rotado dicho triángulo y se lo ha representado en un nuevo sistema de coordenadas (x,y). Dado que el objeto de la Figura 52b es facilitar el seguimiento algebraico, este esquema equivalente no se ha representado a escala.

Utilizando la Figura 52b, y mediante un análisis geométrico se obtiene:

■ La Recta  $y_1$ :

$$
y_1 = x \cdot \tan\left(i_1''\right) \tag{45}
$$

■ La Circunferencia  $y_2$  :

$$
y_2 = \sqrt{Ri_1^2 - (x - e_1 - Ri_1)^2}
$$
 (46)

■ La Recta  $y_3$  :

$$
y_3 = a_1 \cdot x + b_1 \tag{47}
$$

Además, se puede plantear la siguiente igualdad angular:

$$
\alpha = 180^{\circ} - \arctan\left(a_1\right) \tag{48}
$$

Con los datos iniciales, se puede obtener de la Ecuación 42, el valor de  $i_1^{''}$ . Se calcula la intersección de la Función 45 con la Función 46. Se obtiene entonces:

$$
x^{2} \cdot \left[ \left( \tan\left(i_{1}^{\'\prime}\right) \right)^{2} + 1 \right] + x \cdot \left[ -2\left( e_{1} + Ri_{1} \right) \right] + \left[ \left( e_{1} + Ri_{1} \right)^{2} - Ri_{1}^{2} \right] = 0 \tag{49}
$$

La Ecuación 49 tiene tres casos posibles (tal como se muestran en la Figura 52b:

- 1. No tiene raíces reales. Significa que para el haz incidente con ángulo β no alcanza jamás el diámetro interno del primer cilindro de vidrio (vidrio exterior), es decir que, una vez que penetra al vidrio, se mantiene siempre sobre este material hasta alcanzar nuevamente el ambiente. No llega a estar en contacto con la capa de aislante.
- 2. Una raíz doble. Llega de modo tangente al diámetro que separa el vidrio exterior del vacío, y luego su trayectoria continua por el vidrio hasta alcanzar el ambiente nuevamente.
- 3. Tiene dos raíces distintas. Matemáticamente se encuentra dos soluciones, sin embargo, sólo se utiliza aquella que presente la menor de las soluciones, pues es la que tiene relevancia físicamente (define el punto en donde, por primera vez, hace contacto con la zona aislante). La segunda solución, no utilizada, representa en el esquema aquel punto en donde la recta se dirige desde la zona aislante hacia el vidrio, lo cual no tiene significado real. Se define:  $x_{ENCUENTRO-1} = x_{E1} = x_{MIN} = min(x_1, x_2)$ .

Para el Caso 3, se procede con el análisis óptico, pues β tiene posibilidad de seguir su trayectoria hacia el diámetro interno del cilindro de vidrio interior (recubrimiento selectivo).

Utilizando la Ecuación 45, con el  $x_{E1}$  hallado, se puede obtener luego el  $y_{E1}$ . Para calcular los coeficientes de la Función lineal 47, se requieren dos puntos:  $(x_{E1}, y_{E1})y$   $(e_1 + Ri_1, 0)$ . De este modo se puede calcular:

$$
a_1 = \frac{y_{E1}}{x_{E1} - e_1 - Ri_1} \tag{50}
$$

El valor  $a_1$ , se lo se lo reemplaza en la Expresión 48, obteniendo  $\alpha$ . Entonces, mediante la Ecuación 44, se tiene el valor  $i_2.$  Después se utiliza la Ecuación 43 para encontrar el valor de  $i_2^{''}.$ 

A partir del valor de  $\alpha$ , el punto de encuentro ( $x_{E1}$ ,  $y_{E1}$ ) se lo define en las coordenadas XY, es decir, se determinan los valores de  $X_{E1}$  y  $Y_{E1}$ .

$$
X_{E1} = e_1 + Ri_1 - [Ri_1 \cdot \cos(\beta + \alpha)] \tag{51}
$$

$$
Y_{E1} = Ri_1 \cdot \sin\left(\beta + \alpha\right) \tag{52}
$$

Se procede a analizar la situación entre el vacío y el cilindro de vidrio interior.

De acuerdo a la nomenclatura establecida en la Figura 53a, se pueden escribir las siguientes expresiones:

■ La Recta  $y_4$ :

$$
y_4 = a_2 \cdot X + b_2 \tag{53}
$$

■ La Circunferencia  $y_5$ :

$$
y_5 = \sqrt{(e_2 + Ri_2)^2 - (X - e_1 - Ri_1)^2}
$$
\n(54)

Además, se puede plantear la siguiente igualdad angular:

$$
\arctan\left(a_{2}\right) = 180^{\circ} - \alpha - \beta + i_{2}^{''}
$$
\n
$$
\tag{55}
$$

Se puede observar que el punto definido como  $(X_{E1}, Y_{E1})$  pertenece a la Recta 53. Por lo tanto, a partir de la Recta 53, se puede expresar:

$$
b_2 = Y_{E1} - a_2 \cdot X_{E1} \tag{56}
$$

![](_page_60_Figure_0.jpeg)

**Figura 53:** Análisis óptico del lado interno.

Se calcula la intersección de la Función 53 con la Función 54. Se obtiene entonces:

$$
X^{2} \cdot \left[a_{2}^{2} + 1\right] + X \cdot \left[2\left(a_{2} \cdot b_{2} - e_{1} - Ri_{1}\right)\right] + \left[b_{2}^{2} - \left(e_{2} + Ri_{2}\right)^{2} + \left(e_{1} + Ri_{1}\right)^{2}\right] = 0
$$
\n(57)

Nuevamente, se llega a una cuadrática. La Ecuación 57tiene tres casos posibles:

- 1. No tiene raíces reales. Significa que para el haz incidente con ángulo β no alcanza jamás el diámetro exterior del segundo cilindro de vidrio (vidrio interior), es decir que, una vez que penetra a la zona de vacío, se mantiene siempre sobre esta región hasta alcanzar nuevamente el cilindro de vidrio exterior (con destino final al ambiente). No llega a estar en contacto con el segundo vidrio.
- 2. Una raíz doble. Llega de modo tangente al diámetro que separa el vacío con el diámetro externo del vidrio interior, y luego su trayectoria continua por el vacío hasta volver al primer vidrio nuevamente.
- 3. Tiene dos raíces distintas. Matemáticamente se encuentra dos soluciones, sin embargo, sólo se utiliza aquella que presente la menor de las soluciones, pues es la que tiene relevancia físicamente (define el punto en donde, por primera vez, hace contacto con el segundo vidrio). La segunda solución, no utilizada, representa en el esquema aquel punto en donde la recta se dirige desde el vidrio interior hacia la zona aislante, lo cual no tiene significado real. Se define:  $X_{ENCIENTRO-2} = X_{E2} = X_{MIN} = min(X_1, X_2)$ .

Para el Caso 3, se procede con el análisis óptico, pues el haz tiene posibilidad de seguir su trayectoria hacia el diámetro interno del cilindro de vidrio interior (recubrimiento selectivo).

Utilizando la Ecuación 53, con el  $X_{E2}$  hallado, se puede obtener el  $Y_{E2}$ .

Observando una vez más la Figura 53a, puede escribir:

$$
\varepsilon = 180^{\circ} - \arctan\left(a_2\right) \tag{58}
$$

$$
\gamma = \arccos\left(\frac{e_1 + Ri_1 - X_{E2}}{e_2 + Ri_2}\right) - \varepsilon\tag{59}
$$

Cabe destacar que la Expresión 59 surge de analizar el triángulo generado por los puntos:  $C, E_2$  y  $(X_{E2}, 0)$ . Se plantea una paralela a la Recta  $y_4$ , que pase por el punto  $C$ . De este modo se utiliza una analogía  $(\beta \equiv \gamma)$ , que permite comparar la situación en que la onda electromagnética llega al primer cilindro de vidrio (ya calculada) con el caso en la radiación llega al segundo cilindro de vidrio. En otras palabras, se procede a repetir el procedimiento anterior. Sin embargo, esta vez, simplemente basta con que exista solución real para la intersección del diámetro interno del segundo vidrio.

Aplicando la Ley de Snell y con el uso de la Figura 53b, se plantea entonces por semejanza a lo calculado anteriormente:

$$
\beta\equiv\gamma=i_3
$$

$$
n_{VACIO} \cdot \sin(i_3) = n_{VIDRIO} \cdot \sin\left(i_3''\right) \tag{60}
$$

Con los datos hallados, se puede obtener de la Ecuación 60, el valor de  $i_3^{''}$ . Por otra parte, se define un nuevo sistema de coordenadas  $(x', y')$ y las siguientes expresiones (ver Figura53b):

■ La Recta  $y_6$ :

$$
y_6 = x' \cdot \tan\left(i_3''\right) \tag{61}
$$

La circunferencia  $y_7$ :

$$
y_7 = \sqrt{Ri_2^2 - (x' - e_2 - Ri_2)^2}
$$
 (62)

Se calcula la intersección de la Función 61 con la Función 62. Se obtiene entonces:

$$
x'^2 \cdot \left[ \left( \tan \left( i_3'' \right) \right)^2 + 1 \right] + x' \cdot \left[ -2 \left( e_2 + Ri_2 \right) \right] + \left[ \left( e_2 + Ri_2 \right)^2 - Ri_2^2 \right] = 0 \tag{63}
$$

La Ecuación 63puede presentar 3 casos de soluciones:

- 1. No tiene raíces reales. Significa que para el haz incidente con ángulo  $\beta$  no alcanza jamás el diámetro interno del segundo cilindro de vidrio (vidrio interior), es decir que, una vez que penetra al vidrio, se mantiene siempre sobre este material hasta alcanzar nuevamente la región de vacío. No llega a estar en contacto con el recubrimiento selectivo.
- 2. Una raíz doble. Llega de modo tangente al diámetro que separa el vidrio interior con la cavidad donde se aloja el tubo de cobre (el cual tiene el fluido del heat pipe), y luego su trayectoria continua por el vidrio hasta alcanzar otra vez la zona aislante. Este es el caso límite (para un dado  $\beta = \beta_{LIMITE}$ ) en el cual, la radiación, comienza a estar en contacto con el recubrimiento selectivo.
- 3. Tiene dos raíces distintas. Matemáticamente se encuentra dos soluciones, sin embargo, sólo se utiliza aquella que presente la mínima solución, pues es la que tiene relevancia físicamente (define el punto en donde, por primera vez, hace contacto con la zona de recubrimiento selectivo). La segunda solución, no utilizada, representa en el esquema aquel punto en donde la recta se dirige desde la cavidad interior del heat pipe hacia el segundo cilindro (vidrio interior), lo cual no tiene significado real. Se define:  $x_{ENCUENTRO-3} = x_{E3} = x'_{MIN} = min(x'_1, x'_2).$

De esta manera, cualquier onda electromagnética (caracterizada por el ánguloβ) que alcance el Caso 2 o Caso 3 enunciado en el párrafo anterior, llega al recubrimiento selectivo. Este se ubica en el diámetro interior del segundo cilindro (vidrio interno), con lo cual, la cavidad interna principal del heat pipe (que posee inicialmente aire en condiciones ambientales) es receptor de dicha onda, provocando que este recinto cerrado interior empiece a calentarse y se inicie el proceso descrito en las secciones anteriores sobre el modo de funcionamiento del heat pipe, provocando, en efecto, que aumente la temperatura del bulbo del heat pipe.

Tal como se puede observar en la Figura 54, se define el «Diámetro óptico» como:

$$
\phi_{\text{OPTICO}} = \phi_{EXTERIOR} * \sin\left(\beta_{\text{LIMITE}}\right) \tag{64}
$$

Siendo la Ecuación 64, la expresión final buscada. Cabe recordar que, entonces, para calcular el  $\beta_{LIMITE}$  se requiere de todos los datos enunciados en esta sección y su respectivo procedimiento matemático, mientras que para que para hallar el valor de  $\phi_{EXTERIOR}$  basta simplemente con medir con un calibre el diámetro externo del heat pipe.

#### **15.2. Radiación proyectada**

La otra variable en común que existe en el denominador de las Ecuaciones 9 y 16 es la Radiación (R). Esta hace referencia al valor de radiación existente, en un dado instante, que incide sobre el colector solar.

Cabe destacar que existe un perfil típico para la curva de radiación, el cual describe la intensidad de radiación durante todo el día. Estas curvas son distintas para cada día del año, así como también dependen del punto geográfico en donde se mida. Lo anterior surge de un análisis teórico, teniendo en cuenta la trayectoria de traslación que describe la Tierra alrededor del Sol y de la Rotación, lo cual conlleva a que se obtengan distintas intensidades de radiación para distintas ubicaciones geográficas y que difieren según el día del año. Sin embargo, en la práctica, hay otras variables que pueden modificar la intensidad de radiación medida, no sólo

![](_page_62_Figure_0.jpeg)

**Figura 54:** Diámetro óptico del heat pipe

de los efectos climáticos sino también, por ejemplo, el smog y/o la presencia de gases transitorios desplazándose por la atmósfera en un determinado momento. El estudio teórico mencionado anteriormente contempla un atmósfera uniforme y homogénea, y cualquier desvío de esta situación implica que la radiación real se vea claramente afectada.

Dado que el sensor de radiación se ha optado por colocarlo en un plano horizontal, y debido al diseño propio del instrumento empleado para el presente proyecto, el valor medido difiere del valor de radiación directa.

Lo anterior se puede ver en la Figura 55. En esta figura se puede apreciar la radiación real, es decir la directa, y la medida de acuerdo a la ubicación del sensor. Sin embargo, por las especificaciones y por el diseño del sensor utilizado, solamente se mide la componente vertical (Rv). El hecho de colocar al sensor en un plano horizontal simplifica la expresión del ángulo formado por la orientación del Sol (dada por el azimutal y la elevación) con la del eje de simetría del sensor. De este modo, la relación entre la medida y la directa difieren, simplemente, por un factor que depende de la Elevación solamente. Otra ventaja que se tiene con esta presentación del sensor es que, al medir la componente vertical, se tiene un rango más amplio de trabajo (se puede trabajar en condiciones de mayor radiación directa); en otras palabras, por ejemplo, en situaciones de picos elevados de radiación (generalmente en Enero y Febrero) el sensor no llega a saturar, lo cual si podría ocurrir si se posiciona al sensor de tal manera que se minimice la componente horizontal (Rh) de la incidencia solar.

A partir de la Figura 55 se plantea:

$$
R_{MEDIDA} = R_V = R_{DIRECTA} * \cos(90^\circ - Elev) = R_{DIRECTA} * \sin(Elev)
$$
 (65)

La Ecuación 65 relaciona (mediante el dato del ángulo de elevación) la radiación medida por el sensor con la radiación directa existente, la cual esta última es la que se tiene que utilizar en los cálculos de eficiencia. Por lo tanto, la Radiación (R) utilizada en las Ecuaciones 9 y 16 se define con la Ecuación 66:

$$
R = \frac{R_{MEDIDA}}{\sin(Elev)}\tag{66}
$$

#### **15.3. Desarrollo teórico del modelo de intercambiador de calor**

La simulación de la instalación térmica propuesta tiene la posibilidad de usar un intercambiador de calor de placas, con el cual se puede separar el fluido que recorre el manifold con aquel que se utiliza para consumo personal.

![](_page_63_Figure_0.jpeg)

**Figura 55:** Sensor de Radiación, radiación directa vs medida

Determinar las temperaturas de salida de ambos flujos (Lado1: Caliente/Colector, Lado2: Frío/Termotanque) que pasan por dicho intercambiador de calor es el objetivo de este modelo, las cuales serán utilizadas en los siguientes bloques del Simulink, durante la simulación. Para lograr lo anterior, se requieren las características propias del intercambiador de calor de placas utilizado y de las condiciones termodinámicas de entrada de ambos flujos.

Tal como se mencionó enla Sección 11.8, se necesitan ciertos datos de un intercambiador de placas real (estos se extraen de la ficha técnica del intercambiador, que provee el fabricante). Los parámetros que el usuario ingresa en la interfaz del bloque se detallan en el Cuadro 5.

**Cuadro 5:** Inputs del intercambiador de calor - Datos del Fabricante (DF), de acuerdo ficha técnica del modelo

![](_page_63_Picture_259.jpeg)

Cabe recordar que el lado caliente hace referencia al flujo que pasa por el manifold del colector solar, mientras que el frío corresponde al flujo de agua que proviene del termotanque. Por otra parte, el Coeficiente de Transferencia Global (CTG) es opcional, pues se utiliza solamente para comparar los datos del fabricante con el valor obtenido de modo teórico y obtener un error sobre la aproximación que se está realizando.

En primera instancia, para la condición planteada en la ficha técnica, se calculan las temperaturas de salidas teóricas. De esta manera se propone analizar el error alcanzado, es decir, la diferencia entre la temperatura de salida teórica (con las expresiones y gráficos correspondientes) versus la temperatura de salida real que figura en la ficha del intercambiador de calor. Lo anterior se resuelve para ambos flujos.

Si el error alcanzado en la temperaturas de salida es aceptable para el usuario (menor al 1 % por ejemplo), se procede entonces a calcular la performance del mismo de modo teórico para distintas combinaciones de temperaturas de entradas para ambos flujos.

Para iniciar la iteración se propone una densidad inicial para la temperatura de salida del agua. Se resuelven las expresiones correspondientes para calcular las temperaturas de salida. Si la densidad del agua propuesta inicialmente difiere de la calculada posteriormente en más de 1 %, se procede a iterrar según corresponda hasta que se cumpla dicho criterio. De este modo se crean las tablas que se utilizarán en la simulación.

**Verificación de los datos del fabricante:** Se procede a calcular las temperaturas medias de ambos flujos:

$$
T^{DF} = \frac{T_{in}^{DF} + T_{out}^{DF}}{2}
$$

$$
t^{DF} = \frac{t_{in}^{DF} + t_{out}^{DF}}{2}
$$

Cabe destacar que, si bien en esta instancia se utilizan la temperatura de salida de cada flujo (la cual se desea calcular), se busca observar la diferencia obtenida entre el modelo teórico y los datos reales del intercambiador de calor de placas.

A partir de estas temperaturas, utilizando tablas de propiedades del agua, se obtiene sus respectivas viscosidades (Visc<sub>(Temperatura</sub>)), calores específicos (C $p_{(Temperaturea)}$ ), densidades ( $Dens_{(Temperaturea)}$ ) conductividades  $(Cond_{(Temperature)}')$  y N° de Prandtl  $(Pr_{(Temperature)}),$ .

Se propone definir los 'Diámetros equivalentes'  $(D_E)$  de cada flujo que posee el intercambiador. Se plantea entonces:

$$
D_{E1} = \frac{nRe_1 \cdot Visc_{1(T^{DF})}}{Vel_1 \cdot Dens_{1(T^{DF})}}
$$

$$
D_{E2} = \frac{nRe_2 \cdot Visc_{2(t^{DF})}}{Vel_2 \cdot Dens_{2(t^{DF})}}
$$

Para la condición planteada en la ficha técnica del intercambiador de placas, se procede a realizar una verificación de Uglobal y de las Temperaturas de salidas de ambos flujos (las calculadas vs ficha técnica). Para ello se plantea:

$$
Flujo Másico1 = Cau1 \cdot Dens1(T^{DF})
$$
  
\n
$$
Flujo Másico2 = Cau2 \cdot Dens2(t^{DF})
$$
  
\n
$$
C_{MÍN} = min \left[ Flujo Másico1 \cdot Cp1(T^{DF}); Flujo Másico2 \cdot Cp2(t^{DF}) \right]
$$
  
\n
$$
C_{MÁX} = máx \left[ Flujo Másico1 \cdot Cp1(T^{DF}); Flujo Másico2 \cdot Cp2(t^{DF}) \right]
$$

$$
R = \frac{C_{M \acute{I}N}}{C_{M \acute{A}X}}
$$

Para intercambiadores de placas con corrugaciones en espina pez (con Beta=30°), a corriente contraflujo se tiene la Figura 56. Esta Figura muestra el Factor jH de Colburn en función del N° de Reynolds.

Utilizando los valores de los N° de Reynolds de los datos del fabricante (ver 5) para cada flujo y la Figura 56, se puede obtener el Factor jH de Colburn  $(jH)$ , respectivamente.

Posteriormente se utiliza las siguientes expresiones respectivamente:

$$
h_1 = jH_1 \cdot \frac{Cond_{1(T^{DF})}}{D_{E1}} \cdot nRe_1 \cdot (Pr_{1(T^{DF})})^{0,33}
$$

$$
h_2 = jH_2 \cdot \frac{Cond_{2(t^{DF})}}{D_{E2}} \cdot nRe_2 \cdot (Pr_{2(t^{DF})})^{0,33}
$$

$$
U = \frac{1}{\frac{1}{h_1} + \frac{1}{h_2} + Rf_1 + Rf_2}
$$

![](_page_65_Figure_0.jpeg)

**Figura 56:** Factor jH de Colburn en función del N° de Reynolds, para intercambiador de calor de placas planas con corrugaciones en espina pez (Beta=30°) con corriente a contraflujo

$$
NUT = \frac{U \cdot \acute{A}reaTC}{C_{MIN}}
$$
  

$$
Efic = \frac{1 - e^{NUT(R-1)}}{1 - R \cdot e^{NUT(R-1)}}
$$
  

$$
Q = Efic \cdot C_{MIN} \cdot (T_{in}^{DF} - t_{in}^{DF})
$$

Una vez calculado el calor transferido (Q), se procede a calcular las temperaturas teóricas de salida de cada flujo ( $T_{out}^{''}$  y $t_{out}^{''}$  ):

$$
T_{out}^{"'} = T_{in}^{DF} - \frac{Q}{Flujo Másico_1 \cdot Cp_{1(T^{DF})}
$$

$$
t_{out}^{"} = t_{in}^{DF} - \frac{Q}{Flujo Másico_2 \cdot Cp_{2(t^{DF})}
$$

A continuación se calcula los errores obtenidos (valores calculados teóricamente vs valores reales de la ficha técnica):

$$
Error\,Porcentual_{U_{GLOBAL}} [\%] = \frac{U - CTG}{CTG} \cdot 100
$$
\n
$$
Error\,Porcentual_{TOUT} [\%] = \frac{T''_{out} - T^{DF}_{out}}{T^{DF}_{out}} \cdot 100
$$
\n
$$
Error\,Porcentual_{tOUT} [\%] = \frac{t''_{out} - t^{DF}_{out}}{t^{DF}_{out}} \cdot 100
$$

Una vez verificado que los errores obtenidos son aceptables de acuerdo al criterio admisible del usuario, se procede a realizar el mismo procedimiento anterior pero modificando las temperaturas de entrada (se mantienen los demás parámetros constantes). De este modo, se plantean las diferentes combinaciones de temperaturas posibles. Todos los resultados se detallan en tablas (la cuales sólo se realizan una vez al principio de la simulación). En la simulación simplemente se interpola a partir de estas tablas.

# **16. Propagación de la Incerteza**

A continuación se desarrolla el cálculo de la incerteza en la medición de la eficiencia para condiciones con y sin flujo, a partir de la propagación de las incertezas de medición y adquisición planteadas en las secciones 5.2 y 5.3.

#### **Incerteza estándar combinada**

Dada una variable Y cuyo valor se desea determinar y que es función de las variables  $X_1, X_2, ..., X_N$  que son medibles, si las variables no están correlacionadas, es posible calcular la incerteza estándar combinada de Y a partir de:

$$
u_y = \sqrt{\sum_{i=1}^{N} (\frac{\delta Y}{\delta X} |_{X=x_i})^2 \cdot u_{x_i}^2}
$$
 (67)

donde  $u_y$  es la incerteza de la variable Y para una determinada medición; y  $x_i$ es el valor medido de  $X_i$  y que tiene una incerteza de  $u_{x_i}.$  Dado que la eficiencia es obtenida con una ecuación para la condición de operación sin flujo y otra escuación para con flujo, se debe hacer un análisis de propagación para cada caso.

#### **16.1. Sin flujo**

La eficiencia del colector solar en condición sin flujo viene dado por la ecuación 68:

$$
\eta_{SF} = \frac{m \cdot c_p \cdot (T_f - T_i)}{n \cdot A \cdot R \cdot \Delta t} \tag{68}
$$

Considerando la incerteza en la medición del tiempo, la masa, la capacidad calorífica y el área de incidencia real como despreciables, se puede utilizar la ecuación 67 para obtener la incerteza de la eficiencia como función de la incerteza de las mediciones de temperatura y radiación:

$$
u_{\eta_{SF}} = \sqrt{\left(\frac{m \cdot c_p}{n \cdot A \cdot R \cdot \Delta t}\right)^2 u_{T_f}^2 + \left(\frac{m \cdot c_p}{n \cdot A \cdot R \cdot \Delta t}\right)^2 u_{T_i}^2 + \left(\frac{m \cdot c_p \cdot (T_f - T_i)}{n \cdot A \cdot R^2 \cdot \Delta t}\right)^2 u_R^2}
$$

donde  $u_{\eta_{SF}}$  es la incerteza de la eficiencia del colector en condición sin flujo,  $u_{T_f}$  es la incerteza de la temperatura final,  $u_{T_i}$ es la incerteza de la temperatura inicial y  $u_R$ , la incerteza de la radiación. Dado que  $u_{T_f} = u_{T_i} = u_T$ , la incerteza de la eficiencia resulta:

$$
u_{\eta_{SF}} = \sqrt{2 \cdot \left(\frac{m \cdot c_p}{n \cdot A \cdot R \cdot \Delta t}\right)^2 u_T^2 + \left(\frac{m \cdot c_p \cdot (T_f - T_i)}{n \cdot A \cdot R^2 \cdot \Delta t}\right)^2 u_R^2}
$$

$$
u_{\eta_{SF}} = \frac{m \cdot c_p \cdot (T_f - T_i)}{n \cdot A \cdot R \cdot \Delta t} \sqrt{\frac{2}{(T_f - T_i)^2} u_T^2 + \frac{1}{R^2} u_R^2}
$$

$$
u_{\eta_{SF}} = \eta_{SF} \cdot \sqrt{\frac{2}{(T_f - T_i)^2} u_T^2 + \frac{1}{R^2} u_R^2}
$$

por lo tanto, la incerteza relativa es:

$$
\frac{u_{\eta_{SF}}}{\eta_{SF}} = \sqrt{\frac{2}{(T_f - T_i)^2}u_T^2 + \frac{1}{R^2}u_R^2}
$$

Como se describió en la sección 5.3, la incerteza de la medición de la temperatura está compuesta por un error de linealidad y uno de aproximación. Sin embargo, dado que los intervalos de temperatura medidos son pequeños (5°C), el error de linealidad puede despreciarse, con lo que la incerteza total resulta  $u_T = 0.05$ °C. Por otro lado, la incerteza en la medición de radiación es la suma del error del sensor y del adquisidor:  $u_R$  =  $u_{R_{sensor}} + u_{R_{adquisidor}} = 5\% \cdot R + 1,22 W/m^2.$ 

Finalmente, dado que  $(T_f - T_i) = 5^{\circ}\text{C}$  para todos los ensayos, el error relativo únicamente depende de la radiación. La incerteza resultante para todos los ensayos sin flujo se encuentra entre el 5,30 y 5,34 %.

## **16.2. Con flujo**

La eficiencia de un colector en operación con flujo está dada por la ecuación:

$$
\eta_{CF} = \frac{\dot{m} \cdot c_p (T_{out} - T_{in})}{n \cdot A \cdot R} \tag{69}
$$

Para minimizar el error en la medición de la diferencia de temperaturas, se verificó que ambas Pt100 indicaran lo mismo al sumergirlas en agua en las diferentes temperaturas de operación, para descartar cualquier error sistemático. Además, para cada ensayo, las Pt100 miden un rango muy acotado de temperaturas (menor a 3°C), con lo que se puede descartar el error de linealidad. Por lo tanto, la incerteza en la medición de temperatura resulta, nuevamente, 0,05°C para cada sensor.

A partir de la ecuación de la eficiencia de un colector en operación con flujo (Ecuación 69) y la ecuación 67, es posible obtener la incerteza de la eficiencia.

$$
u_{\eta_{CF}} = \sqrt{\left(\frac{c_p \cdot (T_{out} - T_{in})}{n \cdot A \cdot R}\right)^2 u_m^2 + \left(\frac{\dot{m} \cdot c_p}{n \cdot A \cdot R \cdot \Delta t}\right)^2 u_{T_{out}}^2 + \left(\frac{\dot{m} \cdot c_p}{n \cdot A \cdot R \cdot \Delta t}\right)^2 u_{T_{in}}^2 + \left(\frac{\dot{m} \cdot c_p \cdot (T_{out} - T_{in})}{n \cdot A \cdot R^2}\right)^2 u_R^2}
$$
  

$$
u_{\eta_{CF}} = \frac{\dot{m} \cdot c_p \cdot (T_{out} - T_{in})}{n \cdot A \cdot R \cdot \Delta t} \cdot \sqrt{\frac{1}{\dot{m}^2} u_m^2 + \frac{1}{(T_{out} - T_{in})^2} u_{T_{out}}^2 + \frac{1}{(T_{out} - T_{in})^2} u_{T_{in}}^2 + \frac{1}{R^2} u_R^2}
$$
  

$$
u_{\eta_{CF}} = \eta_{CF} \cdot \sqrt{\frac{1}{\dot{m}^2} u_m^2 + \frac{2}{(T_{out} - T_{in})^2} u_T^2 + \frac{1}{R^2} u_R^2}
$$

por lo tanto, la incerteza relativa es:

$$
\frac{u_{\eta_{CF}}}{\eta_{CF}} = \sqrt{\frac{1}{\dot{m}^2}u_{\dot{m}}^2 + \frac{2}{(T_{out} - T_{in})^2}u_T^2 + \frac{1}{R^2}u_R^2}
$$

En el cuadro 6 se detalla la incerteza relativa de la eficiencia en operación con flujo para las distintas condiciones de operación medidas. Puede observarse que la condición de operación que presenta mayor error relativo (15,3 %) es para una temperatura de entrada de 30°C, caudal de 11 lpm y 9 heat pipes, ya que en esta condición la diferencia de temperaturas  $T_{out} - T_{in}$  es mínima. Por otro lado, la menor incerteza relativa (8,4 %) se obtiene para una temperatura de 50°C, caudal de 8 lpm y 15 heat pipes, en la cual, si bien la diferencia de temperaturas no es máxima, el error relativo de medición de caudal es bajo.

**Cuadro 6:** Incertezas en la medición de la eficiencia del colector para las distintas condiciones de operación analizadas con flujo

![](_page_67_Picture_745.jpeg)

# **17. Detalle de parámetros para los casos de estudio planteados**

Para llevar a cabo la simulación de una instalación térmica planteada, es necesario completar todos los parámetros que requiere cada bloque, a fin de obtener un modelado completo del sistema dinámico.

Debido a la gran variedad de planteos que pueden proponerse, se vuelve complejo abarcar todas las combinaciones, posibilidades y variantes de resultados que podrían alcanzarse. Por esta razón, en el presente informe se han propuestos dos casos de estudios, los cuales responden a casos verosímiles para dos tipos de usuarios diferentes.

En función de lo planteado en la Sección 13.1, se define el Cuadro 7 en donde se comparan y muestran las características y parámetros de la instalación para cada uno de los usuarios. Estos valores son los inputs que corresponden a los distintos bloques del sistema dinámico.

![](_page_68_Picture_248.jpeg)

**Cuadro 7:** Parámetros de los bloques de Simulink, para cada ejemplo planteado

<sup>6</sup>Para un dado consumo y demás parámetros característicos de la instalación térmica, la cantidad de colectores a utilizar es uno de los aspectos que se quiere definir. Por esta razón, este parámetro no una constante en el ejemplo, pues se realizan varias simulaciones variando la cantidad y disposición de los colectores, a fin de hallar la instalación óptima.

![](_page_69_Picture_224.jpeg)

![](_page_70_Picture_405.jpeg)

Los parámetros que se muestran en el Cuadro 7 corresponden a los datos que el usuario debe ingresar para poder realizar la simulación. Cabe destacar que, dado que varios de estos datos se obtienen de tablas de materiales, hojas técnicas que provee el fabricante del componente correspondiente, y de características geométricas particulares de la instalación a realizar, el usuario no requiere de conocimientos específicos avanzados adicionales. Esto es de gran utilizadad y conlleva a que el simulador de la instalación térmica, por más compleja que se proponga realizar, sea apta para un gran mercado de potenciales usuarios.

En el bloque del intercambiador de calor hay un apartado, en el cuadro donde se detallan los parámetros, que hace referencia a la «Ficha técnica de datos». Esta ficha es la hoja de especificaciones del modelo del intercambiador de calor, la cual provee el fabricante. En esta ficha se deben detallar los datos que se mencionaron en la Sección 11.8.2.

Para el Ejemplo 2, se propone utilizar un intercambiador de calor de placas, modelo HEX S615-30. A partir de la memoria de cálculo provista por el fabricante, se realiza un resumen con los datos que requiere la simulación. En el Cuadro 8 se detallan los valores de los parámetros que se necesitan para realizar un modelo avanzado en el bloque del intercambiador.

![](_page_70_Picture_406.jpeg)

**Cuadro 8:** Intercambiador de calor de placas, modelo HEX S615-30. Datos que se obtienen de la memoria de cálculo provista por el fabricante.

<sup>7</sup>Dado que se busca realizar una evaluación de viabilidad económica frente a distintos escenarios, el precio relacionado al consumo de energía no es un parámetro constante en este ejemplo. Se propondrán distinos costos para luego obtener conclusiones al respecto.

Posteriormente de haber completados todos los parámetros que definen cada uno de los bloques, se puede proceder a iniciar la simulación correspondiente y, entonces, obtener resultados del modelo de la instalación térmica planteada.

En la Figuras 57a y 57b se observan los perfiles de consumo de agua caliente tomados como referencia para las instalaciones simuladas en los ejemplos 1 y 2. En dichas figuras se observa el caudal de agua caliente a 45 °C consumido en cada momento del día. El perfil de consumo se plantea en base a la experiencia de empresas que desarrollan instalaciones solares.

![](_page_71_Figure_2.jpeg)

**Figura 57:** Perfil de consumo de agua caliente sanitaria de las instalaciones planteadas.

# **Referencias**

- [1] Cálculo del factor de emisión de co2 de la red argentina de energía eléctrica. https://www.minem.gob.ar/www/830/25597/calculo-del-factor-de-emision-de-co2-de-la-red-a rgentina-de-energia-electrica. Accedido el 23/11/2017.
- [2] Nasa surface meteorology and solar energy choices. https://eosweb.larc.nasa.gov/cgi-bin/sse/gr id.cgi?email=skip%40larc.nasa.gov\&step=1\&lat=-34.641452\&lon=-58.401362\&submit=Submit. Accedido el 01/03/2017.
- [3] Tools for consumers and designers of solar. https://www.sunearthtools.com/dp/tools/pos\_sun.php.
- [4] LM Ayompe, Aidan Duffy, M Mc Keever, M Conlon, and SJ McCormack. Comparative field performance study of flat plate and heat pipe evacuated tube collectors (etcs) for domestic water heating systems in a temperate climate. *Energy*, 36(5):3370–3378, 2011.
- [5] Centro de Energías Renovables (CER) y Corporación de Fomento de la Producción (CORFO). Libro solar. Technical report, Centro de Energías Renovables, Ministerio de Energía, Gobierno de Chile, 2012.
- [6] Erkan Dikmen, Mahir Ayaz, H Hüseyin Ezen, Ecir U Küçüksille, and Arzu Şencan Şahin. Estimation and optimization of thermal performance of evacuated tube solar collector system. *Heat and Mass Transfer*, 50(5):711–719, 2014.
- [7] John A Duffie and William A Beckman. *Solar engineering of thermal processes*, volume 3. Wiley New York, 2013.
- [8] Alberto Garcia, Ruth Herrero, and Jose Perez-Garcia. Experimental study of heat transfer enhancement in a flat-plate solar water collector with wire-coil inserts. *Applied Thermal Engineering*, 2013.
- [9] Christiana Honsberg and Stuart Bowden. Propoerties of sulight: Calculation of solar insolation. http://www.pveducation.org/pvcdrom/calculation-of-solar-insolation. Accedido el 01/03/2017.
- [10] Soteris A. Kalogirou. Solar thermal collectors and applications. *Progress in Energy and Combustion Science*, 30(3):231 – 295, 2004.
- [11] Soteris A Kalogirou. *Solar energy engineering: processes and systems*. Academic Press, 2013.
- [12] F. Kreith, M.S. Bohn, and R.M. Manglik. *Principios de transferencia de calor*. Cengage Learning, 2012. Pág. 365 y 377.
- [13] F. Kreith, M.S. Bohn, and R.M. Manglik. *Principios de transferencia de calor*. Cengage Learning, 2012. Pág. 430.
- [14] F. Kreith, M.S. Bohn, and R.M. Manglik. *Principios de transferencia de calor*. Cengage Learning, 2012. Pág. 259.
- [15] A Kumar and BN Prasad. Investigation of twisted tape inserted solar water heaters heat transfer, friction factor and thermal performance results. *Renewable Energy*, 19(3):379–398, 2000.
- [16] S Liu and M Sakr. A comprehensive review on passive heat transfer enhancements in pipe exchangers. *Renewable and sustainable energy reviews*, 19:64–81, 2013.
- [17] Dharamvir Mangal, Devander Kumar Lamba, Tarun Gupta, and Kiran Jhamb. Acknowledgement of evacuated tube solar water heater over flat plate solar water heater. *international journal of engineering*, 4(4):279–284, 2010.
- [18] Gurveer Sandhu, Kamran Siddiqui, and Alberto Garcia. Experimental study on the combined effects of inclination angle and insert devices on the performance of a flat-plate solar collector. *International Journal of Heat and Mass Transfer*, 71:251–263, 2014.
- [19] Atul Sharma, V.V. Tyagi, C.R. Chen, and D. Buddhi. Review on thermal energy storage with phase change materials and applications. *Renewable and Sustainable Energy Reviews*, 13(2):318 – 345, 2009.
- [20] Anant Shukla, D Buddhi, and RL Sawhney. Solar water heaters with phase change material thermal energy storage medium: a review. *Renewable and Sustainable Energy Reviews*, 13(8):2119–2125, 2009.
- [21] Siddharth Suman, Mohd. Kaleem Khan, and Manabendra Pathak. Performance enhancement of solar collectors - a review. *Renewable and Sustainable Energy Reviews*, 49:192 – 210, 2015.
- [22] Werner Weiss, Franz Mauthner, and Monika Spörk-Dür. Solar heat worldwide. *IEA Solar Heating and Cooling Programme*, 2015.